# Physikalisches Praktikum im Nebenfach

Auszug für Biotechnologie und Geoökologie

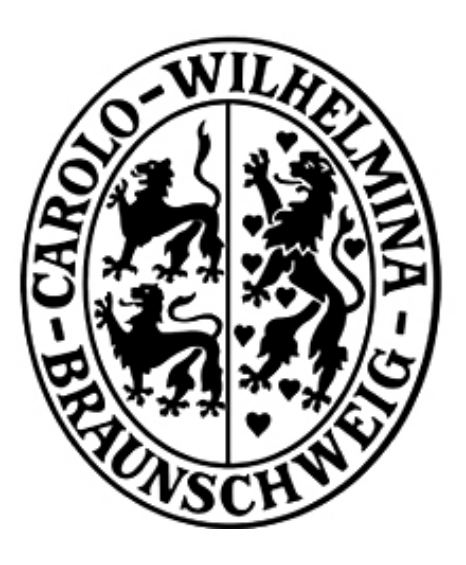

Technische Universität Braunschweig Institut für Angewandte Physik

> Braunschweig Stand: Oktober 2013

# Inhaltsverzeichnis

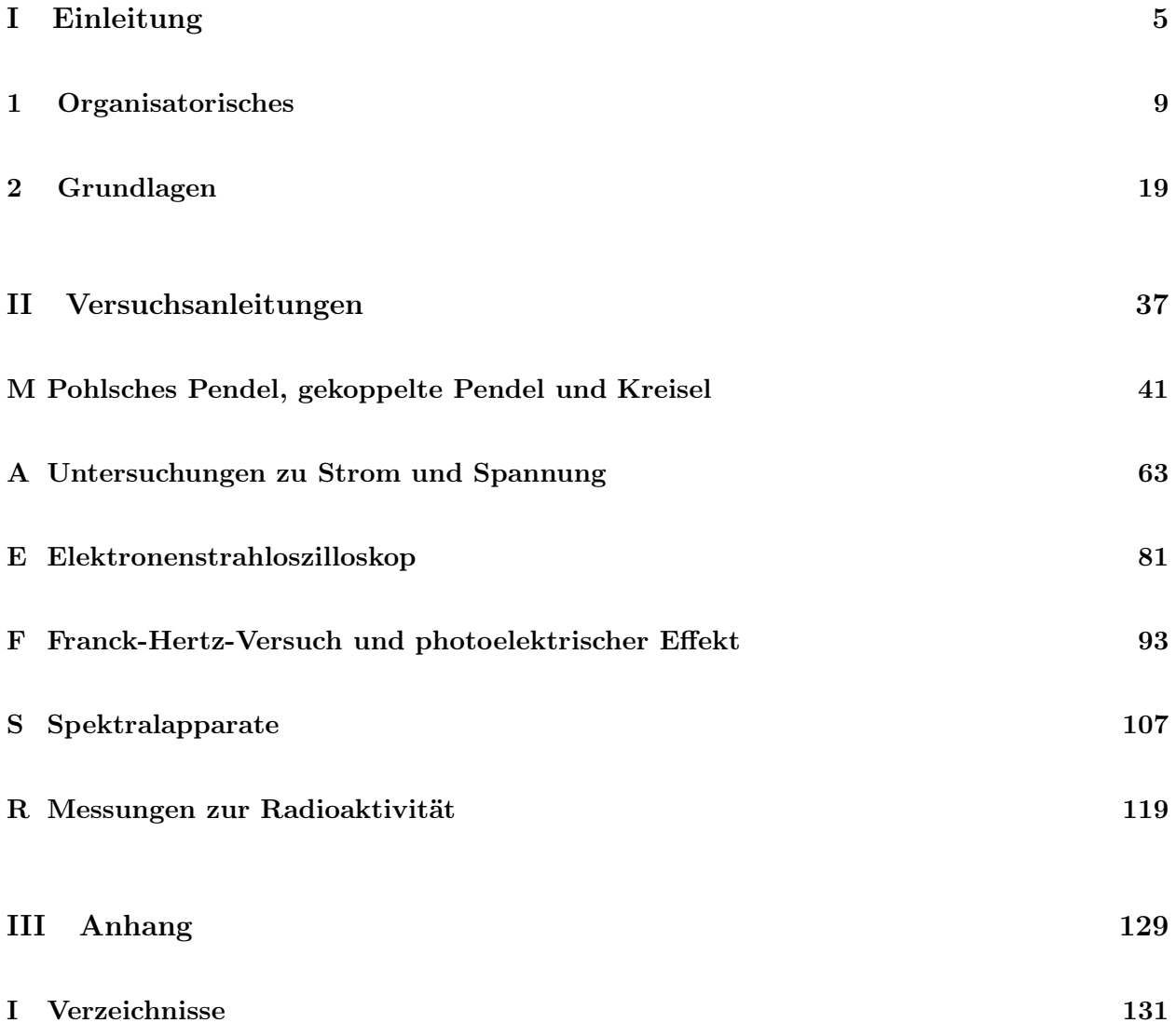

Teil I

# <span id="page-4-0"></span>Einleitung

# Teil I – Einleitung

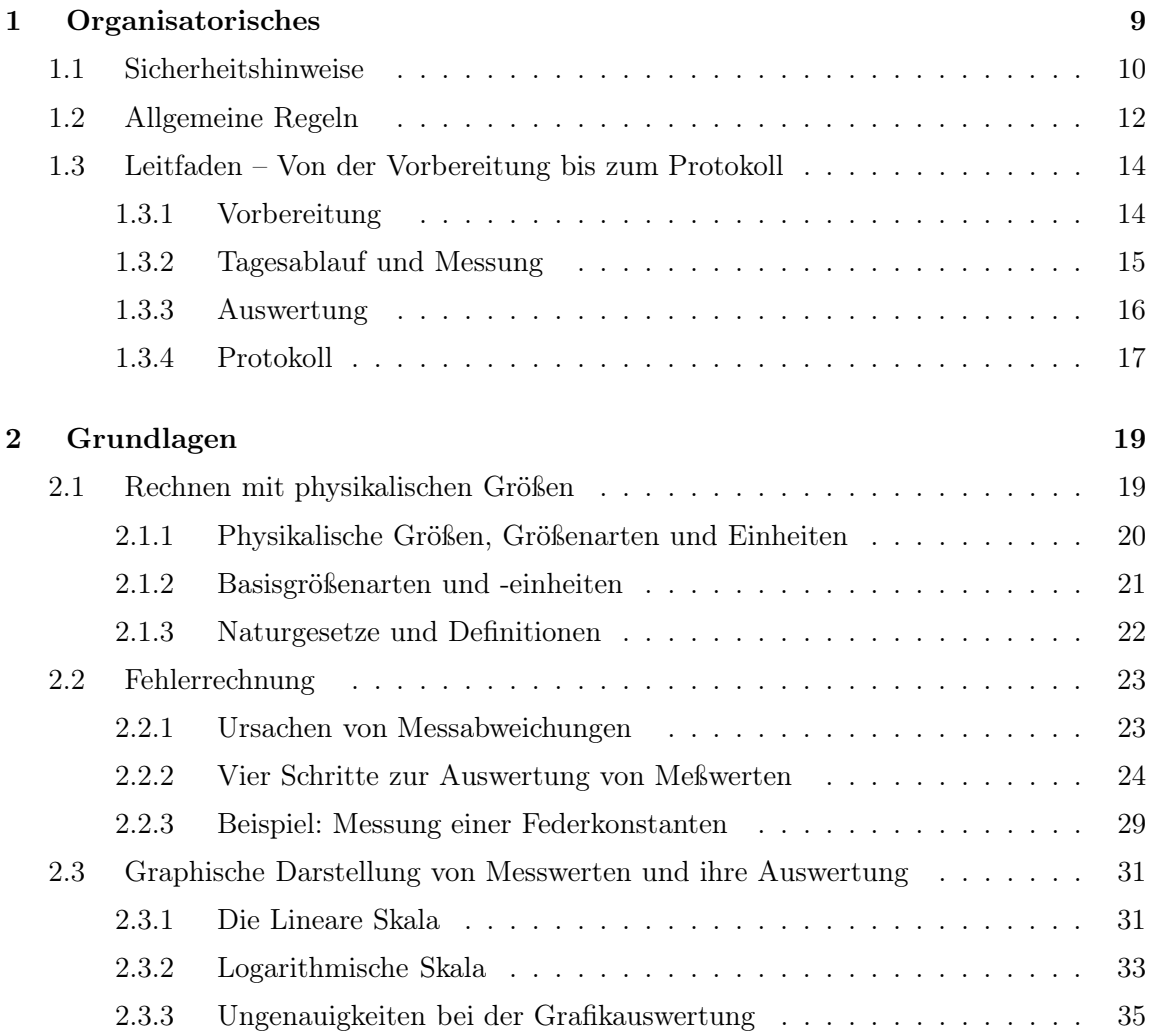

## Kapitel 1

# Organisatorisches

Im Rahmen Ihres Studiums wird an der TU Braunschweig das physikalische Praktikum für Studenten der Ingenieur- und Naturwissenschaften durchgeführt. Neben der Auseinandersetzung mit physikalischen Erkenntnissen ist hierbei das Erlernen grundlegender experimentieller Methodik sowie der Grundlagen von Auswertungsverfahren von besonderem Interesse. Die Studierenden sollen dazu verschiedene Experimente durchführen und lernen, die gewonnenen Ergebnisse anhand von physikalischen Modellvorstellungen zu bewerten.

#### Zum vorliegenden Skript

Dieses Skript enthält zum einen die Versuchsanleitungen und zum anderen wichtige Informationen zum organisatorischen Rahmen des Praktikums. Ebenso ist ein Kapitel zum Rechnen mit physikalischen Größen sowie mit einer kurzen Zusammenstellung einiger Aspekte der Fehlerrechnung beigefügt. Die vorliegende Praktikumsanleitung gliedert sich demnach wie folgt: Wir empfehlen Ihnen

> Teil I – Organisatorisches und Grundlagen Teil II – Versuchsanleitungen Teil III – Anhang

besonders das Kapitel [1](#page-130-0) (Organisatorisches) in Teil I zu lesen, bevor Sie sich ihre erste Versuchsanleitung zur Hand nehmen. Dieser Teil erfordert keine tiefgründigen mathematischen Kenntnisse, er enthält jedoch sehr wichtige Informationen, die einen reibungslosen Ablauf Ihres Prkatikums gewährleiten sollen. Von daher ist es ebenso ratsam, jedoch nicht verpflichtend, den Teil I am besten an jedem Praktikumstermin mit sich zu führen.

#### Kontakt und Wissenswertes

Termine, Gruppeneinteilungspläne, Kontaktadressen und sonstige Hilfsmaterialien finden Sie im Internet auf den Seiten des Instituts für Angewandte Physik (IAP)

 $\rightarrow$  www.tu-bs.de/iap

Für persönliche Gespräche erkundigen Sie sich rechtzeitig nach den aktuellen Sprechzeiten! Die im Literaurverzeichnis angegebenen Werke sind sämtlich in der Universitätsbibliothek erhältlich.

#### $\rightarrow$  www.biblio.tu-bs.de

#### Literatur

Im Anhang befindet sich eine Bücherliste, die im Laufe der Jahre aktualisiert wird. Sie enthält neben einigen Standard- und Tafelwerken auch teilweise recht spezielle und themenbezogene Literatur. Die folgende Auflistung ist, ohne einen Anspruch auf Vollständigkeit zu erheben, die "traditionelle Auswahl an Standardwerken", welche den meisten Studierenden der Physik, zumindest namentlich bekannt sein müsste.

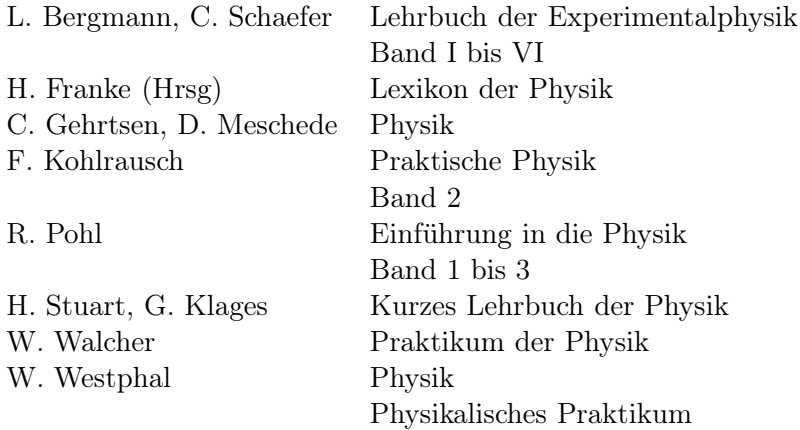

### <span id="page-9-0"></span>1.1 Sicherheitshinweise

#### Bei Unfällen:

Assistenten benachrichtigen / Erste-Hilfe-Kasten am Eingang / bei schweren Fällen (Amt 0)-112

#### Im Brandfall:

Ruhe bewahren! Assistenten benachrichtigen. Notruf (Amt 0)-112

#### Selbstrettung VOR Fremdrettung VOR Sachrettung!

Wenn möglich, Löschversuch unternehmen

- 1. CO2-Feuerlöscher: Im Eingangsbereich innerhalb des Raumes
- 2. Pulver-Feuerlöscher: Am Treppenhaus vor dem Raum

Auf jeden Fall müssen Sie das Gebäude durch den Haupteingang verlassen und sich dann vor dem Haupteingang bei Ihrem Betreuer einfinden.

#### KAPITEL 1. ORGANISATORISCHES 11

#### Elektrische Geräte:

Nur Schutz-Kontaktstecker (SchuKo) in die Netzsteckdosen stecken, niemals "Bananenstecker" oder Ähnliches!

Bei Rauchentwicklung in einem Gerät ist unverzüglich der Netzstecker zu ziehen und ein Assistent zu benachrichtigen.

#### Chemikalien:

Prinzipiell gilt die Gefahrstoffverordnung. Chemikalien können giftig sein.

Die Quecksilberdampflampen (Versuch S) und die Elektronenröhren (Versuch F) werden sehr heiß. Im Falle der Zerstörung tritt aus beiden Röhren Quecksilber aus, welches giftig ist.

Zur Erhöhung derer Lebensdauer, sollten diese nach dem Ausschalten nicht sofort wieder eingeschaltet werden.

#### Radioaktive Stoffe:

Generell sind die "drei A's" einzuhalten:

- viel Abstand,
- große Abschirmung und
- kurze Aufenthaltsdauer

Für die Abschirmung des Versuchsstandes werden Abschirmsteine aus Blei verwendet. Eine dauerhafte Übertragung von Blei auf die Schleimhäute (Essen, Trinken, Rauchen, Verwendung von Kosmetika usw.) kann chronische Schäden verursachen: Schädigung der Fortpflanzungsorgane,Blutbildung, Nieren und Nerven. Es besteht eine Meldepflicht für Schwangerschaften wegen des Umgangs mit radioaktiven Stoffen. Es gilt absolutes Verbot von Essen und Trinken im Radioaktivitätsraum. Bei Rauch-, Ess- oder Trinkpausen sind erst die Hände zu waschen! Die anderen im Raum befindlichen Experimentierstände sind tabu. Sie enthalten teilweise recht starke γ-Quellen.

#### Druckgasflaschen:

Diese werden nur vom Assistenten bedient und müssen mit Ketten an der Wand gesichert sein. Es besteht Gefahr durch Umkippen.

#### Laser:

Schauen Sie niemals direkt in einen Laserstrahl hinein! Durch die teilweise sehr hohe Strahlleistung können Verbrennungen der Netzhaut hervorgerufen werden. Deshalb ist bei Anwendung von Lasern generell eine Laserschutzbrille zu tragen! Armbanduhren und Armschmuck sind, aufgrund ungewollter Reflektionen, abzulegen. Laserpointer sind verboten.

Beachten Sie außerdem:

Essen, Trinken und Rauchen ist innerhalb der Praktikumsräume nicht gestattet.

#### Diebstahl führt zu einer Anzeige mit Hausverbot.

Somit ist dieses Praktikum nicht mehr durchführbar.

#### Defekte Geräte sind sofort zu melden!

<span id="page-11-0"></span>Handies sind aus- oder stummzuschalten!

### 1.2 Allgemeine Regeln

#### Erster Versuchstermin:

Am ersten Versuchtermin beginnt das Praktikum 15 Minuten früher. In dieser Zeit wird die Sicherheitsbelehrung gehalten, für welche eine Anwesenheitspflicht besteht. Ein gültiger Lichtbildausweis sowie der Studentenausweis sind mitzubringen.

#### Testatbogen:

Am ersten Versuchstag bekommt jeder Student einen Testatbogen, welcher am Ende des Praktikums ausgefüllt wieder abgegeben werden muss. Dieses Dokument ist an jedem Termin mit sich zu führen. Nebst selbst einzutragenden Angaben zur Person, werden dort von den Betreuern die entsprechenden Eintragungen zu den Versuchen vorgenommen. Sollte der Testatbogen, aus welchen Gründen auch immer, abhanden kommen, ist dies sofort dem Praktikumsleiter zu melden. Für die Eintragung Ihrer Punkte durch den Assistenten sind Sie selbst verantwortlich.

#### Vorbereitung:

Vor einem Versuchstermin ist das entsprechende Versuchskript durchzuarbeiten. Unvorbereitete Gruppen, die offensichtlich keinerlei Ahnung vom Versuch haben, stellen ein Sicherheitsrisiko dar und dürfen diesen nicht durchführen. Der Versuch wird dann mit 0 Punkten bewertet.

#### Kolloquium:

Im Laufe des Versuchstages wird ein Kolloquium stattfinden. In diesem, ca. halbstündigen wissenschaftlichen Gespräch wird Ihr Wissen über den theoretischen Hintergrund zur jeweiligen Thematik sowie über das Experiment geprüft und bewertet.

#### Protokolle:

Das Protokoll wird je Gruppe bis zum jeweils nächsten Versuchstermin in einem gebundenen DIN-A4-Heft angefertigt und dem entsprechenden Assistenen ausgehändigt. Je Termin ist i. d. R. ein Protokoll abzugeben und davon unabhängig ein neues Messprotokoll in ein zweites gebundenes DIN-A4-Heft aufzunehmen. In Kapitel [1.3.4](#page-16-0) sind Anweisungen zur Form ihres Protokolls gegeben.

Nachbesserungen von Protokollen Bei fehlerhaften oder unvollständigen Protokollen ist zum nächsten Praktikumstermin eine Nachbesserung anzufertigen. Sollten danach noch Beanstandungen vorhanden sein, besteht eine zweite Chance zur Nachbesserung. Ist das Protokoll nach dieser zweiten Nachbesserung noch immer unzureichend, wird der gesammte Versuch mit 0 Punkten bewertet und ist am Nachholtermin zu wiederholen. Nur für ein vollständiges und fehlerfreies Protokoll wird ein Testat erteilt.

Verspätete Abgabe von Protokollen Wird ein Protokoll unentschuldigt verspätet abgegeben, so werden für jede angebrochene Woche Verspätung 0,5 Punkte abgezogen. Unter Umständen kann der Versuch dadurch mit 0 Punkten bewertet werden.

#### Bewertung:

Bewertet werden Kolloquium sowie Protokoll. Die erreichbare Punktzahl und die Mindestanforderungen für jeden Versuch sind nachfolgend in Tabelle [1.1](#page-131-0) aufgelistet. Werden die Mindestanforde-

|             | Kolloquium            | Protokoll  | Gesamt      |  |
|-------------|-----------------------|------------|-------------|--|
| Bewertung   | individuell           | gemeinsam  | individuell |  |
| Punkte      | $0 \;\mathrm{bis}\;4$ | $-1$ bis 1 | $0$ bis $5$ |  |
| Schritte    | 0.5                   | 0.5        | 0.5         |  |
| Mindest-    | > 0                   | Abgabe und | > 0         |  |
| anforderung | evtl. Nachbesserung   |            |             |  |

Tabelle 1.1 – Erreichbare Punkte und Mindestanforderungen je Versuch

rungen nicht erfüllt, so wird dieser Versuch mit 0 Punkten bewertet – dies gilt auch für einzelne Gruppenmitglieder. Damit ist der Versuch von der betroffenen Person am Nachholtermin erfolgreich, d. h. den Mindestanforderungen entsprechend, zu wiederholen.

#### Nachholtermin:

Es gibt nur einen Nachholtermin. Dieser findet i. d. R. am Ende des Semesters, eine Woche nach dem letzten Versuchstermin, statt. Werden für zwei Versuche die Mindestanforderungen nicht erfüllt, muss das Praktikum in einem der folgenden Semester komplett erneut durchgeführt werden.

#### Krankheitsfall:

Bei Versäumnis eines Praktikumstages aufgrund von Krankheit kann nach Absprache mit dem Praktikumsleiter und gegen Vorlage eines ärztlichen Attests, neben dem Nachholtermin, ein Ersatztermin vereinbart werden.

#### Täuschungsversuche:

- Die Verwendung fremder Messwerte oder Protokolle während der Durchführung ist unzulässig.
- Nach der Abzeichnung des Messprotokolls darf dieses nicht mehr verändert oder ergänzt werden.
- Das Abschreiben fremder Messwerte oder Protokolle ist verboten. Sie dürfen nur Ihre eigenen, am Versuchstermin aufgenommenen Werte verwenden.
- Die wichtigsten Arbeitsaufgaben sind:
- 1) Versuchsdurchführung

Assistentenanweisungen gehen vor Skriptangaben. Eventuelle Abweichungen vom Versuchsskript müssen mit dem Assistenten abgesprochen und von Ihnen protokolliert werden. 2) Protokollabgabe

Diese hat termingerecht zu erfolgen.

3) Rechtfertigung ihrer Arbeitsleistung Fragen seitens des Betreuers bzgl. Ihres Protokolls oder zu den Messwerten müssen von Ihnen beantwortet werden können.

#### Nichteinhaltung = Arbeitsverweigerung

Bei nachweislichem Täuschungsversuch wird der jeweilige Versuch mit 0 Punkten bewertet. In schwerwiegenden Fällen wird der Betroffene aus dem gesamten Praktikum ausgeschlossen.

#### Erfolgreiche Teilnahme:

Wenn Sie alle N durchzuführenden Versuche erfolgreich absolviert haben, muss für Ihre erreichte Gesamtpunktzahl G aus der Summe aller Kolloquiums- und Protokollnoten

 $G \geq 2 \cdot N$ 

<span id="page-13-0"></span>gelten. N sowie die Formalitäten für die Schein- bzw. Notenvergabe hängen von Ihrem Studiengang ab.

## 1.3 Leitfaden – Von der Vorbereitung bis zum Protokoll

Dieses Kapitel dient als Hilfestellung zu den vier wesentlichen Prozessen, welche den Rahmen jedes Versuches bilden. Wie eingangs schon erwähnt wurde, haben Sie nach dem Praktikumstag i. d. R. bis zum nächsten Termin Zeit, die aufgenommenen Daten auszuwerten und Ihr Messprotokoll um ein Versuchsprotokoll zu ergänzen. Vergessen Sie währenddessen die Vorbereitung auf den nächsten Versuch nicht. Bei Fragen und Unklarheiten wenden Sie sich rechtzeitig an die Betreuer bzw. Praktikumsleiter.

#### <span id="page-13-1"></span>1.3.1 Vorbereitung

Grundvoraussetzung für die Teilnahme an einem Praktikumsversuch ist die Vorbereitung. Die folgenden Dinge sind einerseits aus sicherheitstechnischer Hinsicht, andererseits aber auch zur erfolgreichen und eigenständigen Durchführung unverzichtbar oder werden spätestens im Kolloquium von Ihnen verlangt:

- 1. Ein ausreichendes theoretisches Wissen zu den untersuchten physikalischen Phänomenen. Zu Beginn jedes Versuchsskriptes sind einige Stichpunkte unter "Vorkenntnisse" aufgelistet, welche Sie möglichst gewissenhaft studieren sollen. Dieses Wissen benötigen Sie für das Verständnis der Ausführungen unter "Grundlagen" der jeweiligen Versuchsanleitung.
- 2. Darüberhinaus gibt es im Text versuchsvorbereitende Aufgaben, die teilweise am Versuchstag von Ihnen vorzulegen sind – und zwar ohne Aufforderung.
- 3. Rudimentäre Kenntnise zur Experimentiertechnik sind erforderlich. Grundsätzlich dient zwar der Versuchstag zum Experimentieren, jedoch schließt dies nicht aus, dass Versuchsdurchführung und -aufbau vorbereitend anhand des Skriptes nachvollzogen werden sollen.

#### <span id="page-14-0"></span>1.3.2 Tagesablauf und Messung

Im Folgenden wird erläutert, wie der Verlauf eines Versuchstages grob strukturiert ist. Darüberhinaus werden anschließend noch Hinweise zur Messung gegeben.

#### Tagesablauf

Ein Versuchstag lässt sich grob in drei Teile unterteilen:

Beginn Zu Beginn eines Versuchstages begeben Sie sich zu ihren Plätzen, welche den aushängenden Listen vor dem Praktikumsraum entnommen werden können. Zunächst erfolgt nun eine Einweisung in den Versuchsaufbau durch den betreuenden Assistenten. Währenddessen können schon Fragen bezüglich des Versuchsablaufs bzw. -aufbaus geklärt werden. Überprüfen Sie danach den Versuchsplatz auf Vollständigkeit. Fehlende oder defekte Gegenstände sind sofort zu melden.

Durchführung Erst ab jetzt sollten Sie sich um Ihre abzugebenden bzw. abzuholenden Protokolle kümmern. Diese sind dem Assistenten auszuhändigen bzw. bei ihm abzuholen.

Nun werden die einzelnen Versuchaufgaben den Anleitungen entsprechend aufgebaut und durchgeführt. Elektrische Schaltungen müssen vom Assistenten überprüft werden, bevor sie in Betrieb genommen werden dürfen.

Vergessen Sie nicht die in etwa veranschlagte Zeit für das Kolloquium, welches während der Durchführungszeit gehalten wird, mit einzuplanen.

Ende Nach der Durchführung aller Versuchsaufgaben ist es Ihre Pflicht, Ihre Mitschriften vom betreuenden Assistenten gegenzeichnen zu lassen.

Unsignierte Messaufzeichnungen sind ungültig.

Sind die Messwerte nicht abgezeichnet, ist die Durchführung zu wiederholen. Letztlich ist die zu Beginn des Versuches vorgefundene Ordnung wieder herzustellen. Erst danach dürfen Sie sich bei Ihrem Betreuer abmelden.

#### Messungen

Neben den organisatorischen Ausführungen zum Ablauf eines Versuchstages müssen Sie sich die folgenden Dinge klar machen:

Bevor Sie mit dem Aufbau eines Versuchsstandes beginnen, lesen Sie die Anweisungen der jeweiligen Aufgabenstellung aufmerksam durch und verinnerlichen Sie das Wesentliche. Das heißt nicht, dass freies Experimentieren im Rahmen der Sicherheitsbestimmungen grundsätzlich verboten ist. Allerdings können wichtige Hinweise übersehen werden und zudem ist mit Versuchszeit ökonomisch zu haushalten. Teilweise empfiehlt es sich auch den Aufbau dahingehend zu planen, dass die Versuchsbedingungen während einer Messung nicht grundlegend umstrukturiert werden müssen (z. B. die Messbereiche abschätzen).

Gehen Sie bei Aufbau und Durchführung mit den am Versuchsplatz zur Verfügung gestellten Geräten und Materialien sorgsam um. Damit gewährleisten Sie die reibungslose Durchführung Ihrer eigenen Messungen, wie auch die nachfolgender Gruppen.

#### Protokollieren Sie immer nur unmittelbar abgelesene Werte. Umrechnungen können fehlerhaft sein und sind im Zweifelsfall nicht mehr nachvollziehbar.

Messbereiche und Einheiten dürfen bei der Protokollierung nicht vergessen werden. Es wird auf eine sorgfältige Durchführung der Versuche Wert gelegt, so dass die später ermittelten Ergebnisse im Rahmen der Messgenauigkeit mit falls vorhandenen Erwartungswerten übereinstimmen. Dafür ist es unabdingbar die Genauigkeit ihrer Messungen einzuschätzen und mitzuprotokollieren. Bei Unklarheiten halten Sie Rücksprache mit dem Assistenten. Schon während der Messung muss das erwartete Ergebnis bzw. der erwartete Verlauf abgeschätzt werden, damit eventuelle Fehler im Versuchsaufbau schnell gefunden und behoben werden können.

Die relevanten Einstellungen der verwendeten Messgeräte, z. B. eines Oszilloskops oder eines Multimeters sind gegebenenfalls zu notieren.

Das Messprotokoll stellt, als Teil des gesamten Protokolls, den Nachweis Ihrer Arbeitsleistung am Versuchstag dar. Die Angabe von Versuchsbezeichnung, aktuellem Datum, Gruppennummer und Praktikantennamen ist obligatorisch. Protokollieren Sie Ihre Messwerte, Beobachtungen und Skizzen in einer nachvollziehbaren Form zusammenhängend und handschriftlich während der Messung in ein DIN-A4-Heft (keine Schmierzettel verwenden). Geben Sie dazu zuerst das jeweilige Messziel einer Versuchsaufgabe an. Das Messprotokoll soll jede Phase der Versuchsdurchführung festhalten und es gestatten, die Entstehung eines Messergebnisses zurückzuverfolgen. Hierzu dürfen keine Bleistifte, Tipp-Ex, Tintenlöscher o.ä. verwendet werden. Korrekturen von fehlerhaft durchgeführten Messungen oder von falsch notierten Messwerten müssen eindeutig sein. Das Falsche ist durchzustreichen, und zwar der ganze Messwert. Falscheinträge sollten so durchgestrichen werden, dass sie trotzdem lesbar bleiben. Sie können sich im Nachhinein als richtig erweisen. Falls die Versuchsbedingungen vor Ort von den im Skript genannten abweichen oder falls Ergänzungen nötig scheinen, teilen Sie dies dem Assistenten mit und machen Sie sich entsprechende Notizen. Umgebungsbedingungen, wie Temperatur und Druck sind ebenfalls zu notieren, wenn es der Versuch verlangt.

#### <span id="page-15-0"></span>1.3.3 Auswertung

Als zumeist langwierigster Teil, wird die Auswertung der Messdaten empfunden, sofern man mit deren Methoden nicht ausreichend vertraut ist. Halten Sie sich vor Augen, dass die Auswertung Ihrer Messdaten noch nicht das Protokoll ist. Schreiben Sie jetzt also auf keinen Fall sofort los, sondern verwerten Sie zuerst Ihr Messprotokoll zu Ergebnissen. Auch wenn die nun folgenden Ausführungen das Verständnis einiger Begrifflichkeiten und Zusammenhänge aus Kapitel [2](#page-18-0) dieses Skriptums voraussetzen, sollen sie dabei behilflich sein, diesen Prozess zumindest überschaubar zu halten.

- Absolut notwendig ist die Kenntnis, der zur Lösung einer Versuchsaufgabe verwendeten physikalischen Zusammenhänge.
- Fehlerabschätzung und -rechnung: Hierfür muss überlegt werden, wie mit Messungenauigkeiten umgegangen wird. Häufig treten hierbei zwei Fälle auf:

1. Eine gemessene Größe wird inklusive ihrer geschätzten Messunsicherheit direkt benötigt. Zum Beispiel zur Angabe des einmalig gemessenen Wertes der Umgebungstemperatur

$$
T_{Umgeb.} = T_{Mess.} \pm \Delta T_{Unsich.} = (20 \pm 2) \,^{\circ}\mathrm{C}.
$$

Oder die gleichzeitig gemessenen Strom- und Spannungswerte einer Reihe von N Messungen

 $(I_1 \pm \Delta I_1 | U_1 \pm \Delta U_1), \ldots, (I_N \pm \Delta I_N | U_N \pm \Delta U_N)$ 

zur grafischen Darstellung einer Diodenkennlinie.

Die Unsicherheiten werden dann als Fehlerbalken eingetragen. Darüber erfahren Sie im Abschnitt [2.3](#page-30-0) (grafische Darstellungen) mehr.

- 2. Geht die gemessene Größe zur Bestimmung einer Anderen in einen formelmäßigen Zusammenhang ein, so muss die Auswirkung der Messungenauigkeit nach den Regeln der Fehlerrechnung behandelt werden, auf die in Abschnitt [2.2](#page-22-0) (Fehlerrechnung) eingegangen wird.
- Zur Veranschaulichung ihrer Messdaten dienen vor allem übersichtliche Tabellen. Sofern es möglich ist, empfiehlt es sich die Daten zuerst in elektronische Form zu übertragen (Tabellenkalkulationssoftware). Das erspart ein wiederholtes "von Hand" Rechnen und konserviert den Zwischenstand der bis dahin ermittelten Ergebisse schon bevor sie in das Versuchsprotokoll eingehen sollen. Dabei häufig entstehende Nachkommastellen-"Kolonnen" sind, nach den in Kapitel Abschnitt [2.2](#page-22-0) gemachten Angaben entsprechend zu runden.

Gelegentlich werden auch grafische Auftragungen gefordert, aus denen gesuchte Größen ermittelt werden müssen. Hilfreiche Tipps dazu werden in Kapitel [2.3](#page-30-0) gegeben.

#### <span id="page-16-0"></span>1.3.4 Protokoll

Nach dem Messprotokoll folgt in Ihrem Protokollheft nun eine nachvollziehbar gegliederte und zusammenfassende Darstellung der Auswertung sowie die kritische Auseinandersetzung mit den Ergebnissen. Die folgende Auflistung gilt prinzipiell für jede Versuchsaufgabe.

#### Das Protokoll ist handschriftlich anzufertigen.

#### 1. Versuchsbeschreibung:

Beschreiben Sie, möglichst in eigenen Worten und in Kurzform, das Messziel, sowie die relevanten Einzelheiten zur Messmethode der jeweiligen Versuchsaufgabe. Skizzen des Aufbaus, qualitative Beobachtungen und Angaben zur Justierung sollen die wesentlichen Arbeitsschritte eines Versuchs wiedergeben. Bedenken Sie: Ein Skript gibt es schon. Eigenständiges Arbeiten ist hier von Interesse.

#### 2. Rechenweg zu den Ergebnissen:

Beschreiben Sie, anhand der benutzten Formeln, wie Sie zu ihrem Ergebnis gekommen sind. Geben Sie die benutzten funktionalen Zusammenhänge, die Sie bei der Auswertung verwendet haben, formelmäßig an.

#### 3. Darstellung der Ergebnisse:

Einzelne Werte, Tabellen oder Grafiken fassen Ihre Auswertung zusammen. Zur grafischen Darstellung funktionaler Zusammenhänge wird, wenn nicht anders gefordert, Millimeterpapier oder Papier mit logarithmischer Skala benutzt. Die Achsen der Koordinatensysteme müssen außer mit den Maßzahlen noch mit den Angaben über die gemessenen Größen und deren Einheiten beschriftet werden. Bilder und Grafiken sind mit einer knappen, jedoch ausreichenden Beschreibung des Dargestellten zu versehen. Tabellen dürfen ausgedruckt, Grafiken und Bilder jedoch nur von Hand gezeichnet, in das Versuchprotokoll eingeklebt werden.

#### 4. Fehlerrechnung und -abschätzung:

Die in Ihrer Auswertung für die Fehlerrechnung benutzten Formeln und Zusammenhänge sind nötig, um die Aussagekraft Ihrer Messergebnisse anhand der berechneten oder gemessenen Ungenauigkeiten abzuschätzen.

#### 5. Stellungnahme zu den Ergebnissen:

Wo es möglich ist, ziehen Sie Literaturwerte mit der Angabe einer vertrauenswürdigen Quelle heran, um Ihre Ergebnisse zu kommentieren. Am besten benutzen Sie hierzu Nachschlagewerke, wie z. B. [\[Kuc01](#page-134-0)] oder [\[Koh96a](#page-134-1)]. Von Internetquellen wird abgeraten. Sollte Ihr Ergebnis im Rahmen der Aussagekraft gegenüber dem Erwarteten fragwürdig sein, begänne hier der wesentliche Schritt zur Prüfung der Messmethodik sowie der zugrundeliegenden Modellvorstellungen. Jedoch können z. B. systematische Fehler und Fahrlässigkeiten beim Experimentieren im Nachhinein nicht mehr richtig nachvollzogen und verbessert werden. Geben Sie trotzdem entsprechende Überlegungen an und begründen Sie diese.

## <span id="page-18-0"></span>Kapitel 2

# Grundlagen

Die Motivation Wissenschaft zu betreiben, liegt im menschlichen Bestreben danach grundlegende Gesetzmäßigkeiten zu finden, mit derer Hilfe sich beobachtete Vorgänge in der belebten und unbelebten Natur erklären oder sogar voraussagen lassen. Mit der Erfassung von Vorgängen in der uns umgebenden physischen Welt, beschäftigen sich die verschiedenen Disziplinen der Na turwis sen schaften, welche sich zum einen durch spezielle Forschungsziele und zum anderen durch verschiedene Arbeitsweisen und -methoden unterscheiden. Die Phy sik ist dabei mit der Quantifizierung ihrer Aussagen über die Wesenszüge bestimmter Naturerscheinungen am weitesten fortgeschritten und liefert damit die Grundlagen für viele andere Wissenschaftszweige. Hier liegt auch die Rechtfertigung eines Praktikums in der Physik für Studenten einer naturwissenschaftlichen Studienrichtung.

Allein durch die bloße Beobachtung natürlich ablaufender Vorgänge erhält der Betrachter schon eine Fülle an Informationen. Dennoch überlagern sich dabei oft so viele verschiedene Einflüsse, dass die Differenzierung des beobachteten Vorgangs in die wesentlichen Teilprozesse irgendwann das Vorstellungsvermögen des Beobachters übersteigt. Neben einer rein qualitativen Erkenntnis stellt sich allerdings auch gleichzeitig die Frage nach der Quantität:

Wie stark unterscheidet sich das Beobachtete von schon Bekanntem?

Um Zusammenhänge genauer zu erkennen, scheint es nötig zu sein einen komplizierten Vorgang zu vereinfachen. Vor allem seit Galileo Galilei (1564-1642) ist das Exp e riment, also die geplante Präparation von Vorgängen, nicht mehr aus den Wissenschaften wegzudenken. Für den Gewinn oder die Bestätigung naturwissenschaftlicher Erkenntnisse ist es sogar unentbehrlich zu experimentieren. Experimente sollten einfacher und übersichtlicher als Naturvorgänge gestaltet sein und müssen überall auf der Welt reproduziert werden können. Sie erleichtern i. Allg. die Messung von physikalischen Größen (vgl. nächsten Abschnitt) und stellen Fragen an die Natur dar. Bei einer sinnvollen Fragestellung (Messung) enthalten die gewonnenen Erkenntnisse dann Informationen (Messergebnisse) zur Antwort oder sie werfen sogar neue Fragen auf, deren Beantwortung es häufig ebenfalls zu untersuchen gilt.

## <span id="page-18-1"></span>2.1 Rechnen mit physikalischen Größen

Nachfolgend werden zuerst einige Anmerkungen zur allgemeinen Notation in diesem Skript gemacht, um den Einstieg in die, den Naturwissenschaften zugrundeliegende, exakte Ausdrucksweise zu erleichtern. Das grobe Verständnis einiger dabei verwendeter Begriffe, deren Definition erst später erfolgen soll, wird entweder stillschweigend vorausgesetzt oder es ergibt sich direkt aus dem Zusammenhang.

Physikalische Zusammenhänge werden durch die mathematische Abstraktion physikalischer Größen (im folgenden auch einfach: Größen) dargestellt. Dies bietet zum einen Universalität und zum anderen Präzision bei der Aufstellung von Gesetzmäßigkeiten. Zum Rechnen mit physikalischen Größen werden also mathematische Formeln verwendet, innerhalb derer die Größen durch verschiedene Symbole gekennzeichnet sind. Üblicherweise wird dafür die Vereinigung des lateinischen Alphabets  $(a, \ldots, z \text{ und } A, \ldots, Z)$  mit dem Griechischen  $(\alpha, \ldots, \omega \text{ und } A, \ldots, \Omega)$  in Schrägschrift benutzt (vgl. Tabelle [I.1](#page-131-0) auf S. [132](#page-131-0) im Anhang).

Wenn diese Symbolmenge nicht ausreicht oder es sich sinngemäß einfach anbietet, dann wird häufig auch mit Akzentuierung gearbeitet, also z. B. mit Hochkommata  $a', a'', \ldots$ , Dach  $\hat{a}$  und Tilde  $\tilde{a}$ . Dieses Vorgehen stellt für viele Studenten zu Beginn eines Naturwissenschaftlichen Studiums oft eine Hürde dar, wird sich jedoch schnell als sehr zweckmäßig erweisen. Dagegen sollte die Unterscheidung von Größen verschiedener Quantität leichter nachzuvollziehbar sein. Diese geschieht häufig mittels tiefgestellten Abkürzungen, Wörtern, Buchstaben oder Ziffern/Zahlen. Beispiel:  $m_1 = 25 \text{ kg}, m_2 = 20 \text{ kg} \Rightarrow m_{qes} = m_1 + m_2 = 45 \text{ kg}.$ 

Prinzipiell erfolgt die Zuweisung zwischen Symbol und Größe willkürlich per Definition, jedoch haben sich für viele Größen schon feststehende Symbole durchgesetzt, wie z. B. m für Masse (engl.: mass), t für Zeit (engl.: time) oder  $\Delta$  als Vorsatz bei Differenzen ( $\Delta x = x_2 - x_1$ ). In der Literatur verschiedener Sprachräume müssen diese allerdings nicht immer gleich sein, was unmittelbar aus der Methode des Abkürzens hervorgeht.

Die Symbolschreibweise ist für Skalare  $a$ , für Vektoren  $\vec{a}$  und für Matrizen Großbuchstaben in Fettschrift A. Auf den grundlegenden Umgang mit diesen mathematischen Elementen kann hier nicht weiter eingegangen werden; dies sollte aus dem Schulunterricht bekannt sein und wird vorausgesetzt.

#### <span id="page-19-0"></span>2.1.1 Physikalische Größen, Größenarten und Einheiten

Der Begriff der physikalischen Größe hängt unmittelbar mit dem Begriff Messen zusammen. Als phy sikalische G rößen werden i. Allg. alle Eigenschaften von physikalischen Objekten, Zuständen oder Vorgängen bezeichnet, welche sich über eine Messvorschrift ermitteln lassen. Dies kann durch direktes Messen geschehen oder indirekt, anhand physikalischer Zusammenhänge zwischen verschiedenen physikalischen Größen. Daraus folgt, dass Größen von der gleichen Größenart sind, wenn sie anhand äquivalenter Messvorschriften bestimmt werden können.

Die Messung einer physikalischen Größe G ist der quantitative Vergleich zweier Größen der gleichen Größenart, wobei eine von ihnen als Maßstab benutzt wird. Dabei ist die Definition des Maßstabes willkürlich und liefert unmittelbar die Einheit  $[G]$  der gemessenen Größe. Der quantitative Teil des Messergebnisses, also die Zahl, welche die Häufigkeit der Einheit in einer gemessenen Größe angibt, ist wird als Maßzahl {G} der Größe bezeichnet. Eine physikalische Größe lässt sich demnach als Produkt aus Maßzahl und Einheit angegeben:

$$
G = {G} \cdot [G]
$$
  
Phys. Größe = Maßzahl · Einheit (2.1)

#### <span id="page-20-0"></span>2.1.2 Basisgrößenarten und -einheiten

Man unterscheidet voneinander unabhängige Basisgrößenarten und davon abgeleitete Größenarten. Zusammen bilden diese beiden Klassen mit ihren Einheiten das seit 1960 international festgelegte Système International d'Unités [\(SI\)](#page-130-1), dessen Verwendung in der Bundesrepublik seit dem 1. Januar 1978 gesetzlich vorgeschrieben ist. Der Satz der Basisgrößen des SI und deren Messvorschrift wurde seither mehrfach dem technischen Fortschritt angepasst. Der in der Tabelle angeführte Begriff

Tabelle 2.1 – Die sieben Basisgrößen des SI, ihre Dimensionen und ihre Einheiten mit den verwendeten Symbolen

| Basisgrößenart<br>(Dimensionsname)                | Symbol<br>der Basisgröße | Dimensions-<br>symbol | Basiseinheit | Symbol<br>der Basiseinheit |  |
|---------------------------------------------------|--------------------------|-----------------------|--------------|----------------------------|--|
| Länge                                             |                          |                       | Meter        | m                          |  |
| $Zeit^{\dagger}$                                  | t                        |                       | Sekunde      | S                          |  |
| $Masse^{\dagger}$                                 | m                        | M                     | Kilogramm    | kg                         |  |
| Elektrische Stromstärke                           |                          |                       | Ampère       | А                          |  |
| Temperatur <sup>†</sup>                           | T                        | $\Theta$              | Kelvin       | K                          |  |
| Lichtstärke                                       |                          |                       | Candela      | cd                         |  |
| Stoffmenge                                        | $\boldsymbol{n}$         | N                     | Mol          | mol                        |  |
| sind unabhängig von anderen Basisgrößen definiert |                          |                       |              |                            |  |

der Dimension, kennzeichnet die qualitative Eigenschaft einer Größenart unabhängig von einer Einheit. Die Dimension einer abgeleiteten Größe G′ wird aus dem Potenzprodukt der Basisgrößen gebildet

$$
\dim G' = \mathcal{L}^{\alpha} \cdot \mathcal{T}^{\beta} \cdot \mathcal{M}^{\gamma} \cdot \mathcal{I}^{\delta} \cdot \Theta^{\epsilon} \cdot \mathcal{J}^{\zeta} \cdot \mathcal{N}^{\eta}
$$
\n(2.2)

mit den ganzzahligen Exponenten  $\alpha, \ldots, \eta$ . Dies ist bei der qualitativen Überprüfung von Gesetzmäßigkeiten sehr hilfreich. Größen gleicher Art, wie z. B. "Höhe" und "Abstand" sind eindeutig durch ihre gemeinsame Dimension charakterisiert; sie müssen nicht zwangsweise in gleichen Einheiten gemessen werden (man kann Zoll oder Meter als Maß verwenden) und bleiben trotzdem Größen gleicher Art. In diesem Fall ist dies die Länge L. Dagegen müssen Größen gleicher Dimension nicht von gleicher Art sein, wie dies z. B. bei Arbeit W und Drehmoment M der Fall ist:

$$
\dim W = \mathbf{M}^1 \cdot \mathbf{L}^2 \cdot \mathbf{T}^{-2} = \dim M. \tag{2.3}
$$

Jede Einheit einer abgeleiteten Größe G′ wird durch das Potenzprodukt der SI-Basiseinheiten ausgedrückt

$$
[G'] = 10^{\mathrm{n}} \cdot \mathrm{m}^{\alpha} \cdot \mathrm{s}^{\beta} \cdot \mathrm{kg}^{\gamma} \cdot \mathrm{A}^{\delta} \cdot \mathrm{K}^{\epsilon} \cdot \mathrm{cd}^{\zeta} \cdot \mathrm{mol}^{\eta}.
$$

mit ganzzahligem n und den Dimensionsexponenten  $\alpha, \ldots, \eta \in \mathbb{Z}$ . Die Zehnerpotenzen 10<sup>n</sup> geben die Größenordnung an, welche auch häufig durch, ebenfalls im SI festgelegte, Vorsilben gekennzeichnet sind (vgl. Tabelle [2.2\)](#page-21-1). Ist  $n = 0$ , folgt  $10^0 = 1$  und man spricht von einer "kohärenten" Einheit. Für Arbeit W und Drehmoment M ist die Einheitengleichung

$$
[W] = 10^0 \cdot \text{kg}^1 \cdot \text{m}^2 \cdot \text{s}^{-2} = [M]. \tag{2.4}
$$

Weitere häufig verwendete abgeleitete Einheiten sind in Tabelle [I.2](#page-132-0) auf S. [133](#page-132-0) im Anhang tabelliert.

| Name  |   | Symbol Faktor   Name |       | Symbol | Faktor          |
|-------|---|----------------------|-------|--------|-----------------|
| pico  | D | $10^{-12}$           | tera  |        | $10^{12}$       |
| nano  | n | $10^{-9}$            | giga  | G      | $10^{9}$        |
| mikro | μ | $10^{-6}$            | mega  | М      | 10 <sup>6</sup> |
| milli | m | $10^{-3}$            | kilo  | k      | $10^{3}$        |
| zenti | C | $10^{-2}$            | hekto |        | $10^{2}$        |
| dezi  |   | $10^{-1}$            | deka  | da.    | $10^1$          |

<span id="page-21-1"></span>Tabelle 2.2 – Einige SI-Präfixe für Größenordnungen

#### <span id="page-21-0"></span>2.1.3 Naturgesetze und Definitionen

Das bisher Gesagte bildet die Grundlage für die Aufstellung von Größengleichungen. Dabei werden entweder durch willkürliche Definitionen oder durch physikalische Gesetzmäßigkeiten (auch kurz: Naturgesetze) neue Größen abgeleitet. Naturgesetze werden häufig zuerst in der Form einer Proportionalitätsgleichung, wie

$$
Gröse A \sim Gröse B^m \tag{2.5}
$$

gefunden. Man sagt dann, dass Größe A der m-ten Potenz der Größe B proportional ist, wobei m positive und negative Werte annehmen kann. Der Proportianalitätsfaktor const, für welchen sich dann die Gleichheit ergibt

$$
Gröse A = const \cdot Gröse B^m,
$$
\n(2.6)

ist oft eine Natur- oder Materialkonstante und muss aus Dimensionsgründen ebenfalls eine abgeleitete Größe sein.

Die Größe A kann natürlich auch einer beliebigen Funktion f der Größe B proportional sein:

$$
Gröse A = const \cdot f(Gröse B). \tag{2.7}
$$

Also ist f dann z. B. sin, cos, exp, oder log.

Abschließend seien zwei Beispiele angeführt:

Tabelle 2.3 – Zur Veranschaulichung von Größengleichungen

|                     | Definition                                                                               | Naturgesetz                                                                     |  |
|---------------------|------------------------------------------------------------------------------------------|---------------------------------------------------------------------------------|--|
| Name                | mittlere Beschleunigung                                                                  | 2. Newtonsches Gesetz                                                           |  |
| abgeleitete Größe   | Beschleunigung $a$                                                                       | Kraft $F$                                                                       |  |
| phys. Zusammenhang  | Dies sei die Änderung der Ge-                                                            | Um die Geschwindigkeit $v$ einer                                                |  |
|                     | schwindigkeit $\Delta v$ eines Objekts                                                   | Masse $m$ zu verändern, ihr also                                                |  |
|                     | im Zeitintervall $\Delta t$ .                                                            | eine Beschleunigung a zu ertei-                                                 |  |
|                     |                                                                                          | len, ist eine Kraft $F$ erforderlich.                                           |  |
| Größengleichung     | $a=\frac{\Delta v}{\Delta t}$                                                            | $a \sim m^{-1}$ bzw. $a = F \cdot m^{-1}$                                       |  |
| Dimensionsgleichung | $\frac{L \cdot T^{-1}}{T}$<br>$\frac{\dim \Delta v}{\dim \Delta t}$<br>$\dim a =$<br>$=$ | $\dim a = \dim F \cdot (\dim m)^{-1}$                                           |  |
|                     | $L \cdot T^{-2}$                                                                         | $\dim F \cdot M^{-1} = L \cdot T^{-2}$                                          |  |
|                     |                                                                                          | $\dim F = M \cdot L \cdot T^{-2}$                                               |  |
| Einheitengleichung  | $=\frac{m \cdot s^{-1}}{s} = m \cdot s^{-2}$<br>$ a =\frac{ \Delta v }{\Delta}$          | $[F] = [m] \cdot [a] = \text{kg} \cdot \text{m} \cdot \text{s}^{-2} = \text{N}$ |  |

### <span id="page-22-0"></span>2.2 Fehlerrechnung

Experimente dienen dazu theoretische Modelle zu überprüfen und vorausgesagte physikalische Größen quantitativ zu ermitteln bzw. diese zu bestätigen. Der durch Messen bestimmte Wert einer Größe ist nie exakt. Er ist mit einer Unsiche rhei t behaftet, welche ein Intervall um den Messwert vorgibt, in welchem neue Messwerte zu erwarten sind, wenn die Messung unter gleichbleibenden Versuchsbedingungen wiederholt wird. Wenn die Abweichung zwischen gesuchter Größe und gemessenem Wert maximal der Unsicherheit des Messwertes entspricht, wird das theoretische Modell vom Experiment bestätigt.

In diesem Kapitel wird beschrieben, wie die Unsicherheit einer Messung im Rahmen dieses Praktikums bestimmt wird. Damit wird es dem Praktikanten ermöglicht, festzustellen inwiefern die gemachten Messungen die theoretischen Ausführungen zum jeweiligen Versuch bestätigen.

Oftmals werden Messabweichungen und Unsicherheiten auch als "Fehler" bezeichnet. Nach DIN 1319 ist dies allerdings zu vermeiden, denn Messabweichungen sind jene Fehler, die während einer Messung auftreten und Unsicherheiten solche, welche bei der Angabe von Messergebnissen verwendet werden. Einige Begriffe, wie z. B. Fehlerrechnung oder Gaußsche Fehlerfortpflanzung werden hier allerdings trotzdem benutzt.

#### <span id="page-22-1"></span>2.2.1 Ursachen von Messabweichungen

Gemäß ihres Ursprungs unterscheidet man prinzipiell drei Arten von Messabweichungen, grobe Fehler, systematische Abweichungen und statistische Abweichungen.

#### Grobe Fehler

Grobe Fehler entstehen durch den falschen Gebrauch von Meßgeräten und durch Verwechselungen von Messwerten. Diese so entstandenen Abweichungen können nur durch sorgfältiges Arbeiten vermieden, jedoch nicht nachträglich korrigiert werden.

#### Systematische Abweichungen

Systematische Abweichungen können z. B. durch die Benutzung falsch geeichter Meßgeräte, die Verwendung unreiner Substanzen, vernachlässigte physikalische Effekte und auch durch die Anwendung von Näherungsformeln auftreten. Sie verfälschen das Meßergebnis stets in die gleiche Richtung und sind prinzipiell beliebig reduzierbar. Dies erfordert jedoch oft großen Aufwand und ist daher unter Praktikumsbedingungen kaum möglich. Systematische Abweichungen werden bei der Fehlerrechnung korrigiert oder vernachlässigt und bei größenmäßiger Angabe des Ergebnisses nicht berücksichtigt. Oftmals sind sie von vornherein auch gar nicht bekannt. Das schließt jedoch eine qualitative Diskussion von Messwertabweichungen systematischer Herkunft nicht aus.

#### Statistische Abweichungen

Die Ursache statistischer Abweichungen liegt in vielerlei veränderlichen Einflüssen, wie z. B. Temperaturschwankungen, Netzspannungsschwankungen, Veränderung der Sehschärfe usw., welche in ihrer Summe eine statistisch rein zufällige Schwankung der Messergebnisse bewirken. Statistische Abweichungen sind unvermeidbar und verändern das Resultat in beide Richtungen. Erst die mehrfach wiederholte Durchführung einer Messung ermöglicht es, die dabei gewonnenen Messwerte mit den Methoden der Wahrscheinlichkeitsrechnung und der Statistik zu behandeln. Dies bildet dann die Grundlage der Fehlerrechnung, welche dazu dient die statistische Abweichung durch Unsicherheiten abzuschätzen.

#### Messwert und wahrer Wert, Unsicherheit und Erwartungswert

In Abbildung [2.1](#page-23-1) ist der Zusammenhang zwischen Abweichung und Unsicherheit einer gemessenen Größe skizziert. Der wahre Wert  $x_w$  einer physikalischen Größe  $x$ , kann durch Messen nicht genau bestimmt werden. Die Messung jedoch liefert den Messwert  $\bar{x}$ , der sich aufgrund unbekannter systematischer Abweichungen, bekannter systematischer Abweichungen und statistischer Abweichungen vom wahren Wert unterscheidet. Die statistische Abweichung des Messwertes vom sogenannten Erwartungswert  $\langle x \rangle$  wird durch die Unsicherheit  $\Delta \bar{x}$  abgeschätzt. Der Erwartungswert ist ein theoretischer Mittelwert von unendlich vielen Messungen, der keine Unsicherheit hat. Eine Korrektur von  $\bar{x}$  um bekannte systematische Abweichungen ergibt dann den korrigierten Messwert  $\bar{x}_k$ . Aus  $\Delta \bar{x}$  wird durch Fehlerfortpflanzung die Unsicherheit  $\Delta \bar{x}_k$ , welche die statistische Abweichung des korrigierten Messwerts vom korrigierten Erwartungswert $\left\langle x\right\rangle _{k}$ abschätzt.

<span id="page-23-1"></span>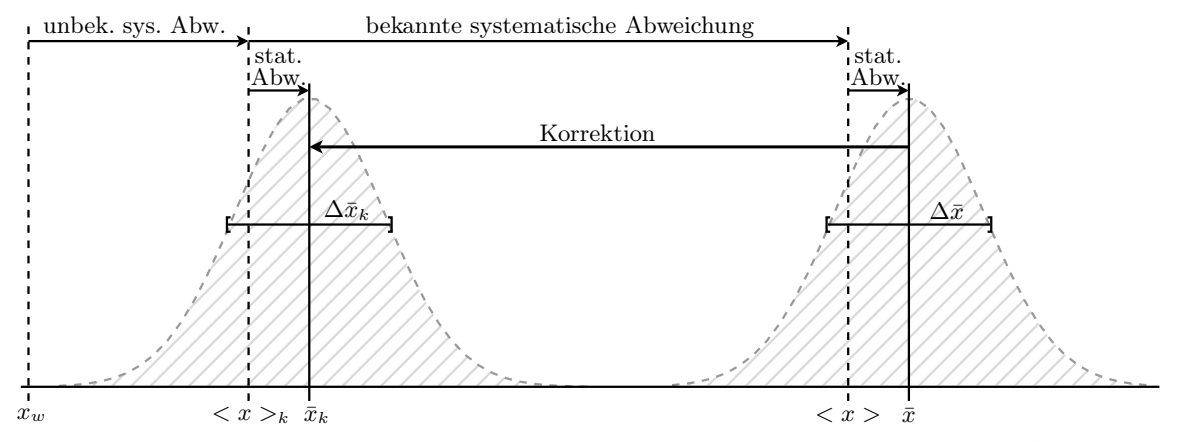

Abbildung 2.1 – Schematische Darstellung theoretischer und berechneter Werte mit Abweichungen und Unsicherheiten

Experimentell ist nur  $\bar{x}_k \pm \Delta \bar{x}_k$  zugänglich und der wahre Wert weiterhin unbekannt. Deshalb sind die Basiseinheiten über Messvorschriften definiert.

Praktisch existieren keine wahren Werte, jedoch per Definition können Literaturwerte oder Skriptangaben, welche auch nur durch Messungen gewonnen wurden, für dieses Praktikum als wahrer Wert angenommen werden, um Messwertabweichungen bestimmen zu können. Da somit ein durch Messung erhaltener Wert als wahrer Wert angenommen wird ist zu erwarten, dass durch eine Wiederholung des Experiments das Ergebniss sich im Bereich  $\bar{x}_k \pm \Delta \bar{x}_k$  befindet.

#### <span id="page-23-0"></span>2.2.2 Vier Schritte zur Auswertung von Meßwerten

In diesem Unterabschnitt werden die vier wesentlichen Schritte

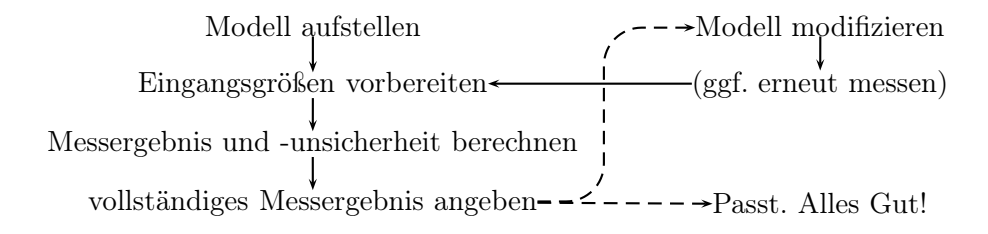

zur Auswertung von Messwerten erklärt.

#### 2.2.2.1 Schritt 1: Aufstellen des physikalischen Modells

Physikalische Zusammenhänge sind in jedem Versuchsskript i. d. R. in mathematischen Formeln hergeleitet oder angegeben.

Häufig gehen die Eingangsgrößen  $x_a, x_b, \ldots$  zur Bestimmung eines Messergebnisses y in einen funktionalen Zusammenhang  $y = f(x_a, x_b, \dots)$  ein. Ebenso kann es vorkommen, dass mehrere Formeln  $f_{\alpha}(x_a, x_b, \ldots), f_{\beta}(x_a, x_b, \ldots), \ldots$  kombiniert werden müssen, um das Messergebnis über  $y = f(f_{\alpha}, f_{\beta}, \dots)$  zu berechnen.

Generell sind bekannte systematische Abweichungen durch experimentellen Aufwand soweit zu verringern, dass man sie vernachlässigen kann. Ist dies nicht möglich, sollte das Modell so modifiziert werden, dass es die Abweichungen korrigiert. Im einfachsten Fall bedeutet dies die Berücksichtigung einer additiven Konstanten (Offset), kann jedoch auch komplizierter sein, so dass die Korrektur den Umfang des Praktikums sprengen würde. Bei zu großem Aufwand reicht es die durch vernachlässigen entstandene Abweichung qualitativ abzuschätzen.

#### 2.2.2.2 Schritt 2: Vorbereitung der Eingangsgrößen

In diesem Praktikum wird vereinfachend davon ausgegangen, dass alle Eingangsgrößen unabhängig voneinander gemessen werden können – diese also nicht korreliert<sup>[1](#page-24-0)</sup> sind. Damit sind auch deren Unsicherheiten unabhängig und können mit den folgenden Formeln bearbeitet werden.

Mittelwert und Standardabweichung Die sinnvollste Möglichkeit Aussagen über die Unsicherheit einer Messgröße x zu erhalten, ist es die Messung dieser Größe unter gleichbleibenden Bedingungen möglichst oft zu wiederholen. Bei n-facher Messung einer physikalischen Größe x ergeben sich aufgrund statistischer Abweichungen i.d. R. unterschiedliche Messwerte  $x_i$ , welche jedoch aufgrund der gleichbleibenden Bedingungen alle die gleiche, noch unbekannte, Unsicherheit haben. Die Menge der Messwerte  $(x_1, x_2, \ldots, x_n)$  wird Messreihe des Umfangs n genannt. Durch Zählen gleicher Messwerte  $x_i$  in der Messreihe, erhält man die absolute Häufigkeit  $h(x_i)$ , welche bezogen auf die Anzahl n aller Messwerte die relative Häufigkeit  $h'(x_i) = h(x_i)/n$  ergibt. Die relative Häufigkeit  $h'(x_i)$  aufgetragen über den zugehörigen Messwerten  $x_i$  entspricht nach empirischen Erkenntnissen für große n Punkten einer Gauß funktion. Für  $n \to \infty$  und wenn die  $x_i$  beliebig dicht liegen ergibt sich die Funktion:

$$
f_{Gauss}(x) = \frac{1}{\sqrt{2\pi}\sigma} e^{-\frac{1}{2}\left(\frac{x-\langle x\rangle}{\sigma}\right)^2}
$$
\n(2.8)

Diese ist symmetrisch um den Erwartungswert  $\langle x \rangle$  der Messgröße. Die Fläche unter der Kurve im Intervall  $(x - \sigma, \langle x \rangle + \sigma)$  beträgt ca. 70% der Gesamtfläche. Dies bedeutet, dass ca. 70% aller Messwerte in diesem Intervall liegen.

In der Praxis können keine unendlich langen Messreihen aufgenommen werden. Werden also n Messungen einer Größe x durchgeführt, kann der arithmetische Mittelwert  $\bar{x}$  der Messreihe  $(x_1, x_2, \ldots, x_n)$ nach

$$
\bar{x} = \frac{1}{n} \cdot \sum_{i=1}^{n} x_i \tag{2.9}
$$

<span id="page-24-0"></span><sup>&</sup>lt;sup>1</sup> Der Interessierte sei auf die Literatur verwiesen (Bronstein, Taschenbuch der Mathematik).

gebildet werden. Der arithmetische Mittelwert  $\bar{x}$  stellt einen guten Schätzwert für den Erwartungswert  $\langle x \rangle$  dar, da er für  $n \to \infty$  in diesen übergeht.

Als Schätzwert für die Streuung der Messwerte  $x_i$  einer Messreihe um deren Mittelwert  $\bar{x}$  wird die Standardabweichung der Einzelwerte  $\sigma(x)$ 

$$
\sigma(x) = \sqrt{\frac{1}{n-1} \cdot \sum_{i=1}^{n} (x_i - \bar{x})^2}
$$
\n(2.10)

berechnet. Bei gleichbleibenden Messumständen ist die Standardabweichung der Einzelwerte durch die Messmethode festgelegt und nimmt für  $n \to \infty$  einen endlichen festen Wert  $0 < \sigma_{\infty}(x) < \infty$  an. Die Standardabweichung der Einzelwerte ist nicht die gesuchte Unsicherheit des Mittelwertes (siehe nächster Abschnitt).

Standardunsicherheit des Mittelwertes Für die Beurteilung der Aussagekraft einer Messreihe kommt es auf die Unsicherheit  $\Delta \bar{x}$  des Mittelwertes an.

Nach den bisherigen Überlegungen hat jede Messreihe ihren eigenen arithmetischen Mittelwert  $\bar{x}_i$ . Für eine große Anzahl m gleicher Messreihen jeweils vom Umfang n ergibt sich dann eine Menge von *m* Mittelwerten  $(\bar{x}_1, \ldots, \bar{x}_m)$ . Die relative Häufigkeit  $h'(\bar{x}_j)$  eines Mittelwertes aufgetragen über den zugehörigen Mittelwerten  $\bar{x}_j$  entspricht im Fall  $m \to \infty$  (und  $\bar{x}_j$  beliebig dicht beieinander) ebenfalls einer Gaußfunktion, welche auch den Erwartungswert  $\langle x \rangle$  hat, jedoch durch eine Standardunsicherheit  $\sigma(\bar{x})$  der Mittelwerte charakterisiert ist. Die Standardunsicherheit  $\sigma(\bar{x})$  der Mittelwerte sollte für  $n = 1$  der Streuung der Einzelwerte entsprechen und für  $n \to \infty$  gegen null gehen, da der Erwartungswert keine Unsicherheit hat. Dies erfüllt:

$$
\sigma(\bar{x}) = \frac{\sigma(x)}{\sqrt{n}}.\tag{2.11}
$$

Durch Einsetzen von  $\sigma(x)$  ergibt sich die Standardunsicherheit des Mittelwertes zu

$$
\sigma(\bar{x}) = \sqrt{\frac{1}{n(n-1)} \cdot \sum_{i=1}^{n} (x_i - \bar{x})^2}.
$$
\n(2.12)

Sie gibt das Intervall um den jeweiligen arithmetischen Mittelwert an, in dem der Erwartungswert zu erwarten ist.

Die Standardunsicherheit des Mittelwertes  $\sigma(\bar{x})$  kann verkleinert werden durch das:

- Erhöhen der Anzahl  $n$  an Messungen. Erfordert einen hohen Zeitaufwand je Messreihe, jedoch sind im allgemeinen 5-20 Messungen sinnvoll, um die Ungenauigkeit der Messmethode einschätzen zu können.
- Verringern von  $\sigma(x)$ .

Dies kann nur durch entsprechende Verbesserungen der Messmethode und der Messumstände erreicht werden.

Die Eingangsgrößen liegen nun also in der Form

$$
x = \bar{x} \pm \sigma(\bar{x})
$$

vor und sind somit im weiteren für die Berechnung eines indirekten Ergebnisses verwendbar. Anstelle von  $\sigma(\bar{x})$  wird auch häufig  $\Delta\bar{x}$  geschrieben, wie in [2.1](#page-23-1) geschehen

Ableseungenauigkeit und Messreihen sehr geringen Umfangs Jedes Gerät hat eine maximale Ablesegenauigkeit, welche einfach durch die kleinste ablesbare Einheit im entsprechenden Messbereich definiert ist. Es kann vorkommen, vorallem für kleine n, dass bei einer Messung lediglich n-mal der exakt gleiche Wert  $x_i$  gemessen wird. Für  $n = 1$  ist dies immer so. In diesen Fällen, ist natürlich die Bestimmung einer Streuung nach obigen Formeln sinnfrei, da sie 0 würde und das kann man nach den theoretischen Überlegungen ausschliessen.

Gängige Verfahren in dieser Situation gehen davon aus, dass man die Ungenauigkeit der Messmethode schon aus früheren Messungen kennt und dementsprechend abschätzen kann. Dies ist jedoch bei Ihrem vermutlich ersten physikalischen Praktikum unwahrscheinlich, und daher ist die Streuung der Einzelwerte  $\sigma(x)$  einfach durch die Ableseungenauigkeit nach oben abzuschätzen. Dies ist sehr grob aber im Rahmen des Nebenfachpraktikums praktikabel. Daher sind die ablesbaren Skaleneinteilungen auch immer mit zu protokollieren.

Drift und Schwankungen Es kann vorkommen, dass sich ein Wert fortlaufend in eine Richtung verändert also monoton sinkt oder steigt. Dies liegt eigentlich immer daran, dass bestimmte die Messung beeinflussenden Größen sinken oder steigen. Ein häufiges Beispiel sind Messungen elektrischer Größen, da durch die eingespeiste elektrische Leistung die Bauteile erwärmt werden und sich somit die Widerstände verändern. Für die Messwertaufnahme bleiben hier nur zwei Möglichkeiten. Entweder man nimmt die Messwerte der gesamten Messreihe in einer im Verhältnis zur Drift sehr kurzen Zeit auf um den Einfluss der Drift zu minimieren oder man versucht rauszufinden welche andere Größe für die Drift verantwortlich ist und versucht diese konstant zu halten. In beiden Fällen sollte die Störgröße vor und nach dem Versuch gemessen und das Ergebnis aufgeschrieben werden. Schwankt ein Wert während der Messung um einen Mittelwert, so sind dieser Mittelwert wie auch Ober- und Untergrenze des Intervalles, in welchem er schwankt zu protokollieren. Die Ableseungenauigkeit wird dann auf die halbe Schwankungsbreite erweitert. Wird ein Wert aus einer Messreihe jeweils schwankender Werte ermittelt, so ist die Streuung mit einem Viertel der Schwankungsbreite zu multiplizieren. Dies sind der Einfachheit halber gemachte Abschätzungen die nicht immer richtig sein müssen, jedoch so im Rahmen dieses Praktikums akzeptiert werden.

Literaturwerte und Skriptangaben Literaturwerte, Angaben im Skript und mathematische Größen haben meist einen so geringen Fehler, dass sie im Rahmen dieses Praktikums vernachlässigt weden können.

Natürlich haben sie im Allgemeinen auch eine Ungenauigkeit und sind unter Umständen auch dahingehend zu beurteilen worauf genau sie sich beziehen. Zum Beispiel:

 $c_0 =$  Vakuumlichtgeschwindigkeit  $\neq$  Lichtgeschwindigkeit in Medien.

#### 2.2.2.3 Schritt 3: Berechnung des Messergebnisses und der Messunsicherheit

Nun sollten alle Eingangsgrößen als geschätzter Mittelwert  $\bar{x}_l$  mit geschätzter Unsicherheit  $\Delta x_l$ vorliegen. Die Mittelwerte der r-Eingangsgrößen  $\bar{x}_1, \ldots, \bar{x}_r$  werden zur Berechnung des geschätzten Messergebnisses einfach in die im "Schritt 1" aufgestellte Funktion eingesetzt.

$$
\bar{y} = f(\bar{x}_1, \dots, \bar{x}_r). \tag{2.13}
$$

In [2.1](#page-23-1) wird der Fall einer direkten Messung, in dem  $\bar{y} = f(\bar{x}_1)$  und somit  $\dim(\bar{y}) = \dim(\bar{x}_1)$  gilt, f also nur eine Korrektur von  $\bar{x}_1$  ist, dargestellt. Hierbei ist  $\bar{y} = \bar{x}_k$  und  $\Delta \bar{y} = \Delta \bar{x}_k$ . Im Allgemeinen handelt es sich natürlich um mehrdimensionale Probleme, welche von mehreren Eingangsgrößen  $x_l$ abhängen und anschaulich nicht darzustellen wären.

Gaußsche Fehlerfortpflanzung Die Gaußsche Fehlerfortpflanzung (nach DIN 1319 Fortpflanzung der Messunsicherheiten) gibt eine Möglichkeit die Unsicherheit des Messergebnisses ∆y mit den Unsicherheiten  $\Delta x_l$  der einzelnen k- Eingangsgrößen abzuschätzen. Die Formel für die Gaußsche Fehlerfortpflanzung ist:

$$
\Delta y = \sqrt{\sum_{l=1}^{k} (\frac{\partial f}{\partial x_l} \cdot \Delta x_l)^2}
$$
 (2.14)

Hierbei ist  $\frac{\partial f}{\partial x_l}$  die partielle Ableitung der in Schritt 1 aufgestellten Funktion  $f(\bar{x_1}, \ldots, \bar{x_k})$  nach den Eingangsgrößen  $x_l$ .

Sollte man in Schritt 1 keine vollständige Formel erstellt haben, die das Ergebnis direkt aus den Eingangsgrößen sondern aus Zwischenergebnissen berechnet, so ist die Fehlerfortpflanzung zuerst für die Zwischenergebnisse durchzuführen und erst dann für das Endergebnis mit den Unsicherheiten der Zwischenergebnisse als Eingangsgrößen.

Davon ist meist abzuraten, ausser in den wenigen Fällen in denen das Zwischenergebnis explizit gefordert wird, da der Einfluss der einzelnen Unsicherheiten nicht allzu deutlich wird.

Gewichteter Mittelwert Sollen Messungen  $(G_1, \ldots, G_n)$  unterschiedlicher Genauigkeiten  $\Delta G_i$ gemittelt werden, so ist es sinnvoll den Werten mit höheren Genauigkeiten auch größere Gewichtung einzuräumen. Dazu benötigt man natürlich nicht nur die Information, dass die Unsicherheiten ungleich sind, sondern auch Informationen darüber, wie groß diese sind. Daher ist das gewichtete Mittel meist nur nützlich um auf unterschiedlichen Wegen oder aus Messreihen unterschiedlichen unbekannten Umfangs erhaltene Messergebnisse zu einem zusammenzufassen, jedoch nicht hilfreich um überhaupt eine Unsicherheit zu bestimmen.

Die Formel für den gewichteten Mittelwert $\bar{G}_{gew}$ lautet

$$
\bar{G}_{gew} = \frac{1}{\sum_{i=1}^{n} \frac{1}{(\Delta G_i)^2}} \cdot \sum_{i=1}^{n} \frac{G_i}{(\Delta G_i)^2}
$$
(2.15)

und die Unsicherheit des gewichteten Mittelwertes berechnet sich zu

$$
\Delta G_{gew} = \sqrt{\frac{1}{\sum_{i=1}^{n} \frac{1}{(\Delta G_i)^2}}}
$$
(2.16)

#### 2.2.2.4 Schritt 4: Angabe des vollständigen Messergebnisses

Zur bündigen Angabe ist die Messunsicherheit auf einheitlich signifikante Stellen zu runden, und das Messergebnis mit der gleichen Anzahl an Stellen nach dem Komma anzugeben.

$$
1,43030 \text{ m} \pm 0,0035714265 \text{ m} \approx 1,430 \text{ m} \pm 0,004 \text{ m}.
$$
 (2.17)

Häufig wird auch der relative Fehler

$$
\gamma = \frac{\Delta y}{\bar{y}}\tag{2.18}
$$

verwendet. Das Ergebnis ist dann in der Form

$$
y = (1 \pm \gamma) \cdot \bar{y} \tag{2.19}
$$

anzugeben.

In jedem Fall ist das Ergebnis besonders hervorzuheben, um die Übersicht zu gewährleisten.

Nun kann das Ergebniss mit Literaturwerten oder Skriptangaben verglichen werden und man kann überprüfen ob der durchgeführte Versuch die bekannten Werte bestätigt. Wenn dies nicht der Fall ist sollte dies nicht unerwähnt bleiben und eventuelle sinnvoll zu vermutende Ursachen der Messabweichungen diskutiert werden.

#### <span id="page-28-0"></span>2.2.3 Beispiel: Messung einer Federkonstanten

Die Federkonstante k einer Feder soll bestimmt werden.

#### Schritt 1) Modell aufstellen

Für kleine Auslenkungen ist die Kraft, die auf eine, an einer Spiralfeder befestigten Masse m wirkt, annähernd proportional zur Auslenkung x aus der Ruhelage  $x_0$  der Masse. Die Ruhelage sei durch eine vollkommen entspannte Feder charakterisiert. Aus dem 2. Newtonschen Gesetz leitet sich die Bewegungsgleichung für den harmonischen Oszillator ab:

$$
m \cdot \ddot{x} = -k \cdot x \quad \text{umgeschrieben} \quad \ddot{x} + \omega_0^2 \cdot x = 0 \tag{2.20}
$$

mit der Kreisfrequenz

<span id="page-28-1"></span>
$$
\omega_0 = \sqrt{\frac{k}{m}} = \frac{2\pi}{T},\qquad(2.21)
$$

worin T die Periodendauer einer vollen Schwingung ist. Gleichung [2.21](#page-28-1) liefert schon die Möglichkeit einer Messmethode für k: Man Messe die Masse  $m$  und die Dauer T und berechne dann

$$
k = \frac{(2\pi)^2 \cdot m}{T^2}.
$$
\n(2.22)

• Messaufbau: Der Messaufbau muss so gestaltet sein, dass die Schwerkraft und sonstige Reibungseinflüsse minimiert werden. Dies geht zum Beispiel mit einer Luftkissenbahn. Als Masse dient dann ein Gleiterwagen der Masse m. Die Feder wird an einem Halter befestigt und an ihr die Masse. Unter idealen Bedingungen stellt sich bei eingeschaltetem Luftstrom die Ruhelage  $x_0$  ein. Lenkt man nun die Masse aus, so wird sie aufgrund der Federkraft hin und her gleiten (oder anders ausgedrückt: hin- und herschwingen).

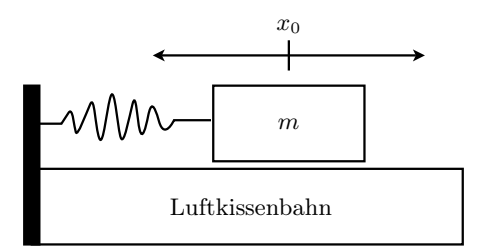

Abbildung  $2.2$  – Der Messaufbau zur Bestimmung der Federkonstanten k

• Messung: Die Periodendauer T kann per Hand mit der Stoppuhr bestimmt werden. Um die Ungenauigkeit beim Stoppen kurzer Perioden zu verringern, kann eine Messung 5 Perioden dauern  $T' = 5 \cdot T$ . Man nehme eine Messreihe von  $n = 6$  Wiederholungen auf und bestimmeh die Masse m des Gleiterwagens mit einer Waage.

#### Schritt 2: Vorbereitung der Eingangsgrößen

Die Massenwägung ergab:

$$
m = (0,2000 \pm 0,0005) \,\mathrm{kg} \,. \tag{2.23}
$$

Die Unsicherheit wurde aus den Herstellerangaben zur Waage bezogen. Die Messung und Umrechnung der Periodendauer T ist tabellarisch festgehalten: Die Ungenauigkeit der Messungen wird als

Tabelle 2.4 – Zur Messung der Schwingungsdauer T

| Messung '     |    |    |      |    |         |     |
|---------------|----|----|------|----|---------|-----|
| [s]<br>$T_i'$ | 23 | 22 | - 22 | 22 | 23      | 23- |
| $T_i$ [s]     |    |    | 4,4  |    | $4.6\,$ |     |

gleich angenommen. Damit kann der arithmetische Mittelwert  $\bar{T}$  für die Schwingungsdauer gebildet werden:

$$
\Rightarrow \qquad \bar{T} = \sqrt{\frac{1}{n} \sum_{i=1}^{n} T_i} = 4.5 \,\mathrm{s}.\tag{2.24}
$$

Für die Standardunsicherheit  $\Delta \bar{T}$  des Mittelwertes ergibt sich somit

$$
\Delta \bar{T} = \sqrt{\frac{1}{n(n-1)} \sum_{i=1}^{n} (T_i - \bar{T})^2} \approx 0.05 \,\mathrm{s}
$$

Die Auswertung der Messung von T liefert nun

$$
\Rightarrow \qquad \boxed{T = \bar{T} \pm \Delta \bar{T} = (4,50 \pm 0,05) \,\mathrm{s}} \,. \tag{2.25}
$$

#### Schritt 3: Berechnung von Messergebnis und -unsicherheit

Jetzt wird aus den gemessenen Größen  $\overline{T}$  und m mit den dazugehörigen Unsicherheiten die Federkonstante  $k = k(m, \overline{T})$  zu

$$
k=\frac{(2\pi)^2\cdot m}{\bar{T}^2}\approx 0,\!39\,{\rm N/m}
$$

berechnet und deren Unsicherheit ∆k über das Gaußsche Fehlerfortpflanzungsgesetz zu

$$
\Delta k = \sqrt{\left(\frac{4 \cdot \pi^2}{\bar{T}^2} \cdot \Delta m\right)^2 + \left(-\frac{8 \cdot m \cdot \pi^2}{\bar{T}^3} \cdot \Delta \bar{T}\right)^2}
$$

$$
\approx 9 \cdot 10^{-3} \,\text{N/m}
$$

abgeschätzt.

#### Schritt 4: Angabe Messergebnis

Die Messergebnis lässt sich jetzt vollständig angeben:

$$
k \pm \Delta k = (0.39 \pm 0.01) \,\mathrm{N/m}.\tag{2.26}
$$

#### Diskussion des Messergebnisses

Es galt die Federkonstante k einer Spiralfeder zu bestimmen. Laut einer Angabe auf der Verpackung beträgt diese  $k = 0.40$  N/m. Die Unsicherheit dieser Angabe ist uns nicht bekannt.

Unsere Messung von k ergibt  $(0,39\pm0,01)$  N/m, was den angegebenen Wert im Rahmen der Messunsicherheit bestätigt.

Durch eine weitere Modifikation dieses Messaufbaus lässt sich mit Sicherheit keine große Veränderung der Messunsicherheit herbeiführen. Die Federkonstante kann sich durch die bisherige Abnutzung (k nähme dann zu) oder durch Umgebungseinflüsse, wie z. B. Änderung der Raumtemperatur, Luftfeuchte oder des Luftdrucks, verändern (Variation von k in beide Richtungen). Diese Einflüsse quantitativ zu erfassen ist uns mit diesem Messaufbau nicht möglich.

### <span id="page-30-0"></span>2.3 Graphische Darstellung von Messwerten und ihre Auswertung

Die Darstellung von Daten in tabellarischer Form ist häufig nicht ausreichend. Besonders, wenn die Datenmenge zu groß wird, ist es sinnvoll sich die Daten grafisch zu veranschaulichen. Aus einer Grafik lassen sich in der Regel mindestens die Tendenzen oder gar die funktionalen Zusammenhänge eines Problems erkennen.

Dazu werden die Daten als Koordinatenpaare in ein 2-dimensionales Koordinatensystem eingetragen. Allgemein werden x- bzw. y-Koordinate eines einzelnen Wertepaares als Abszissen- bzw. Ordinatenwert bezeichnet.

Es gibt verschiedene Auftragungsformen, was nichts anderes bedeutet, als dass die Achsen speziell skaliert werden können. Der Umgang mit skalierten Koordinatensystemen wird, für die in diesem Praktikum gängigen Probleme, in den folgenden Abschnitten erläutert.

#### <span id="page-30-1"></span>2.3.1 Die Lineare Skala

Die lineare Auftragung von Messergebnispaaren  $(x_i|y_i)$  kann beliebige Zusammenhänge ergeben. Annähernd zweifelsfrei lässt sich dabei jedoch nur feststellen, ob ein linea re r Zusammenhang zwischen x und y besteht, also ob y ∼ x ist. Der genaue funktionale Zusammenhang ist in diesem Fall dann allgemein über

$$
y(x) = y_0 + m \cdot x \tag{2.27}
$$

mit dem y-Achsenabschnitt  $y_0$  und der Steigung m zu suchen. Um diese unbekannten Parameter zu bestimmen, mit denen die Abhängigkeit zwischen  $y$  und  $x$  dann vollständig bestimmt ist, bieten sich verschiedene Möglichkeiten an. Die direkte rechnerische Ermittlung von  $y_0$  und m aus den Messwerten, die lineare Regression, ist eine in der Praxis häufig angewandte Methode. Ungenauer dagegen, dafür jedoch von Hand schneller durchzuführen ist die folgende Vorgehensweise, welche in diesem Praktikum gängig ist:

- 1. Einzeichnen einer Geraden, die so gut wie möglich durch alle Messwerte geht. Hierbei müssen allerdings gemessenen/ermittelten Unsicherheiten  $(\Delta x_i | \Delta y_i)$  als sogenannte Fehlerbalken berücksichtigt werden. Es ergeben sich also Kreuze, welche die Unsicherheit der Koordinate auf beiden Achsen widerspiegeln und im Besonderen eine durchgezogene Linie als Ausgleichsgerade, rechtfertigen.
- 2. Graphische Bestimmung der Steigung m, durch ein einzuzeichnendes Steigungsdreieck

<span id="page-31-0"></span>
$$
m = \frac{\Delta y}{\Delta x} = \frac{y_2 - y_1}{x_2 - x_1}
$$
\n(2.28)

und Ablesen des y-Achsenabschnittes  $y_0$ . Das Steigungsdreieck sollte möglichst groß gewählt werden. Damit wird die Ableseungenauigkeit in der Grafik verringert. Dabei ist darauf zu achten, dass die gewählten Punkte  $(x_1; y_1)$  und  $(x_2; y_2)$  keine Messpunkte, sondern Punkte der Ausgleichsgeraden sind.

Dies ist in folgender Darstellung illustriert. Aus der Grafik ergibt sich für Steigung und y-Achsenabschnitt

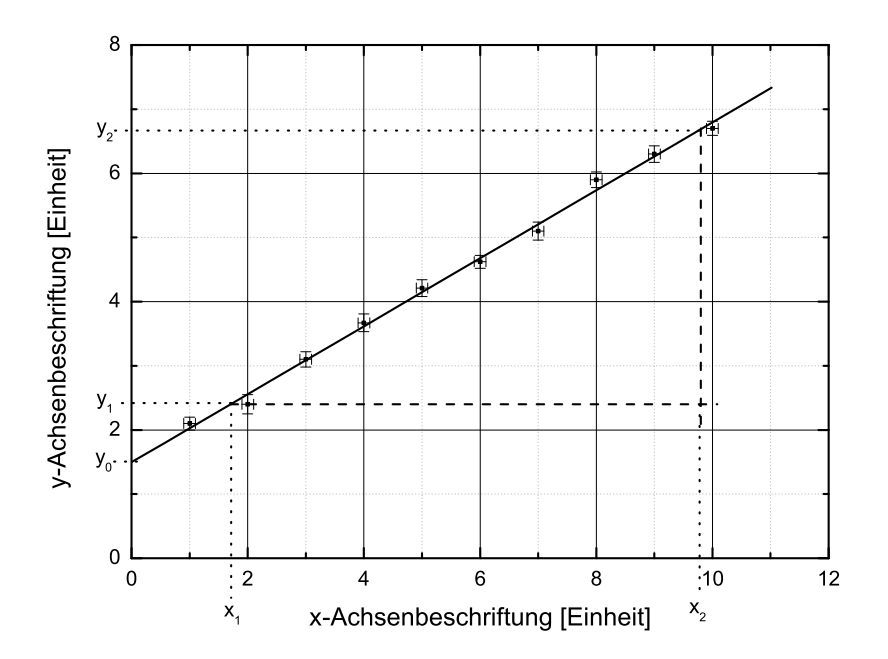

Abbildung 2.3 – Lineare Auftragung von Messergebnissen und die Bestimmung der Geradenparameter

$$
m = \frac{y_2 - y_1}{x_2 - x_1} = \frac{6, 7 - 2, 4}{9, 8 - 1, 7} \approx 0, 53
$$
  

$$
y_0 \approx 1, 5
$$

Der Zusammenhang zwischen den gemessenen Größen x und y kann demnach mathematisch zu der Aussage

$$
y(x) = 0, 5 \cdot x + 1,66
$$

zusammengefasst werden.

Wenn ein nichtlinearer Zusammenhang quantitativ erfasst werden soll, hilft die lineare Skala meist nicht mehr weiter. Dennoch ist diese Technik, die Parameter einer Geradengleichung zu bestimmen, essentiell, denn auch andere Zusammenhänge können, durch eine entsprechende Umskalierung des Koordinatensystems, in eine lineare Form gebracht werden.

Ein Punkt, der gerne übersehen wird:

Die Messwerte haben i. d. R. Einheiten, wie z. B. m(=Meter) oder Skt.(=Skalenteil), die in der Achsenbeschriftung nicht vergessen werden dürfen:

$$
x \, [\mathrm{s}^{-1}] \qquad \text{und} \qquad y \, [10^{-4} \mathrm{V}]
$$

wären ein Beschriftungsbeispiel. Beim Ausrechnen eines gesuchten Parameters muss darauf geachtet werden, dass die richtigen Einheiten verrechnet werden bzw. sind diese immer mit im Ergebnis anzugeben. Das wäre in diesem Beispiel dann

$$
m = 0.5 \cdot 10^{-4} \,\mathrm{V} \cdot \mathrm{s}.
$$

#### <span id="page-32-0"></span>2.3.2 Logarithmische Skala

Oft besteht zwischen zwei Messgrößen x und y ein exponentieller Zusammenhang  $y(x) \sim e^{\beta x}$  mit unbekanntem β oder es wird eine Proportionalität zur n-ten Potenz ( $y(x) \sim x^n$ ) bei unbekanntem  $n \neq 0$  vermutet und der Parameter  $\beta$  bzw. n ist von Interesse. Dazu muss die Auftragung der Daten auf einfach bzw. doppelt logarithmisches Papier erfolgen. Da von Hand gezeichnet werden soll, wird  $\lg() = \log_{10}(\text{ of the Logarithmus} \text{ and } \text{ and } \text{ is a 10} \text{ or } \text{ we need.}$ 

#### 2.3.2.1 Exponentialfunktion – einfach logarithmische Auftragung

Unter Verwendung einer Rechenregel für den Logarithmus und einer Umformung ergibt sich,

$$
y(x) \sim e^{\beta x}
$$
  
\n
$$
\log(y(x)) \sim \log(e^{\beta x})
$$
  
\n
$$
\log y(x) \sim \log((e^{\beta})^x)
$$
  
\n
$$
\log y(x) \sim x \cdot \log(e^{\beta}) = x \cdot \beta \cdot \log(e)
$$
  
\n
$$
\log y(x) \sim \beta' \cdot x,
$$
  
\n
$$
\log y(x) \sim \beta' \cdot x,
$$
  
\n
$$
\log(y(x)) \sim \beta' \cdot x,
$$
  
\n
$$
\log(y(x)) \sim \beta' \cdot x,
$$

wobei im letzten Schritt die konstante Größe β · lg(e), welche die Steigung darstellt, zur Veranschalichung in  $\beta'$  umbenannt wurde. Es ist lg  $e \approx 0, 43$ .

Das Ergebnis stellt einen linearen Zusammenhang in einem Koordinatensystem dar, in welchem die y-Achse mit dem Logarithmus skaliert ist (einfach logarithmisch, wird auch häufig mit "halblogarithmisch" bezeichnet). Die Steigung  $\beta' = \lg e \cdot \beta = 0, 43 \cdot \beta$  wird dann, wie in Gleichung [2.28](#page-31-0) berechnet, nur dass die abgelesenen y-Werte mit dem Logarithmus skaliert sind:

$$
\beta' = \frac{\lg(y_2) - \lg(y_1)}{x_2 - x_1} = \frac{\lg\left(\frac{y_2}{y_1}\right)}{x_2 - x_1} \quad \Rightarrow \beta = 2, 3 \cdot \frac{\lg\left(\frac{y_2}{y_1}\right)}{x_2 - x_1}.
$$
\n(2.29)

In der Grafik ist dies noch einmal dargestellt. Auch hier gilt wieder, dass die Punkte  $(x_1; y_1)$  und  $(x_2; y_2)$  keine Messpunkte, sondern Punkte der Ausgleichsgeraden sind.

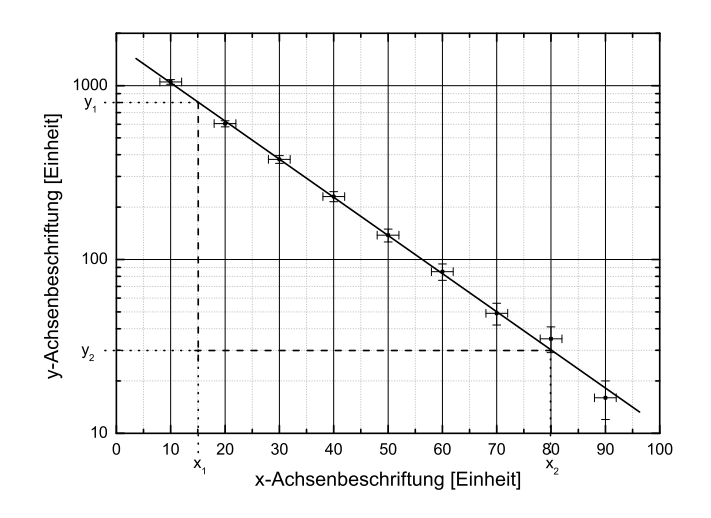

Abbildung  $2.4$  – Logarithmische (bzw. "halblogarithmische") Auftragung einer Messreihe

Hier ergibt sich

$$
\beta' = \frac{\lg\left(\frac{y_2}{y_1}\right)}{x_2 - x_1} = \frac{\lg\left(\frac{30}{800}\right)}{80 - 15} \approx -0,051 \quad \Rightarrow \beta \approx -0,12. \tag{2.30}
$$

Somit ist die Proportionalität des Zusammenhanges mit

$$
y(x) \sim e^{-0.12 \cdot x}
$$

bestimmt.

#### 2.3.2.2 Potenzfunktion – doppelt logarithmische Auftragung

Hier wird die Gleichung  $y(x) \sim x^n$  umgeformt:

$$
y(x) \sim x^n
$$
  
\n
$$
\lg y(x) \sim \lg (x^n)
$$
  
\n
$$
\lg y(x) \sim n \cdot \lg x
$$
  
\n
$$
\lg y(x) \sim n \cdot \lg x
$$
  
\n
$$
\lg (a^b) = b \cdot \lg(a)
$$

und es ergibt sich ebenfalls ein linearer Zusammenhang, allerdings in einem Koordinatensystem, in dem die x-Achse und die y-Achse mit dem Logarithmus skaliert sind (doppelt logarithmisch).

Die Steigung ist hier n und wird wie in Gleichung [2.28](#page-31-0) berechnet, nur dass die abgelesenen x- und y-Werte mit dem Logarithmus skaliert sind

$$
n = \frac{\lg(y_2) - \lg(y_1)}{\lg(x_2) - \lg(x_1)} = \frac{\lg\left(\frac{y_2}{y_1}\right)}{\lg\left(\frac{x_2}{x_1}\right)}
$$
(2.31)

berechnet. Dies ist in der Grafik noch einmal dargestellt. Hier gilt ebenfalls, dass die Punkte  $(x_1; y_1)$ und  $(x_2; y_2)$  keine Messpunkte, sondern Punkte der Ausgleichsgeraden sind.

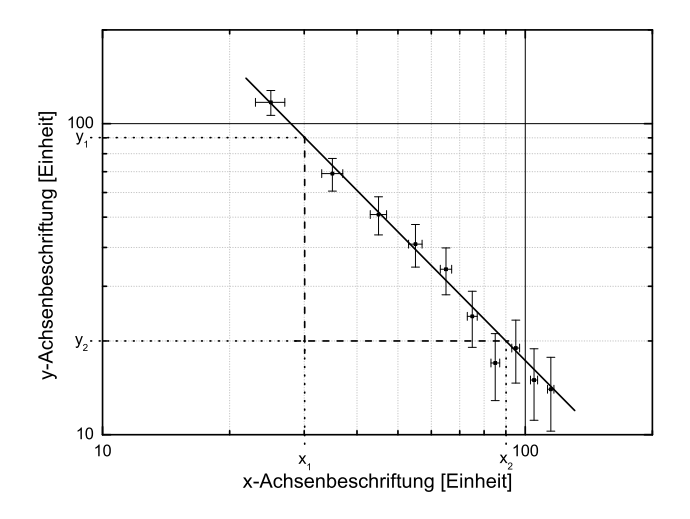

Abbildung 2.5 – Doppeltlogarithmische Auftragung einer Messreihe

Hier ergibt sich

$$
n = \frac{\lg\left(\frac{20}{90}\right)}{\lg\left(\frac{90}{30}\right)} \approx -1,37. \tag{2.32}
$$

Somit ist der die Proportionalität des Zusammenhanges

$$
y(x) \sim x^{-1,37} = \frac{1}{x^{1,37}}.
$$

#### <span id="page-34-0"></span>2.3.3 Ungenauigkeiten bei der Grafikauswertung

Im Rahmen dieses Praktikums wird auf eine quantitative Bestimmung von Unsicherheiten, der aus Grafiken ermittelten Funktionsparameter, verzichtet.

Es soll aber trotzdem immer die Qualität diskutiert werden. Wenn eine grafisch ermittelte Größe zur Berechnung einer anderen Größe herangezogen wird, muss ebenfalls diskutiert werden.
## Teil II

# Versuchsanleitungen

## Teil II – Versuchsanleitungen

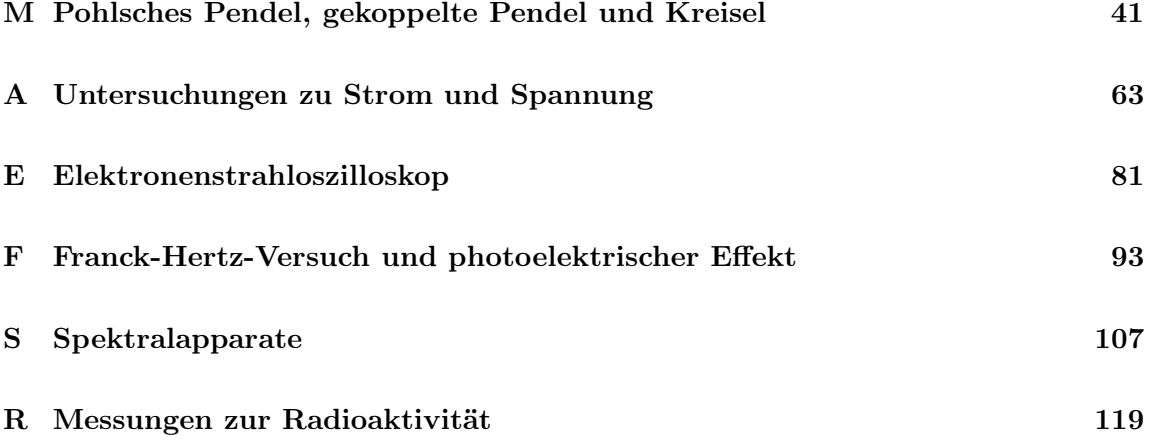

## <span id="page-40-0"></span>Versuch M

## Pohlsches Pendel, gekoppelte Pendel und Kreisel

## Ziel des Versuches

In dem Versuch sollen die dynamischen Grundlagen von Drehbewegungen und die Grundphänomene bei Schwingungen verdeutlicht werden. Das Pohlsche Pendel, ein Schwinger mit einem Freiheitsgrad, soll im wesentlichen die erzwungene Schwingung mit den dabei auftretenden Resonanzphänomenen veranschaulichen. Stellvertretend für kompliziertere Systeme kann mit den gekoppelten Pendeln (2 Freiheitsgrade) das Auftreten von Schwebungen und die Einflüsse der Kopplung auf das System untersucht werden. Hierbei werden die Amplitudenverläufe der Schwinger mit einem Computer aufgenommen und anschließend mit einer Fouriertransformation analysiert. Beim Kreisel werden die Bewegungsformen Nutation und Präzession demonstriert. Die Präzessionswinkelgeschwindigkeit wird an einem schnellen, schweren Kreisel als Funktion der Momente gemessen.

### Vorkenntnisse

Grundbegriffe von Translations– und Rotationsbewegungen (im besonderen: Trägheitsmoment, Drehimpuls, Drehmoment und deren Entsprechungen), Newtonsche Gesetze, Drehimpulserhaltungssatz, Berechnung von Trägheitsmomenten einfacher Körper, Steinerscher Satz, Aufstellen von Bewegungsgleichungen für harmonische Schwingungen (insbesondere für Drehschwingungen), ungedämpfte und gedämpfte freie Schwingung, erzwungene Schwingung, Resonanz, Phasenlage zwischen Erreger und Resonator, Dämpfungsfaktor, logarithmisches Dekrement, physikalisches Pendel, Freiheitsgrad, Schwebung, Grundidee der Fouriertransformation. Kreisel: Mechanik des starren Körpers, Beziehung zwischen Drehimpuls und Winkelgeschwindigkeit in allgemeinster Form bei einem rotierenden starren Körper.

## M.1 Grundlagen

#### M.1.1 Allgemeines

Zur Beschreibung von Rotationsbewegungen (Drehbewegungen) werden denen der Translation äquivalente Größen eingeführt:

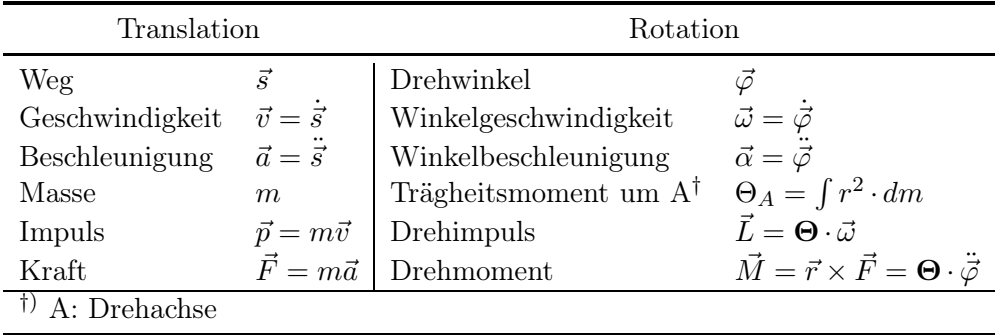

Einen möglichen Ansatz für das Aufstellen von Bewegungsgleichungen für Rotationsbewegungen stellt der Drehimpulserhaltungssatz dar:

<span id="page-41-0"></span>
$$
\frac{d\vec{L}}{dt} = \sum_{i} \vec{M}_i \tag{M.1}
$$

Er besagt, dass die zeitliche Änderung des Drehimpulses eines Systems gleich der Summe der angreifenden (Dreh–)Momente ist.

#### M.1.2 Das Pohlsche Pendel

Spezialisiert man Gl. [M.1](#page-41-0) auf das Pohlsche Pendel als System mit einem Freiheitsgrad, so folgt

<span id="page-41-1"></span>
$$
\dot{L} = \Theta \ddot{\varphi} = \sum_{i} M_i \tag{M.2}
$$

Als angreifende Drehmomente kommen hier in Frage

- $\bullet\,$ das Rückstellmoment der Feder $M_1 = \mathcal{D}(\varphi),$
- durch Dämpfung (Reibung) hervorgrufene Drehmomente  $M_2 = \mathcal{R}(\dot{\varphi})$  und
- Erregerdrehmomente  $M_3 = \mathcal{E}(t)$ .

I.a. sind  $\mathcal{D}(\varphi)$  und  $\mathcal{R}(\dot{\varphi})$  nichtlineare Funktionen. In diesem Fall sind die resultierenden Differentialgleichungen (DGLn) jedoch häufig nicht mehr analytisch zu lösen. Oft lassen sich die Kennlinien aber hinreichend genau linearisieren (Terme 2. und höherer Ordnung werden weggelassen), indem man sich auf kleine Pendelauslenkungen beschränkt.

#### M.1.2.1 Freie ungedämpfte Schwingung

Ein von außen angreifendes Drehmoment sei nicht vorhanden ( $\mathcal{E}(t) = 0$ ) und ebenso wird die in jedem real bewegten System auftretende Reibung zunächst vernachlässigt  $(\mathcal{R}(\dot{\varphi}) = 0)$ .

Dann ergibt sich die Bewegungsgleichung für dieses System mit dem Rückstellmoment  $M_1 = -D\varphi$ (Minuszeichen, da das angreifende Drehmoment der Bewegung entgegenwirkt) durch Einsetzen in Gl. [M.2:](#page-41-1)

<span id="page-42-0"></span>
$$
\Theta \ddot{\varphi} + D\varphi = 0 \quad \Longleftrightarrow \quad \ddot{\varphi} + \omega_0^2 \varphi = 0 \quad \text{mit} \quad \omega_0^2 := \frac{D}{\Theta} \tag{M.3}
$$

Zur Bestimmung der allg. Lösung wird der exponentielle Ansatz

<span id="page-42-2"></span>
$$
\varphi = A \cdot e^{\lambda t} \tag{M.4}
$$

mit den noch unbestimmten Konstanten A und  $\lambda$  gemacht. Differenzieren und Einsetzen in Gl. [M.3](#page-42-0) liefert die charakteristische Gleichung

$$
\lambda^2 + \omega_0^2 = 0 \tag{M.5}
$$

Diese quadratische Gleichung hat die beiden Lösungen

$$
\lambda_{1,2} = \pm \sqrt{-\omega_0^2} = \pm i\omega_0 \tag{M.6}
$$

wobei die imaginäre Zahl  $i := \sqrt{-1}$  ausgeklammert wurde. Zu jedem  $\lambda_j$   $(j = 1, 2)$  gehört eine Lösung der Differentialgleichung [M.3;](#page-42-0) die allg. Lösung ist eine Linearkombination der beiden Teillösungen:

<span id="page-42-3"></span>
$$
\varphi(t) = A \cdot e^{\lambda_1 t} + B \cdot e^{\lambda_2 t} = A \cdot e^{i\omega_0 t} + B \cdot e^{-i\omega_0 t} \equiv \varphi_0 \cdot e^{i(\omega_0 t - \beta)} \tag{M.7}
$$
  
mit 
$$
\varphi_0, \ \beta = \text{const}
$$

 $\omega_0$  wird als die Eigen(kreis)frequenz<sup>[1](#page-42-1)</sup> des ungedämpften Schwingers bezeichnet; d.h. mit dieser Kreisfrequenz schwingt das ungedämpfte System, wenn es einmal angeregt wird. Die Eigenfrequenz  $ω_0$  ist ausschließlich von den physikalischen Parametern des Systems abhängig, während  $φ_0$  und β durch die Anfangsbedingungen — also durch die Versuchsdurchführung — bestimmt werden.

Der eigentliche Bewegungsvorgang der Schwingung wird durch den Realteil dieser Gleichung beschrieben. Die Darstellung durch die komplexe e–Funktion wird nur häufig wegen der sich ergebenden Rechenvorteile bevorzugt. Die Eulersche Gleichung

$$
e^{\pm i\alpha} = \cos \alpha \pm i \sin \alpha \tag{M.8}
$$

verbindet die komplexe e–Funktion mit den trigonometrischen Funktionen.

<span id="page-42-1"></span><sup>&</sup>lt;sup>1</sup>Beachte: Die Kreisfrequenz  $\omega$  ist nicht mit der Schwingungsfrequenz f zu verwechseln. Zwischen den beiden Frequenzen besteht die Beziehung  $\omega = 2\pi f$ .

Die Schwingungsdauer  $T_0$  der ungedämpften Schwingung ist mit der Eigenfrequenz  $\omega_0$  über die Beziehung

$$
\omega_0 = \frac{2\pi}{T_0} = 2\pi f_0 \tag{M.9}
$$

verknüpft.

#### M.1.2.2 Freie gedämpfte Schwingung

Es gelte weiterhin  $\mathcal{E}(t) = 0$ . Nun wird aber die in realen Systemen stets vorhandene Reibung und die daraus resultierende Dämpfung durch eine geschwindigkeitsproportionale Reibung (linearer Ansatz!) berücksichtigt:  $M_2 = -R\dot{\varphi}$ . Dies gilt für die im Versuch verwendete Wirbelstrombremse, nicht aber z.B. für die Luftreibung, bei der  $M_2$  für große Geschwindigkeiten proportional  $\dot{\varphi}^2$  wird.

Die Schwingungsgleichung lautet für diesen Fall

<span id="page-43-1"></span>
$$
\Theta \ddot{\varphi} + R \dot{\varphi} + D \varphi = 0
$$
  
\n
$$
\Leftrightarrow \qquad \ddot{\varphi} + 2 \delta \dot{\varphi} + \omega_0^2 \varphi = 0
$$
  
\n
$$
\text{mit} \qquad \delta := \frac{R}{2\Theta} \quad \text{und} \quad \omega_0^2 = \frac{D}{\Theta}
$$
\n
$$
(M.10)
$$

Zur Bestimmung der allg. Lösung wird wieder der exponentielle Ansatz (Gl. [M.4\)](#page-42-2) gewählt, was zu den beiden Lösungen

<span id="page-43-0"></span>
$$
\lambda_{1,2} = -\delta \pm \sqrt{\delta^2 - \omega_0^2} = -\frac{R}{2\Theta} \pm \sqrt{\left(\frac{R}{2\Theta}\right)^2 - \frac{D}{\Theta}}
$$
\n(M.11)

der charakteristischen Gleichung führt. Hier müssen nun je nach der Art der Werte von  $\lambda_{1,2}$  drei Fälle unterschieden werden, in denen sich das System gänzlich verschieden verhält:

#### schwache Dämpfung oder Schwingfall ( $\delta < \omega_0 \Longrightarrow \lambda_{1,2}$  komplex):

Bei der schwachen Dämpfung ist der Radikant in Gl. [M.11](#page-43-0) negativ. Durch Ausklammern der imaginären Zahl i = √ −1 schreiben sich die Lösungen der charakteristischen Gleichung dann in der Form

<span id="page-43-2"></span>
$$
\lambda_{1,2} = -\delta \pm i\sqrt{\omega_0^2 - \delta^2}
$$
  
=  $-\delta \pm i\omega$  mit  $\omega := \sqrt{\omega_0^2 - \delta^2}$  (M.12)

Zu jedem  $\lambda_i$  (i = 1, 2) gehört eine Lösung der DGL [M.10;](#page-43-1) die allg. Lösung ist wieder eine Linearkombination der beiden Teillösungen:

<span id="page-43-3"></span>
$$
\varphi(t) = A \cdot e^{\lambda_1 t} + B \cdot e^{\lambda_2 t} = e^{-\delta t} \left( A \cdot e^{i\omega t} + B \cdot e^{-i\omega t} \right) \tag{M.13}
$$

Der Bewegungsvorgang der Schwingung wird durch den Realteil dieser Gleichung beschrieben. Dies ist eine exponentiell abklingende harmonische Schwingung;  $\delta$  heißt deshalb auch Abklingkonstante oder Dämpfungskonstante. Die Kreisfrequenz ω der gedämpften Schwin-gung ist gegenüber der ungedämpften verringert (vergl. Gl. [M.12\)](#page-43-2). Wegen  $\omega = \frac{2\pi}{T}$  $\frac{2\pi}{T}$  ist also die gedämpfte Schwingungsdauer T größer gegenüber der ungedämpften.

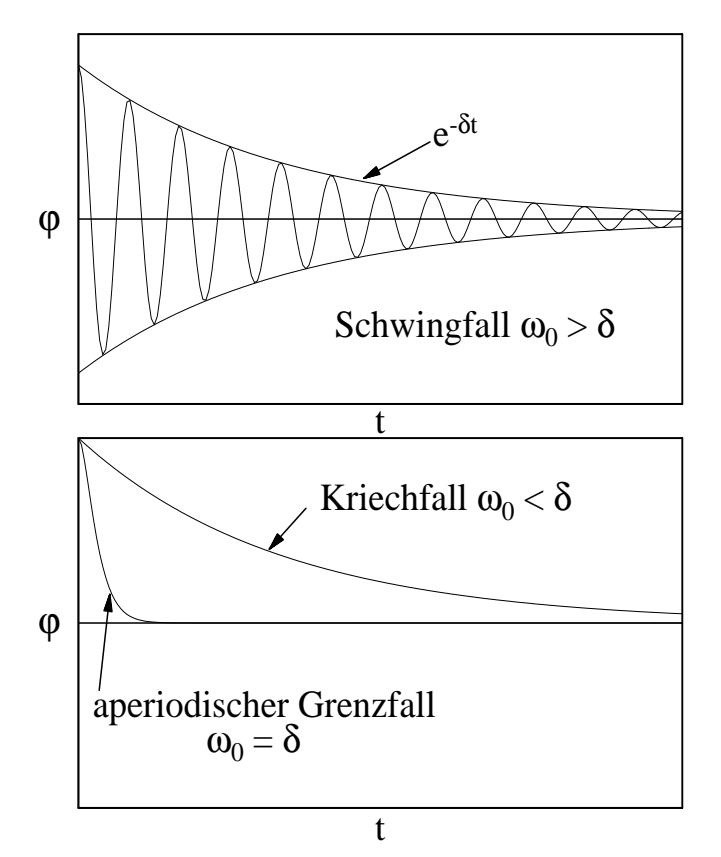

Abbildung M.1 – Amplitudenverläufe einer freien gedämpften Schwingung

Häufig wird die Dämpfung nicht durch Angabe der Dämpfungskonstante  $\delta$  charakterisiert, sondern durch das sog. logarithmische Dekrement Λ

<span id="page-44-0"></span>
$$
\Lambda := \ln\left(\frac{\varphi(t)}{\varphi(t+T)}\right) = \delta T = \frac{2\pi\delta}{\omega} \tag{M.14}
$$

Es beschreibt den Logarithmus des Verhältnisses von je zwei Auslenkungen des Schwingers im Zeitabstand einer Schwingungsdauer T.

#### mittlere Dämpfung oder aperiodischer Grenzfall  $(\delta = \omega_0 \Longrightarrow \lambda_1 = \lambda_2)$ :

Bei Vergrößerung der Dämpfung wird irgendwann der aperiodische Grenzfall mit  $\delta = \omega_0$ erreicht. Die beiden Wurzeln der charakteristischen Gl. fallen nun zusammen:  $\lambda_1 = \lambda_2 = -\delta$ .

Die allg. Lösung der Bewegungsgleichung lautet dann

$$
\varphi(t) = A \cdot e^{\lambda_1 t} + B \cdot t \cdot e^{\lambda_1 t} = (A + B \cdot t) \cdot e^{-\delta t}
$$
\n(M.15)

starke Dämpfung oder Kriechfall  $(\delta > \omega_0 \Longrightarrow \lambda_{1,2} \text{ real})$ :

Bei starker Dämpfung sind  $\lambda_1$  und  $\lambda_2$  reell. Der zeitliche Verlauf der Bewegung ist hier, wie beim aperiodischen Grenzfall, nicht mehr durch eine Schwingung zu beschreiben, sondern durch eine Kriechbewegung. Daher nennt man diesen Fall auch den Kriechfall.

Soll der Schwinger nach einer Auslenkung möglichst schnell wieder seinen Gleichgewichtszustand erreichen, ist die Dämpfungskonstante  $\delta$  einerseits möglichst klein zu wählen, damit nicht der langsame Kriechfall eintritt, andererseits darf  $\delta$  aber auch nicht zu klein werden, damit das System nicht zu schwingen anfängt. Für diese Problemstellung (z.B. Dämpfung von Zeigermessinstrumenten, wo das Messgerät möglichst schnell den wahren Messwert anzeigen soll) wird man also den aperiodischen Grenzfall wählen.

#### M.1.2.3 Erzwungene gedämpfte Schwingung

Wirkt zusätzlich zu den bisher behandelten Drehmomenten ein von außen angreifendes periodisches Drehmoment  $M_3 = \phi_0 \cos(\Omega t)$ , so lautet die Bewegungsgleichung

$$
\ddot{\varphi} + 2\delta\dot{\varphi} + \omega_0^2 \varphi = \frac{\phi_0}{\Theta} \cos(\Omega t)
$$
 (M.16)

Die allg. Lösung  $\varphi(t)$  dieser inhomogenen DGL setzt sich additiv aus der Lösung  $\varphi_h$  der homogenen Gleichung ( $M_3 = 0$ ) und einer partikulären Lösung  $\varphi_p$  der inhomogenen Gleichung ( $M_3 \neq 0$ ) zusammen

$$
\varphi(t) = \varphi_h(t) + \varphi_p(t) \tag{M.17}
$$

Die Lösung der homogenen DGL ist bereits oben erfolgt (vergl. Gl. [M.13\)](#page-43-3). Für die inhomogene Gleichung wird folgender Ansatz für eine partikuläre Lösung gewählt:

$$
\varphi_p = A\cos(\Omega t) + B\sin(\Omega t) \tag{M.18}
$$

<span id="page-45-0"></span>Durch Einsetzen und Koeffizientenvergleich ergibt sich

$$
A = \frac{\phi_0}{\Theta} \frac{\omega_0^2 - \Omega^2}{(\omega_0^2 - \Omega^2)^2 + (2\delta\Omega)^2} \quad \text{und} \quad B = \frac{\phi_0}{\Theta} \frac{2\delta\Omega}{(\omega_0^2 - \Omega^2)^2 + (2\delta\Omega)^2}
$$
\n(M.19)

Abbildung M.2 – Einschwingvorgang

Die gesamte Lösung besteht also aus der Überlagerung einer gedämpften Schwingung mit der Frequenz  $\omega$  und einer Schwingung mit der Erregerfrequenz  $\Omega$ .

Der erste Anteil verschwindet wegen der Dämpfung nach hinreichend langer Zeit, dem Einschwingvorgang der erzwungenen gedämpften Schwingung. Danach dominiert der zweite Teil der Lösung, d.h. das System, (dessen Eigenfrequenz  $\omega_0$  ist,) schwingt mit derselben Frequenz  $\Omega$  wie der Erreger. Deshalb spricht man von einer erzwungenen Schwingung. Hierbei stellt sich eine stationäre Amplitude des Schwingers ein (s. Abb. [M.2\)](#page-45-0).

Zur besseren Übersicht wird die partikuläre Lösung, also die stationäre Schwingung, in der Form

$$
\varphi_P(t) = \Phi_0(\Omega, \delta) \cdot \cos\left[\Omega t + \epsilon(\Omega, \delta)\right] \tag{M.20}
$$

geschrieben. Diese ergibt sich aus trigonometrischen Gleichungen für die Überlagerung von Schwingungen. Es gilt  $\Phi_0(\Omega, \delta) = \sqrt{A^2 + B^2}$  und  $\epsilon(\Omega, \delta) = \arctan(\frac{B}{A})$  (auf die richtigen Quadranten ist zu achten). Hierbei ist  $\Phi_0(\Omega, \delta)$  die Amplitude der erzwungenen Schwingung und  $\epsilon(\Omega, \delta)$  die Phasenverschiebung zwischen Resonator und Erreger. Die Rechnung liefert

<span id="page-46-0"></span>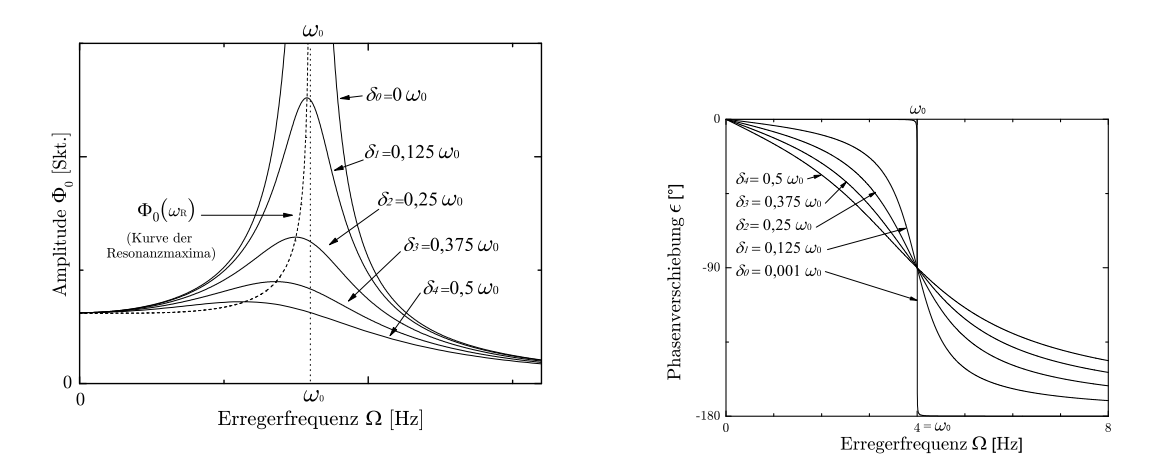

Abbildung M.3 – Resonanzkurven und Phasenverlauf für verschiedene Dämpfungen  $\delta$ 

<span id="page-46-1"></span>
$$
\Phi_0(\Omega, \delta) = \frac{\phi_0}{\Theta \sqrt{\left(\omega_0^2 - \Omega^2\right)^2 + 4\delta^2 \Omega^2}} \tag{M.21}
$$

$$
\epsilon(\Omega, \delta) = \arctan\left(\frac{2\delta\Omega}{\omega_0^2 - \Omega^2}\right) \tag{M.22}
$$

Der Verlauf der Amplitude  $\Phi_0$  und der Phasenverschiebung  $\epsilon$  über der Erregerfrequenz  $\Omega$  ist für verschiedene Dämpfungen  $\delta_i$  in Abbildung [M.3](#page-46-0) zu sehen.

Die Extremwertbestimmung bei Gleichung [M.21](#page-46-1) ergibt für die Resonanzfrequenz

$$
\omega_R = \sqrt{\omega_0^2 - 2 \cdot \delta^2}.\tag{M.23}
$$

Es ist zu erkennen, dass  $\omega_R$  mit steigender Dämpfung  $\delta$  abnimmt.

#### M.1.3 Gekoppelte Pendel

Bis jetzt wurde mit dem Pohlschen Pendel ein schwingungsfähiges System mit einem Freiheitsgrad betrachtet. In der Natur, aber auch in der Technik, bestehen schwingungsfähige Systeme jedoch häufig aus vielen gekoppelten Elementen (z.B. Moleküle oder komplizierte Maschinen). Sie besitzen damit mehrere Freiheitsgrade. Solche Systeme zeigen außerordentlich vielfältige Schwingungsverhalten. Stellvertretend wird in diesem Versuch ein System mit zwei Freiheitsgraden untersucht.

Ein solches System stellen z.B. zwei physikalische Pendel gleicher Bauart (gleiche Eigenfrequenz), die über einen Faden, an welchem ein Kopplungsgewicht hängt (s. Abb. [M.5\)](#page-48-0), miteinander verbunden sind, dar.

<span id="page-47-0"></span>Wird Pendel A durch einen Stoß zu Schwingungen angeregt, während Pendel B zunächst noch in Ruhe gehalten wird, so beobachtet man, dass B durch A zu Schwingungen angeregt wird. Nach einer gewissen Zeit ist die gesamte Schwingungsenergie von Pendel A auf B übergegangen, d.h. nun ist A in Ruhe und B schwingt maximal. Der Vorgang wiederholt sich dann in umgekehrter Richtung und ist erst beendet, wenn durch Reibung der anfängliche Energievorrat des Systems verzehrt ist. Abb. [M.4](#page-47-0) zeigt den zeitlichen Verlauf der Schwinger.

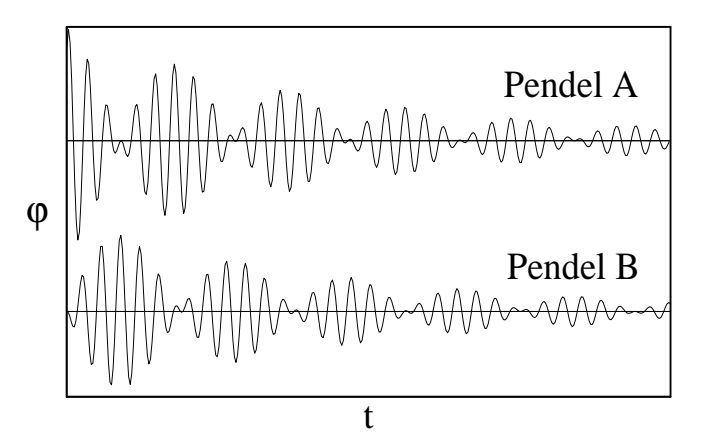

Abbildung M.4 – Schwebungen der gekoppelten Pendel

Es ist deutlich zu erkennen, dass beide Schwingungskurven eine Schwebung beschreiben. Schwebungen treten immer dann auf, wenn zwei harmonische Schwingungen mit wenig verschiedenen Kreisfrequenzen  $\omega_1$  und  $\omega_2$  überlagert werden. Die allgemeinste Bewegung für unser System mit zwei Freiheitsgraden ist also eine Überlagerung zweier einfacher harmonischer Schwingungen, die gleichzeitig ausgeführt werden. Diese beiden harmonischen Schwingungen heißen Normal– oder Eigenschwingungen. In diesen Schwingungszuständen schwingen alle Teilchen mit der gleichen Frequenz; der sog. Normal– oder Eigenfrequenz  $\omega_1$  bzw.  $\omega_2$ . In dem Zustand der Eigenschwingung findet kein Energieübertrag von einem zum anderen Pendel statt, obwohl die beweglichen Teile gekoppelt sind.

Um die Bewegungen der beiden Pendel zu beschreiben, ist es also notwendig, die beiden Eigenfrequenzen des Systems zu kennen.

Bei unserem einfachen System lassen sich die Eigenschwingungen, deren Eigenfrequenzen dann zu bestimmen sind, leicht erraten. Es sind die in Abb. [M.5](#page-48-0) skizzierten Fälle der Gleichtaktschwingung, bei der beide Pendel in Phase schwingen, und der Gegentaktschwingung, bei der sie gegenphasig schwingen. Bei der Gleichtaktschwingung spielt die Kopplung zwischen den Pendeln keine Rolle; die

<span id="page-48-0"></span>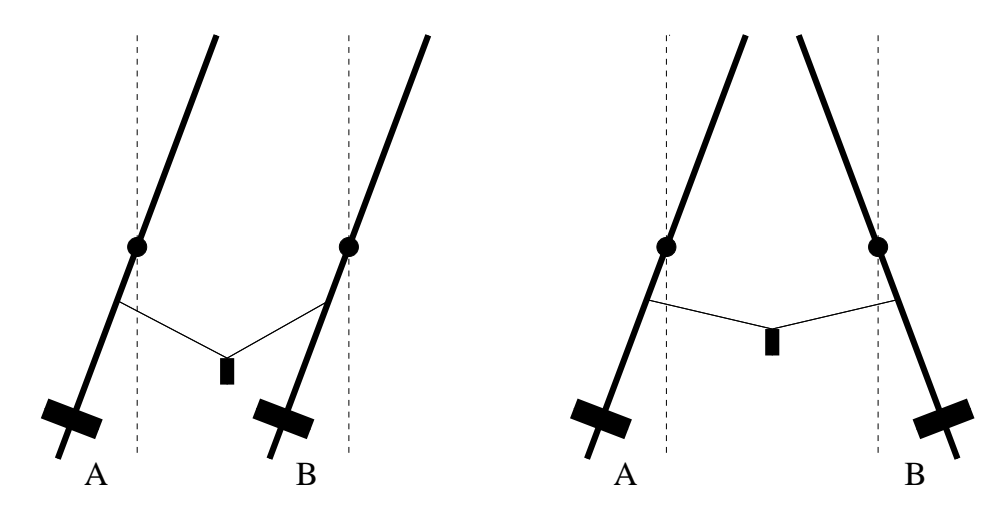

**Abbildung M.5** – Eigenschwingungen: (a) gleichphasig, (b) gegenphasig

rücktreibende Kraft rührt nur von der Schwerkraft her. Bei der gegenphasigen Schwingung kommt zu dieser noch die durch das Rückkopplungsgewicht bedingte Zugkraft hinzu.

Nun sollen die Eigenfrequenzen dieser beiden Normalschwingungen berechnet werden.

#### M.1.3.1 Gleichphasige Schwingung

<span id="page-48-1"></span>Da hier die Kopplung nicht berücksichtigt werden muss, reduziert sich das Problem wegen der Symmetrie auf die Betrachtung eines physikalischen Pendels. Im Versuch besteht das Pendel aus einem homogenen Rundstab, der in seinem Schwerpunkt drehbar aufgehängt ist, und einem verschiebbaren Gewicht, welches die Einstellung verschiedener Eigenfrequenzen erlaubt (s. Abb. [M.6\)](#page-48-1).

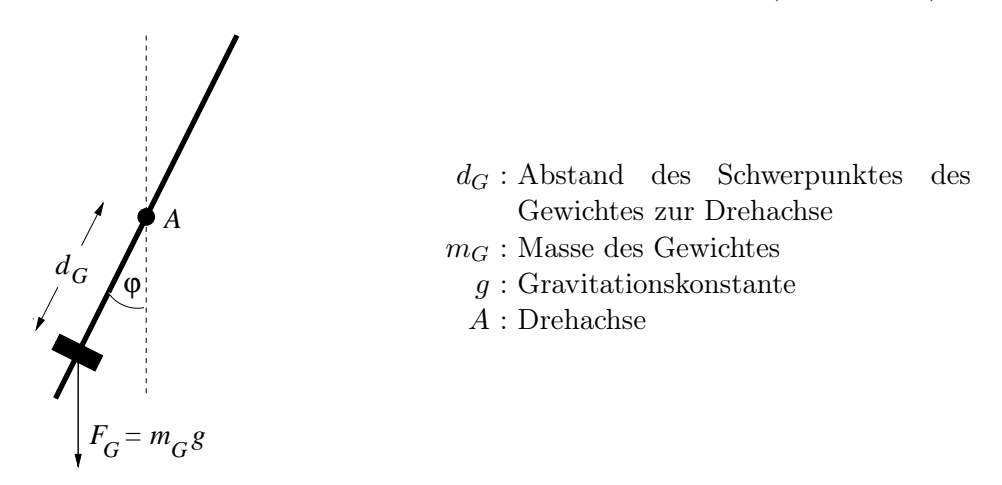

Abbildung M.6 – Physikalisches Pendel

Bei der Schwingung des physikalischen Pendels handelt es sich wieder um eine Drehbewegung mit einem Freiheitsgrad, so dass der Drehimpulserhaltungssatz (Gl. [M.2\)](#page-41-1) zum Aufstellen der Bewegungsgleichung herangezogen werden kann. Wird die Reibung vernachlässigt, wirkt einer Auslenkung  $\varphi$ des Pendels das Drehmoment

$$
M_G = -F_G \cdot d_G \cdot \sin \varphi = -m_G \cdot g \cdot d_G \cdot \sin \varphi \approx -m_G \cdot g \cdot d_G \cdot \varphi \tag{M.24}
$$

entgegen. (Die Stange liefert keinen Beitrag, da sie in ihrem Schwerpunkt gelagert ist.) Um die Bewegungsgleichungen einfach zu halten, beschränkt man sich hier wieder auf kleine Winkel  $\varphi$ ; d.h. sin  $\varphi$  wird durch  $\varphi$  approximiert. Sie lautet dann

<span id="page-49-1"></span>
$$
\Theta \ddot{\varphi} = M_G \tag{M.25}
$$

Umformen und Einsetzen liefert

$$
\ddot{\varphi} + \frac{m_G \cdot g \cdot d_G}{\Theta} \cdot \varphi = 0 \tag{M.26}
$$

Diese DGL ist vom gleichen Typ wie die Bewegungsgleichung der freien ungedämpften Schwingung des Pohlschen Pendels (Gl. ( [M.3\)](#page-42-0)) mit der Eigenfrequenz

<span id="page-49-0"></span>
$$
\omega_0 = \sqrt{\frac{D}{\Theta}}, \qquad \text{wobei hier} \qquad D := g \cdot m_G \cdot d_G \tag{M.27}
$$

Um die Eigenfrequenz dieser Normalschwingung angeben zu können, ist noch das Trägheitsmoment Θ des Pendels zu bestimmen. Dafür nutzt man aus, dass sich das Gesamtträgheitsmoment Θ eines Systems additiv aus den Einzelträgheitsmomenten  $\Theta_i$  der einzelnen Komponenten zusammensetzt, so dass die Trägheitsmomente von Stange und Gewicht einzeln bestimmt werden können:

**Trägheitsmoment der Stange:** Es wird das Trägheitsmoment  $\Theta_{St}^{SPkt}$  der Stange bei Drehung um eine zum Stab senkrechte Achse durch den Schwerpunkt berechnet.

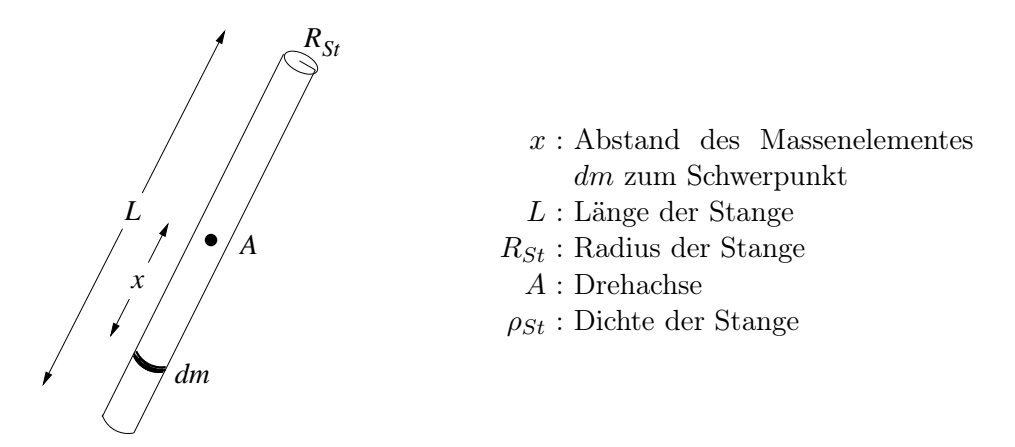

Abbildung M.7 – Trägheitsmoment der Stange

Da  $R_{St} \ll L$  gilt, kann das Massenelement dm von der Drehachse aus vereinfachend als Massenpunkt betrachtet werden:

$$
\Theta_{St}^{SPkt} = \int\limits_{V} x^2 \cdot dm \quad \text{mit} \quad dm = \rho_{St} \cdot dV = \rho_{St} \cdot \pi \cdot R_{St}^2 \cdot dx
$$

$$
+L/2
$$

$$
= \int\limits_{-L/2}^{+L/2} x^2 \cdot \rho_{St} \cdot \pi \cdot R_{St}^2 \cdot dx
$$

$$
= \frac{\pi}{12} \cdot \rho_{St} \cdot R_{St}^2 \cdot L^3 = \frac{L^2}{12} \cdot m_{St} \quad (M.28)
$$

Trägheitsmoment des Gewichtes: Näherungsweise kann hier das Gewicht von der Drehachse A aus als punktförmig angesehen werden. Beträgt seine Masse  $m<sub>G</sub>$  und ist sein Abstand von der Drehachse dG, ergibt sich ein bei der Schwingung auftretendes Trägheitsmoment von

<span id="page-50-0"></span>
$$
\Theta_G^D = m_G \cdot d_G^2 \tag{M.29}
$$

Schätzen Sie den Fehler ab, der bei diesem Ansatz gegenüber einer Rechnung analog der der Stange gemacht wird!

Mit den Gleichungen [M.27](#page-49-0) – [M.29](#page-50-0) lautet die Eigenfrequenz der gleichphasigen Schwingung dann

<span id="page-50-1"></span>
$$
\omega_1 = \sqrt{\frac{g \cdot m_G \cdot d_G}{\frac{1}{12} m_{St} L^2 + m_G \cdot d_G^2}}
$$
\n(M.30)

#### M.1.3.2 Gegenphasige Schwingung

Um die Eigenfrequenz der gegenphasigen Schwingung auf einfache Weise zu bestimmen, denken wir uns die Kopplung durch eine Feder anstelle des Fadens mit Gewicht realisiert.

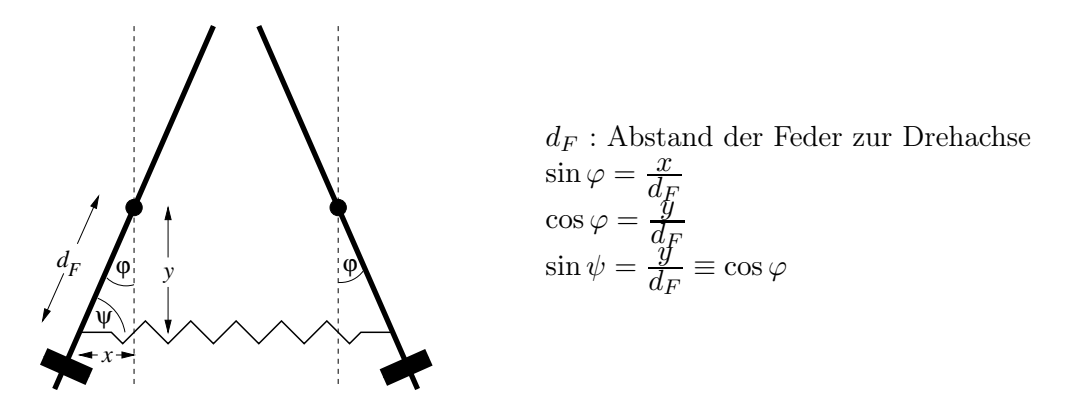

Abbildung M.8 – Gegenphasige Schwingung bei Kopplung mit einer Feder

Die Feder sei im Abstand  $d_F$  unterhalb der Drehachse an den Schwingern befestigt. Bei der gegenphasigen Schwingung kommt es dann bei einer Auslenkung der Pendel um den Winkel  $\varphi$  zu einer Auslenkung s der Feder von

$$
s = 2x = 2 \cdot d_F \cdot \sin \varphi \tag{M.31}
$$

Zu dem rücktreibenden Moment aus Gl. [M.25,](#page-49-1) welches von der Schwerkraft herrührt, kommt also noch das Rückstelldrehmoment  $M_F$ , welches aus der rücktreibenden Kraft  $F_F = -Ks$  der Feder mit einer Federkonstanten K resultiert, hinzu:

$$
M_F = F_F \cdot d_F \cdot \sin \psi = -2 \cdot K \cdot d_F \cdot \sin \varphi \cdot d_F \cdot \cos \varphi
$$
  
\n
$$
\approx -2 \cdot K \cdot d_F^2 \cdot \varphi
$$
  
\n
$$
\cos \varphi \approx 1
$$
  
\n(M.32)

Mit der vorgenommenen Beschränkung auf kleine Ausschläge lautet die Eigenfrequenz für diese Normalschwingung dann

<span id="page-51-0"></span>
$$
\omega_2 = \sqrt{\frac{g m_G d_G + 2 d_F^2 K}{\frac{1}{12} m_{St} L^2 + m_G d_G^2}}
$$
(M.33)

Die Schwebung als allgemeine Bewegung der Schwinger ist eine Überlagerung der beiden einzelnen harmonischen Fundamentalschwingungen, welche vom Typ der Gl. [M.7](#page-42-3) sind. Das Schwingungsverhalten von Pendel A kann also durch die Linearkombination

$$
\varphi_A(t) = A_1 \cdot e^{i(\omega_1 t - \beta_1)} + B_1 \cdot e^{i(\omega_2 t - \beta_2)} \tag{M.34}
$$

beschrieben werden. Zur Beschreibung der Bewegung von Pendel B werden dieselben Fundamentalschwingungen wie bei Pendel A überlagert; lediglich die Konstanten  $A_j$  und  $B_j$  ( $j = 1, 2$ ) sind andere:

$$
\varphi_B(t) = A_2 \cdot e^{i(\omega_1 t - \beta_1)} + B_2 \cdot e^{i(\omega_2 t - \beta_2)} \tag{M.35}
$$

Die Zeit zwischen zwei aufeinanderfolgenden maximalen Amplituden heißt die Schwebungsdauer  $T<sub>S</sub>$ ; sie ist gegeben durch

<span id="page-51-1"></span>
$$
T_S = \frac{T_1 \cdot T_2}{T_1 - T_2} \tag{M.36}
$$

wobei  $T_1 = \frac{2\pi}{\omega_1}$  $rac{2\pi}{\omega_1}$  und  $T_2 = \frac{2\pi}{\omega_2}$  $\frac{2\pi}{\omega_2}$  die Schwingungsdauern der beiden Eigenschwingungen bedeuten. Mit zunehmender Kopplung der Pendel wird die Differenz zwischen  $T_1$  und  $T_2$  nach Gl. [M.33](#page-51-0) größer,

d.h. die Schwebungsdauer kleiner. Die Geschwindigkeit des Energieübertrages zwischen den Pendeln steigt also mit der Stärke der Kopplung.

Eine Schwebung findet auch statt, wenn die beiden physikalischen Pendel unterschiedliche Eigenfrequenzen (durch unterschiedliche Abstände der Gewichte zu den Drehachsen) haben; jedoch ist der Energieübertrag dann nicht vollständig, d.h. kein Pendel kommt gänzlich zur Ruhe. In diesem Fall spricht man von einer unreinen Schwebung. Der oben diskutierte Fall gleicher Eigenfrequenzen der beiden Schwinger führt zu einer reinen Schwebung — also vollständigem Energieübertrag.

#### M.1.4 Fourierzerlegung

Das Fouriertheorem besagt, dass eine beliebige Bewegung  $s(t)$  eindeutig als Überlagerung von harmonischen (sinusförmigen) Teilbewegungen darstellbar ist. Bei der sog. Fourieranalyse ist grundsätzlich zwischen periodischen und unperiodischen Vorgängen zu unterscheiden:

**periodische Vorgänge:** Ein Vorgang  $s(t)$  heißt periodisch in der Zeit t mit der Periodendauer  $T$ , wenn für alle Zeiten  $t$ 

$$
s(t) = s(t+T) \tag{M.37}
$$

gilt. Ein solcher Vorgang  $s(t)$  ist dann darstellbar durch lineare Überlagerung harmonischer Schwingungen diskreter Frequenzen

<span id="page-52-0"></span>
$$
s(t) = a_0 + \sum_{n=1}^{\infty} a_n \cos(n\omega t) + \sum_{n=1}^{\infty} b_n \sin(n\omega t) \quad \text{mit} \quad \omega = 2\pi f = \frac{2\pi}{T}
$$
 (M.38)

Die Grundschwingung hat die Frequenz  $f \equiv f_1 = \frac{1}{T}$  $\frac{1}{T}$  des nichtharmonischen Vorganges; die Frequenzen der Oberschwingungen betragen ganzzahlige Vielfache der Grundfrequenz:  $f_2$  =  $2f, f_3 = 3f, \ldots$  Die Amplituden der einzelnen Teilschwingungen hängen von der Form des nichtharmonischen Vorganges  $s(t)$  ab und lassen sich berechnen durch

$$
a_0 = \frac{1}{T} \int_0^T s(t) dt
$$
  
\n
$$
a_n = \frac{2}{T} \int_0^T s(t) \cos(n\omega t) dt
$$
  
\n
$$
b_n = \frac{2}{T} \int_0^T s(t) \sin(n\omega t) dt
$$
\n(M.39)

Wegen der bereits oben angesprochenen Rechenvorteile wird die Fourier–Reihe häufig in komplexer Form geschrieben

<span id="page-52-1"></span>
$$
s(t) = \sum_{n = -\infty}^{+\infty} a_n \cdot e^{in\omega t} \qquad \text{mit} \qquad a_n = \frac{1}{T} \int_0^T s(t) \cdot e^{-in\omega t} dt \tag{M.40}
$$

Das Spektrum eines periodischen Vorganges ist stets ein Linienspektrum.

**unperiodische Vorgänge:** Ist der Vorgang  $s(t)$  unperiodisch, wird zu seiner Darstellung ein kontinuierliches Spektrum harmonischer Funktionen benötigt. An die Stelle der Fourier–Summe (Gl. [M.38\)](#page-52-0) bzw. (Gl. [M.40\)](#page-52-1) tritt nun das Fourier–Integral

$$
s(t) = \int_0^\infty \left[ a(\omega) \cos(\omega t) + b(\omega) \sin(\omega t) \right] d\omega \tag{M.41}
$$

mit den Spektralfunktionen

$$
a(\omega) = \frac{1}{\pi} \int_{-\infty}^{\infty} s(t) \cos(\omega t) dt
$$
  
\n
$$
b(\omega) = \frac{1}{\pi} \int_{-\infty}^{\infty} s(t) \sin(\omega t) dt
$$
 (M.42)

bzw. in der komplexen Darstellung

$$
s(t) = \frac{1}{\sqrt{2\pi}} \int_{-\infty}^{+\infty} a(\omega) \cdot e^{i\omega t} d\omega
$$
 (M.43)  
mit  $a(\omega) = \frac{1}{\sqrt{2\pi}} \int_{-\infty}^{+\infty} s(t) \cdot e^{-i\omega t} dt$ 

Das Spektrum eines unperiodischen Vorganges ist stets kontinuierlich. Man mache sich klar, dass jedes endliche Signal ein unperiodischer Vorgang ist und daher ein kontinuierliches Spektrum besitzt. Je länger das Signal ist umso schärfer sind die Peaks der beteiligten Schwingungen, vorrausgesetzt das Signal ändert sich nicht mit der Zeit (reale Signale physikalischer Vorgänge tun dies z. B. infolge der Dämpfung).

#### M.1.5 Der Kreisel

Bekanntlich kann eine beliebige Bewegung eines starren Körpers aus einer Translation und Rotation dieses Körpers zusammengesetzt werden. Wird die allgemeine Bewegung des starren Körpers derart beschränkt, dass ein Punkt des Körpers an der Bewegung nicht teilnehmen darf, d.h. er bleibt raumfest, so spricht man von einer Kreiselbewegung. Der Körper heißt dann Kreisel. Die Bewegungen des Kreisels können mittels des folgenden, sehr wichtigen physikalischen Gesetzes vollständig verstanden werden: Die Änderung des Drehimpulses  $\vec{L}$  des rotierenden starren Körpers ist gleich der Summe aller an ihm angreifenden Momente  $\vec{M}$ ,

$$
\frac{d\vec{L}}{dt} = \vec{M} \tag{M.44}
$$

Ist die Summe der Momente gleich Null, so folgt, dass die Änderung des Drehimpulses gleich Null ist. Der Drehimpuls bleibt also konstant. (Achtung: Die hier behandelten Größen sind Vektoren. Bleibt ein Vektor konstant, so gilt dies für seinen Betrag und seine Richtung. Analog kann sich bei der Änderung eines Vektors nur der Betrag, nur die Richtung oder auch beides gemeinsam ändern.) Einen Kreisel, für den  $|\vec{M}| = 0$  ist, nennt man einen kräftefreien Kreisel. Richtiger wäre die Bezeichnung momentenfreier Kreisel. Im folgenden soll nur der einfache Spezialfall eines symmetrischen Kreisels betrachtet werden. Dieser ist ein starrer Körper mit Rotationssymmetrie. Die Symmetrieachse heißt Figurenachse.

#### M.1.5.1 Die Nutation des symmetrischen, kräftefreien Kreisels

Neben der Figurenachse unterscheidet man beim Kreisel zwei weitere, durch den Schwerpunkt gehende Achsen: die Drehimpulsachse und die momentane Drehachse. Erteilt man dem Kreisel einen Drehimpuls  $\vec{L}$ , der nicht parallel zur Figurenachse ist, so rotiert er mit der Winkelgeschwindigkeit  $\vec{\omega}$  um die sogenannte momentane Drehachse. Die Richtung des Drehimpulses nennt man Drehimpulsachse. Laut Voraussetzung bleibt der Drehimpuls  $\vec{L}$  erhalten. Also ändert die Drehimpulsachse ihre Lage im Raum nicht.

Die Vektoren  $\vec{L}$  und  $\vec{\omega}$  können jeweils in zwei Komponenten senkrecht und parallel zur Figurenachse zerlegt werden. Mit der allgemeinen Beziehung

$$
\vec{L} = \vec{\vec{\Theta}} \cdot \vec{\omega}
$$
 (M.45)  

$$
(\vec{\vec{\Theta}} = \text{Trägheitstensor}, \quad \vec{\omega} = \text{Vektor der Winkelgeschwindigkeit})
$$

gilt im System der Hauptträgheitsachsen:

$$
\vec{L}_{\parallel} = \Theta_{\parallel} \cdot \vec{\omega}_{\parallel} \quad \text{und} \quad \vec{L}_{\perp} = \Theta_{\perp} \cdot \vec{\omega}_{\perp} \tag{M.46}
$$

Da aber im allgemeinen Fall  $\Theta_{\parallel} \neq \Theta_{\perp}$  ist, wird der resultierende Vektor der Winkelgeschwindigkeit  $\vec{\omega} = \vec{\omega}_{\parallel} + \vec{\omega}_{\perp}$  nicht parallel zur Drehimpulsrichtung  $\vec{L}$  liegen. Deshalb müssen bei der Kreiselbewegung sowohl die Figurenachse als auch die momentane Drehachse die raumfeste Drehimpulsachse auf Kegelmänteln umkreisen. Diese allgemeine Bewegungsform des kräftefreien Kreisels wird als Nutation bezeichnet. Ein Kreisel ist nutationsfrei, wenn seine Figurenachse mit der Drehimpulsachse zusammenfällt.

#### M.1.5.2 Die Präzession eines Kreisels

Greift an einen Kreisel senkrecht zur Drehimpulsachse ein Moment an, so bewirkt dieses eine Richtungsänderung des Kreiseldrehimpulses  $\vec{L}$ . Die Drehimpulsachse bleibt nicht mehr raumfest. Sie bewegt sich ihrerseits auf einem im Raum festen Kegelmantel. Diese Bewegung heißt Präzession. Die Winkelgeschwindigkeit  $\vec{\omega}_P$ , mit der die Drehimpulsachse den Präzessionskegel umläuft, lässt sich sehr einfach für den Spezialfall eines symmetrischen, schnellen Kreisels berechnen. Darunter versteht man einen Kreisel, bei dem der Drehimpulsvektor nahezu in die Figurenachse fällt; d.h. bei vergleichbaren Trägheitsmomenten muss der Kreisel viel schneller um die Figurenachse als um Achsen senkrecht zu dieser rotieren. Es gilt:

$$
\frac{d\vec{L}}{dt} = \vec{M} \qquad \text{oder} \qquad d\vec{L} = \vec{M} \cdot dt \tag{M.47}
$$

Die Änderung  $d\vec{L}$  des Drehimpulses hat also die Richtung des angreifenden Moments. Steht das Moment immer senkrecht auf  $\vec{L}$ , so wird nur die Richtung, nicht aber der Betrag des Drehimpulses  $\vec{L}$  geändert. Dreht sich  $\vec{L}$  in der Zeit dt um  $d\phi$ , so erhält man  $\vec{L} + d\vec{L}$  (Abbildung [M.9\)](#page-55-0). Mit  $d\vec{L} = \vec{M} \cdot dt$  gilt dann:

<span id="page-55-0"></span>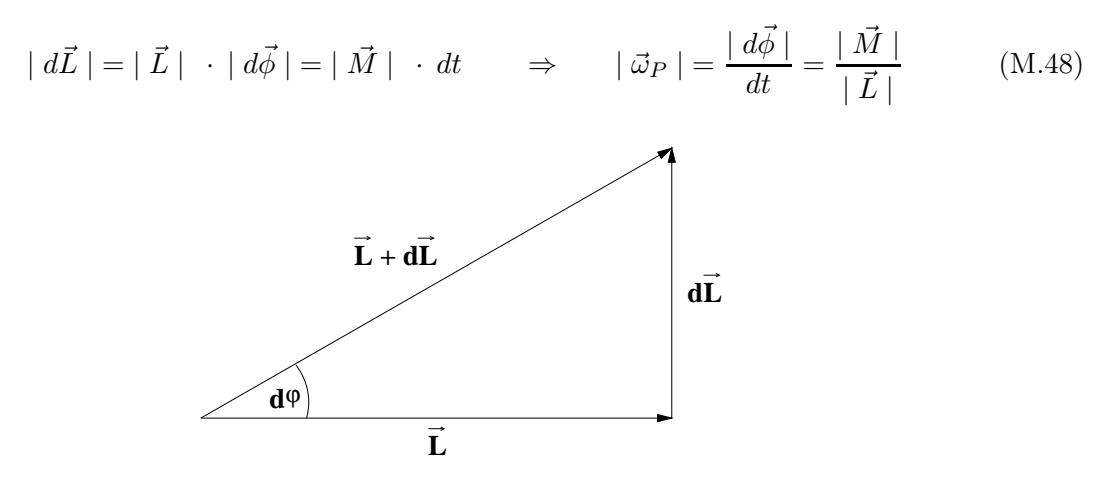

Abbildung M.9 – Zur Bestimmung der Präzessionsfrequenz

Den Drehsinn der Präzession findet man mit  $d\vec{L} = \vec{M} dt$ . Wie liegt  $\vec{\omega}_P$ ?

Der Drehimpulsvektor präzediert dabei mit konstanter Winkelgeschwindigkeit  $\vec{\omega}_P$  um die Richtung der Kraftlinien des Kraftfeldes, das die am Kreisel angreifenden Momente verursacht. Die allgemeinste Bewegung des Kreisels besteht aus einer gleichzeitigen Präzession und Nutation und kann somit sehr komplizierte Formen annehmen.

## M.2 Messungen

#### M.2.1 Das Pohlsche Pendel

Lassen Sie sich die Vorgehensweise und Bedienung der Computerprogramme, sowie die Handhabung des Pohlsches Pendels gut erklären!

#### M.2.1.1 Freie ungedämpfte Schwingung

An das Pendel wird noch kein Netzgerät angeschlossen. Durch Drehen der Scheibe am Motor mit der Hand im Uhrzeigersinn ist die Pendelmarke auf den Nullpunkt einzustellen, dazu bitte den Schrittmotor auschalten (Schalter hinten am Motorgehäuse!), zur Messunge aber wieder anschalten. Der Schrittmotor hält dann die Position. Das Pendel wird ausgelenkt und losgelassen; man untersuche die "ungedämpften" (d.h. in der Praxis schwach gedämpften) Schwingungen und messe die Schwingungsdauer  $T_0$ .

• Messung: Um Unsicherheiten zu reduzieren, ist die Dauer von 10 Schwingungen 3 mal zu messen. Man notiere das auf dem Pohlschen Pendel angegebene Trägheitsmoment des Pendels Θ. Das Computerprogramm ermittel zudem eine Fouriertranformation (FFT). Notieren Sie den Wert.

• Auswertung: Man bestimme aus den 3 Messungen die Periodendauer  $T_0$  und ihre Unsicherheit. Dabei ist die Anzahl an Schwingungen als Fehlerfrei anzunehmen. Die Kreisfrequenz  $\omega_0$  bestimme man über die Beziehung  $\omega_0 = \frac{2\pi}{T_0}$  $\frac{2\pi}{T_0}$ . Aus dem notierten Trägheitsmoment des Pendels Θ berechne man mittels der Beziehung  $\omega_0^2 = \frac{D^*}{\Theta}$  das Richtmoment  $D^*$  der Feder. Vergleichen Sie zudem die Schwingungsdauer mit der des FFTs.

#### M.2.1.2 Freie gedämpfte Schwingungen

Als Maß für die Dämpfung dient der durch die Wirbelstrombremse fließende Strom I. Er kann mit einem Spannungsregler am Netzgerät variiert werden. Der Strom darf 1,2 A nicht überschreiten!

• Messung: Man messe für die Stromstärken ( $I = 0.15A$ ,  $I = 0.25A$  und  $I = 0.40A$ ) für die Wirbelstrombremse (Schaltung siehe Abbildung [M.10\)](#page-56-0) die Schwingungsdauer T und drei aufeinanderfolgende Maximalausschläge  $\phi_k$  mit  $k \in 1, 2, 3$ , also Amplituden des Pendels in der gleichen Auslenkrichtung. Ermitteln sie zudem die Zeit, welche es bei der kleinsten Dämpfung dauert, bis keine messbare Amplitude mehr zu sehen ist. Dieser Wert dient als Richtlinie für die Dauer des Einschwingvorganges im nächsten Aufgabenteil.

<span id="page-56-0"></span>• Auswertung: Berechnen sie die 6 logarithmischen Dekremente  $\vartheta = \ln(\frac{\phi_k}{\phi_{k+1}})$ , wobei  $\phi_k$  und  $\phi_{k+1}$ jeweils aufeinanderfolgende Amplituden sind. Hieraus berechne man nun mit der Gleichung [M.14](#page-44-0) die Dämpfungen  $\delta_I$ .

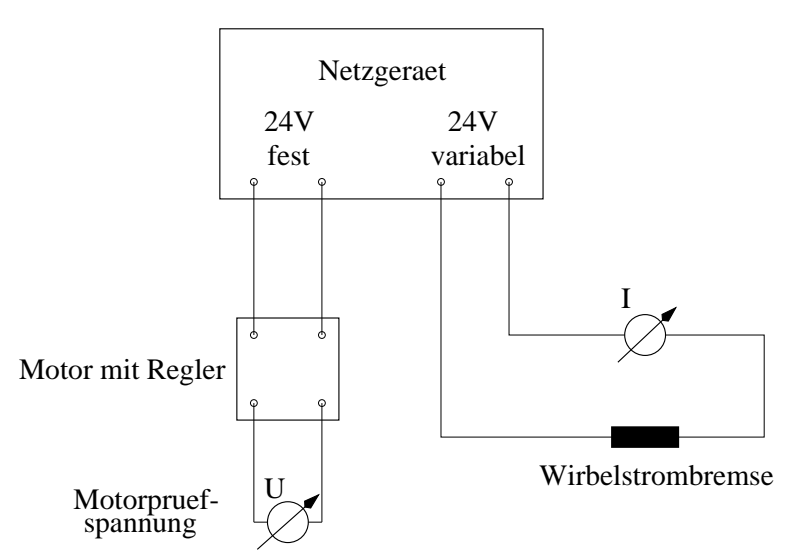

Abbildung M.10 – Versuchsaufbau für die freie gedämpfte Schwingung und die erzwungene gedämpfte Schwingung

#### M.2.1.3 Erzwungene gedämpfte Schwingung

Die Motorfrequenz wird über das Computerprogramm eingestellt.

• Messung: Es sollen die Resonanzkurven für drei verschiedene Dämpfungen ( $I = 0.15A$ ,  $I =$ 0.25A und  $I = 0.40A$ ) aufgenommen werden. Dafür empfiehlt es sich zuerst das Resonanzmaximum aufzusuchen. Bei welcher Erregerfrequenz sollte das Maximum erreicht werden und was sollte für die Phasenlage gelten? In der Umgebung der Resonanz sind nun möglichst viele (mindestens 13) Werte (Maximalausschlag, Frequenz aus FFT) aufzunehmen, wobei sie umso dichter zu legen sind, umso größer die Krümmung der Kurve ist (vgl. [M.3\)](#page-46-0). Für sehr große und sehr kleine Erregerfrequenz ist auch jeweils nochmals ein Wertepaar aufzunehmen.

Beim Ablesen der Amplituden ist darauf zu achten, dass der Einschwingvorgang abgeklungen ist.

• Auswertung: Die Messwerte in Kreisfrequenzen mit Unsicherheiten umzurechnen. Die Ergebnisse sind dann tabellarisch zusammenzustellen. Tragen sie graphisch die Amplituden gegen die Erregerfrequenz Ω auf. Beschreiben sie Ihr Messergebnis. Bei welchen Erregerfrequenzen liegen die Resonanzmaxima? Wie hoch liegen diese?

### M.2.2 Gekoppelte Pendel

• Aufgabe: Die Maße und Gewichte der einzelnen Bestandteile des Pendels und der Gewichte sind zu wiegen und zu notieren. Befestigen sie nun die Stangen in Ihrem Schwerpunkt an der Drehachse. Den Schwerpunkt kann man abschätzen, indem man die Stange auf den Finger legt und versucht sie ins Gleichgewicht zu bringen.

Die Aufnahme der Bewegung der beiden Pendel erfolgt per Computer. Der aufgenommene Verlauf der Auslenkung des Pendels über der Zeit und das fouriertransformierte Spektrum werden angezeigt und können ausgedruckt werden. Da der Ausdruck in schwarz/weiß erfolgt, ist eine der Schwingungen farblich hervorzuheben solange das Computerbild noch einsehbar ist. Das Programm ist weitestgehend selbsterklärend, bei verbleibenden Fragen ist der betreuende Assistent zu konsultieren.

#### M.2.2.1 Physikalisches Pendel

Hängen Sie den Kopplungsfaden aus, nehmen Sie die Schwingungen des linken Pendels für den Abstand  $d_G = 0.30$ m des Gewichtes von der Drehachse auf, und ermitteln Sie die Eigenfrequenz durch Fouriertransformation.

• Auswertung: Vergleichen Sie die Frequenz, welche sie aus dem Auslenkungs-Zeit-Graphen bestimmen können mit der aus der Fouriertransformation hervorgehenden. Wieso treten neben der erwarteten Frequenz noch andere im Frequenzspektrum auf? Berechnen Sie nach Gl. [M.30](#page-50-1) die Eigenfrequenzen der gleichphasigen Normalschwingung für den Abstand  $d_G = 0.30$ m des Gewichtes von der Drehachse. Vergleichen Sie die Ergebnisse mit den theoretisch berechneten.

#### M.2.2.2 Gekoppelte Pendel

Reine Schwebung: Klemmen Sie an beiden Pendeln die Gewichte 0.30m von den Drehachsen entfernt fest. Koppeln Sie nun durch Einhängen des Kopplungsfadens die beiden Pendel. Wählen Sie als Kopplungsgewicht 20g. Nehmen Sie gleichzeitig die zeitlichen Verläufe der beiden Schwinger auf, indem Sie ein Pendel auslenken, und bilden dann mit der Fouriertranformation die Frequenzspektren der Schwingungsvorgänge. Wiederholen Sie den Versuch mit den Kopplungsgewichten von 50g und 80g.

• Auswertung: Bestimmen Sie aus den Auslenkungs-Zeit-Graphen die Schwebungsdauer  $T_S$ und berechnen sie nach Gl. [M.36](#page-51-1)  $T_2$ . Verwenden Sie dabei für  $T_1$  die Periodendauer des Physikalischen Pendels. Bestimmen sie  $T'_1$  und  $T'_2$  aus den Fouriertransformierten und mittels Gl. [M.36](#page-51-1) T ′ S . Vergleichen Sie die Ergebnisse jeweils für die einzelnen Kopplungen. Beachten Sie den Unterschied zwischen Kreisfrequenz, Frequenz und Schwingungsdauer.

Wie verändert sich die Schwebungsdauer mit der Stärke der Kopplung?

Bestimmen Sie jeweils das Richtmoment der Kopplung. Nehmen Sie dafür an, dass die Kopp-lung durch eine Feder realisiert wäre und bestimmen so mit Gl. [M.33](#page-51-0) ein "federäquivalentes" Richtmoment K.

Unreine Schwebung: Verschieben Sie am linken Pendel das Gewicht auf einen maximalen Abstand von der Drehachse so, dass es noch frei schwingen kann und fest an der Stange montiert ist, während Sie das rechte Gewicht bei  $d_G = 0.30$ m belassen. Nun führen sie mit diesen geänderten Abständen wieder die gleichen Messungen wie für die reine Schwebung mit allen drei Kopplungen durch.

• Auswertung: Bestimmen Sie aus den Auslenkungs-Zeit-Graphen die Schwebungsdauer  $T_S$ . Bestimmen sie aus den Fouriertransformierten die beteiligten Schwingungsdauern. Vergleichen Sie die Ergebnisse jeweils für die einzelnen Kopplungen. Beachten Sie den Unterschied zwischen Kreisfrequenz, Frequenz und Schwingungsdauer.

Wie verändert sich die Schwebungsdauer mit der Stärke der Kopplung?

• Auswertung: Diskutieren Sie die Unterschiede zwischen reiner und unreiner Schwebung anhand Ihrer Ergebnisse. Erstellen Sie dazu eine Tabelle in die Sie die Schwebungsdauern eintragen. Wie unterscheiden sich die Fouriertransformierten einer reinen Schwebung von denen einer unreinen?

#### M.2.3 Der Kreisel

#### M.2.3.1 Experimentelle Anordnung

<span id="page-58-0"></span>Im Versuch wird ein sogenannter schwerer Kreisel benutzt. Bei diesem werden die Momente durch die Schwerkraft erzeugt (siehe Abbildung [M.11\)](#page-58-0).

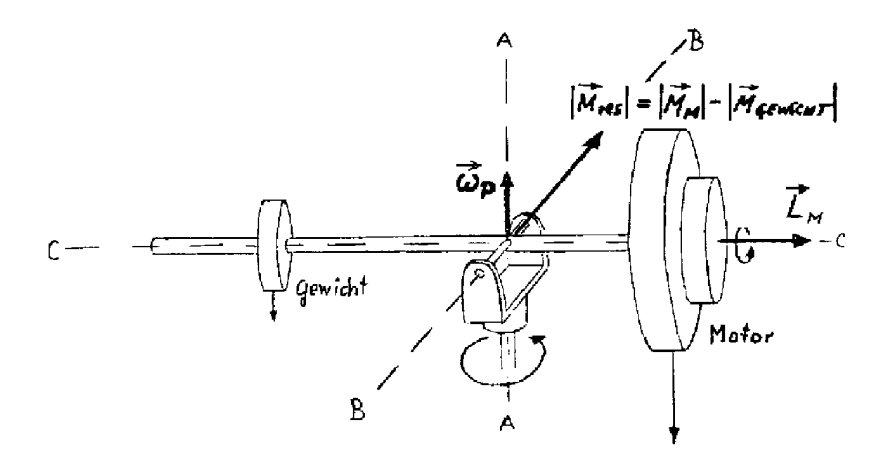

Abbildung M.11 – Versuchsanordnung zum schweren Kreisel

Ein mit 50 Umdrehungen pro Sekunde laufender elektrischer Synchronmotor mit künstlich vergrö- $\mathcal{B}$ ertem Trägheitsmoment liefert den Drehimpuls vom Betrag  $| L_M | = \Theta_M \cdot | \vec{\omega}_M |$ . Der Drehimpulsvektor liegt zunächst exakt in der Figurenachse der Anordnung (nutationsfreier Kreisel). Der Kreisel steht unter Einfluss von durch die Schwerkraft verursachten Momenten. Das vom Eigengewicht des Motors bewirkte Moment sei  $|\vec{M}_m|$ . Mit Hilfe von auf einer Stange verschiebbaren Gewichten können weitere Momente erzeugt werden. Die Stange hat cm-Markierungen. Auf diese Weise kann  $|\vec{M}_{m}|$  kompensiert (kräftefreier Kreisel) oder sogar überkompensiert werden (Vorzeichenwechsel des resultierenden Moments). Beginnt die obige Anordnung zu präzedieren, so kommt ein zusätzlicher Drehimpuls zustande. Seine Richtung liegt parallel zur Winkelgeschwindigkeit der Präzession. Das Trägheitsmoment der Anordnung um die Achse A sei  $\Theta_A$ . Gilt jedoch  $\Theta_A \cdot |\vec{\omega}_P| \ll \Theta_M \cdot |\vec{\omega}_M|$ , so kann der Kreisel als schneller Kreisel betrachtet werden.

Für die Winkelgeschwindigkeit der Präzession gilt dann:

$$
|\vec{\omega}_P| = \frac{|\vec{M}_{result.}|}{|\vec{L}_M|}
$$
  
mit  $|\vec{M}_{result.}| = |\vec{M}_m| - |\vec{M}_{Gewichte}|$  (M.49)

(Man zeige, dass die Winkelgeschwindigkeit der Präzession in dem hier geschilderten Fall auch dann noch denselben Betrag hat, wenn die Figurenachse der Anordnung nicht waagerecht steht!)

#### M.2.3.2 Demonstrativer Teil

- a) Die Erhaltung des Drehimpulses im momentenfreien Fall:
	- Aufgabe: Durch eine entsprechende Positionierung des Gewichts ist das vom Motor verursachte Moment zu kompensieren (Ein gutes Kriterium hierfür ist das Verschwinden der Präzession). Jetzt kann der Kreiselfuß beliebig gedreht und gekippt werden, ohne dass der Drehimpuls seine Richtung ändert.

• Messung: Ferner benutze man den eingestellten Zustand des Momentengleichgewichts zur Ermittlung von  $|M_m|$ . Das Gewicht ist hierzu zu wiegen. Die Dicke  $d_1$  sowie die Entfernung von der Drehachse  $x_1$  sind zu messen.

• Auswertung: Berechnen sie  $|\vec{M}_m|$  über das vom Gewicht erzeugte Moment (vgl. Abbildung [M.12\)](#page-59-0):

$$
|\vec{M}_G| = m_1 g(x_1 + \frac{1}{2}d_1) \tag{M.50}
$$

<span id="page-59-0"></span>mit  $m_1$  = Masse,  $g$  = Erdbeschleunigung,  $x_1$  = Entfernung von der Drehachse,  $d_1$  = Dicke. Bestimmen Sie die Unsicherheit. Diese Beziehung gilt natürlich nur, wenn die Figurenachse waagerecht steht! Man gebe Beispiele für die technische Anwendung dieses Verhaltens.

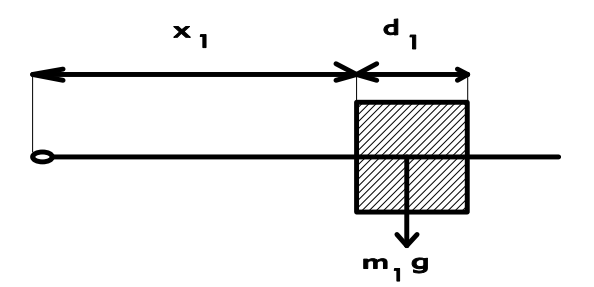

Abbildung M.12 – Zur Berechnung der Momente

b) Nutation im momentenfreien Fall:

Der Kreisel ist von der Konstruktion her frei von Nutation (nahezu). Erteilt man dem Kreiselsystem einen zusätzlichen Drehimpuls durch einen Stoß senkrecht zur ursprünglichen Drehimpulsrichtung, so wird die Nutationsbewegung sofort sichtbar. Sie klingt jedoch bald durch Lagerreibung ab.

• Aufgabe: Erteilen Sie dem Kreiselsystem einen kleinen Stoß mit einem Kugelschreiber und beschreiben Sie Ihre Beobachtungen.

c) Nutation und Präzession:

Analog wie bei b) kann auch im Falle der Einwirkung von Momenten die Nutation vorgeführt werden. Hierzu ist es jedoch zweckmäßig mit einem großen Trägheitsmoment um die A bzw. B – Achse zu arbeiten.

• Aufgabe: Verschieben Sie daher das Gewicht bis ans Ende des Balkens. Erteilen Sie dem Kreiselsystem nochmals einen kleinen Stoß mit einem Kugelschreiber und beschreiben Sie Ihre Beobachtungen.

#### M.2.3.3 Messungen

Die Winkelgeschwindigkeit der Präzession ist als Funktion der am Kreisel angreifenden Momente zu messen. Es gilt:

$$
|\vec{\omega}_P| = \frac{|\vec{M}_m| - |\vec{M}_G|}{\Theta_M \cdot |\vec{\omega}_M|}
$$
 (M.51)

Da  $\Theta_M \cdot \vec{\omega}_M$  eine Konstante ist und außerdem

$$
|\vec{\omega}| = \frac{2\pi}{T} \qquad (T = \text{Umlaufzeit}) \tag{M.52}
$$

gilt, folgt

$$
\frac{1}{T} = \frac{|\vec{M}_m| - |\vec{M}_G|}{2\pi \cdot \Theta_M \cdot |\vec{\omega}_M|} \tag{M.53}
$$

Es besteht also ein linearer Zusammenhang zwischen  $\frac{1}{T}$  und  $|\vec{M}_{res}| = |\vec{M}_{m}| - |\vec{M}_{G}|$ .

• Messung: Bestimmen Sie mindestens 10 unterschiedliche Abstände  $x_1$ , die zugehörigen Umlaufzeiten und deren Richtung.

• Auswertung: Man trage  $\frac{1}{T}$  über |  $\vec{M}_{res}$  | auf und bestimme das Trägheitsmoment aus der Steigung der sich ergebenden Geraden. Der Vorzeichenwechsel von  $\vec{\omega}$  kann in der Auftragung formal durch negative  $\frac{1}{T}$ -Werte berücksichtigt werden. Es sei darauf hingewiesen, dass  $\mid \vec{\omega}_M \mid$  die Kreisfrequenz des Motors ist und von  $\vert \vec{\omega} \vert$  zu unterscheiden ist.

(Hinweis: Durch Lager- und Kontaktreibung entsteht ein weiteres Moment, welches in A-Richtung wirkt. Dieses bewirkt eine, allerdings sehr viel langsamere Präzession um die B-Achse. Diese stört die Messung jedoch so lange nicht, bis die C-Achse des Kreisels durch einen Anschlag an ihrer weiteren Bewegung gehindert wird, siehe obigen Beweis).

Mit der folgenden Liste soll auf einige Anwendungen des Kreisels hingewiesen werden (Literatur z.B. Bergmann-Schaefer):

- Kreiselkompass wodurch entsteht das den Drehimpuls verändernde Moment?
- Das Freihändigfahren mit dem Fahrrad!
- Künstlicher Horizont und seine Bedeutung in der Navigation!
- Kreiselstabilisierung von Raketen und Weltraumkapseln!
- Störende Kreiselauswirkung Änderung der Richtung der Rotationsachse von Motoren!

## <span id="page-62-0"></span>Versuch A

## Untersuchungen zu Strom und Spannung

## Ziel des Versuches

Es sollen die Eigenschaften von Wechselspannungen, Wechselströmen und Wechselstromwiderständen sowie die Handhabung einfacher Wechselstromnetzwerke kennengelernt werden. Mit Hilfe der Wheatstoneschen Brücke werden ohmsche und kapazitive Widerstände einzeln, in Parallel- und in Reihenschaltung bestimmt. Diese Messmethode wird mit der direkten Messmethode verglichen. Der Einfluss des Innenwiderstandes elektrischer Messinstrumente auf die Messung von Strömen und Spannungen soll verdeutlicht werden. Ferner erfolgt die überprüfung der Kirchhoffschen Regeln durch experimentelle Anwendungen.

### Vorkenntnisse

Ladungserhaltungssatz, Elementarladung, Coulombsches Gesetz, Messung der Ladung, elektrisches Feld, Superpositionsprinzip, elektrischer Dipol, elektrostatisches Potenzial, elektrische Spannung, Gleichstrom, Messung von Strömen und Spannungen, Leitungsmechanismus in Metallen, spezifische Leitfähigkeit und Widerstand, Driftgeschwindigkeit, Ohmsches Gesetz, Gültigkeit des Ohmschen Gesetzes, Funktion von Messgeräten, Erzeugung von Wechselspannungen (Generatorprinzip), mathematische Darstellung von Wechselgrößen, Effektivwerte, Wirk-, Schein- und Blindleistung, Definition von ohmschem und kapazitivem Widerstand, Parallel- und Serienschaltungen von R, L und C, Gleichstromverhalten von R, L und C, Lenzsche Regel, Phasenverschiebung zwischen Strom und Spannung, Kirchhoffsche Regeln für Gleich- und Wechselstrom, Aufbau der Wheatstoneschen Brücke, Herleitung der Abgleichbedingung (!), direkte Messmethode, Prinzip eines Potentiometers, Herleitung der Formeln für die Korrektur von strom- und spannungrichtiger Messung (siehe auch Versuchsteil [A.3.1.1,](#page-76-0) Seite [77\)](#page-76-0).

## A.1 Grundlagen

Die elektrische Ladung ist gequantelt, d.h. sie ist immer ein ganzzahliges Vielfaches der Elementarladung e mit

$$
e = 1.602 \cdot 10^{-19} \,\mathrm{C}.\tag{A.1}
$$

In einem abgeschlossenen System bleibt die Zahl der elektrischen Ladungen erhalten. Im stromlosen Zustand heißt dies, dass die Ladungsdichte  $k = Q/V$  (Ladung pro Volumen) konstant bleibt:

$$
\frac{dk}{dt} = 0.\tag{A.2}
$$

Fließen Ströme, so muss die änderung der Ladungsdichte ebenso groß sein wie die Summe der durch die Oberfläche des Volumens V getretenen Ladungen. Es ergibt sich eine Kontinuitätsgleichung:

$$
\frac{dk}{dt} = \text{div } \vec{j},\tag{A.3}
$$

wobei  $\vec{j}$  die Stromdichte (Strom pro Fläche) repräsentiert. div  $\vec{j}$  wird als die Divergenz von  $\vec{j}$  (lat. divergere = auseinanderlaufen) bezeichnet und ist ein mathematischer Operator, der anschaulich den Fluß durch eine geschlossene Oberfläche beschreibt.

Es fließt z. B. durch einen Draht ein elektrischer Strom  $I = \frac{\Delta Q}{\Delta t}$  $\frac{\Delta Q}{\Delta t}$ , wenn in einem Zeitintervall  $\Delta t$ durch den Querschnitt des Drahtes die Ladungsmenge ∆Q transportiert wird. Umgekehrt lässt sich die Ladungsmenge Q auch als Stromstoß schreiben:

$$
Q = \int dQ = \int I \cdot dt. \tag{A.4}
$$

Dies wird zur Ladungsmessung in einem ballistischen Galvanometer ausgenutzt.

Elektrische Ladungen üben aufeinander Kräfte aus. Die Kraft  $F_{12}$ , welche durch  $Q_1$  auf  $Q_2$  wirkt, hängt von der Größe der Ladungen  $Q_1, Q_2$  und ihrem Abstand  $r_{12}$  ab. Die Richtung wird durch ihren (normierten) Verbindungsvektor  $\frac{\vec{r}_{12}}{|\vec{r}_{12}|}$  festgelegt. Diese Kraft wird durch das Coulombsche Gesetz beschrieben:

$$
\vec{F}_{12} = \frac{1}{4\pi \cdot \epsilon} \cdot \frac{Q_1 \cdot Q_2}{|\vec{r}_{12}|^2} \cdot \frac{\vec{r}_{12}}{|\vec{r}_{12}|}. \tag{A.5}
$$

Die Ladung  $Q_2$  befindet sich im elektrischen Kraftfeld von  $Q_1$ . Dieses Feld ist unabhängig von  $Q_2$ , also erzeugt  $Q_1$  im Raum ein elektrisches Feld mit der elektrischen Feldstärke  $\vec{E}_1$ :

$$
\vec{E}_1 = \frac{\vec{F}_{12}}{Q_2} = \frac{1}{4\pi \cdot \epsilon} \cdot \frac{Q_1}{|\vec{r}_{12}|^2} \cdot \frac{\vec{r}_{12}}{|\vec{r}_{12}|}. \tag{A.6}
$$

Mehrere Ladungen  $Q_1, Q_2, Q_3, ...$ erzeugen eine Gesamtkraft  $\vec{F}_{\rm ges}=\vec{F}_1+\vec{F}_2+\vec{F}_3+...$ , ebenso gilt  $\vec{E}_{\rm{ges}}=\vec{E}_1+\vec{E}_2+\vec{E}_3+\ldots$ . Elektrische Kraft und Feldstärke verschiedener Ladungen überlagern sich also (Superposition). Ein einfaches Beispiel ist der elektrische Dipol.

Befindet sich die Ladung Q im elektrischen Feld E, so besitzt sie die potenzielle Energie  $W_{\text{pot}}$ :

$$
W_{\text{pot}} = \int \vec{F} \cdot \vec{dr} = Q \cdot \int \vec{E} \cdot \vec{dr}.
$$
 (A.7)

Wpot lässt sich in einen ladungsabhängigen und in einen feldabhängigen Teil zerlegen. Diese Feldeigenschaft nennt man das elektrostatische Potenzial U. Die Potenzialdifferenz zwischen zwei Punkten ist die elektrische Spannung

$$
U(r_1, r_2) = \int_{r_2}^{r_1} \vec{E} \cdot \vec{dr}.
$$
 (A.8)

Andersherum ist das elektrische Feld eindeutig durch das Potenzial beschrieben:

$$
\vec{E}(r) = -\text{grad } U(r). \tag{A.9}
$$

Man kann die Feldstärke E auch kraftunabhängig durch die Flächenladungsdichte oder Verschiebungsdichte D einführen. Es gilt:

$$
D = \frac{Q}{A} \quad \text{und} \quad \vec{D} = \epsilon \cdot \vec{E}.
$$
 (A.10)

#### A.1.1 Ohmsches Gesetz

Befinden sich freie elektrische Ladungsträger (z. B. Elektronen) in einem elektrischen Feld, so werden sie parallel zu dem Feld  $\vec{E}$  beschleunigt. Stößt ein solches Elektron auf ein ruhendes Teilchen, so wird es sich nach dem Stoß in eine andere Richtung mit geringerer Geschwindigkeit fortbewegen. Dies ist die innere Reibung, die beim Ladungstransport durch Metalle auftritt. Sie führt dazu, dass sich eine stationäre Driftgeschwindigkeit  $\vec{v}_D$  proportional zur Feldstärke  $\vec{E}$  ausbildet:

$$
\vec{v}_D = \mu \cdot \vec{E},\tag{A.11}
$$

wobei die Proportionalitätskonstante  $\mu$  die ladungsträgerspezifische Beweglichkeit beschreibt.

Die Konstanz von  $\mu$  bezeichnet man als Ohmsches Gesetz. Für die Stromdichte  $\vec{j}$  gilt dann:

$$
\vec{j} = n \cdot e \cdot \vec{v}_D = n \cdot e \cdot \mu \cdot \vec{E} = \sigma \cdot \vec{E} \quad \text{mit} \quad \sigma = \frac{1}{\rho} = n \cdot e \cdot \mu \tag{A.12}
$$

Hierbei stehen n für die Ladungsträgerdichte, e für die Elementarladung,  $\sigma$  repräsentiert die spezifische Leitfähigkeit und  $\rho$  den spezifischen Widerstand.

Für dünne Leiter des Querschnitts A und der Länge l, die von einem homogenen Feld E durchsetzt werden, lässt sich dann schreiben:

$$
I = j \cdot A = \frac{1}{\rho} \cdot E \cdot A = \frac{A}{\rho \cdot l} \cdot E \cdot l = \frac{1}{R} \cdot U \tag{A.13}
$$

$$
\iff U = R \cdot I \quad \text{mit} \quad R = \frac{\rho \cdot l}{A} = \text{const.} \tag{A.14}
$$

#### A.1.2 Kirchhoffsche Regeln

Durch Zählpfeile werden die Richtungen festgelegt, in denen Ströme und Spannungen positiv gezählt werden. Dabei unterliegen die Richtungspfeile folgenden Regeln, deren praktische Anwendung weiter unten anhand eines komplexeren Netzwerkes erläutert wird:

- Die Richtung für die Zählpfeile der Ströme ist in den einzelnen Zweigen beliebig.
- Die Zählpfeile für die Spannungsabfälle an den Widerständen werden gleichgerichtet mit den Strompfeilen angenommen.
- Die Zählpfeile für die Spannungsquellen können beliebig gewählt werden (von (+) nach (-) oder umgekehrt). Wichtig ist nur, daß die Richtungswahl konsequent für alle Spannungsquellen in der betrachteten Schaltung beibehalten wird. Wird die Zählrichtung von (-) nach (+) festgelegt, repräsentieren die Strompfeile negative Ladungsträger und deren Flussrichtung ist gleich der angenommen Pfeilrichtung, wenn die Rechnung infolge dieses Ansatzes einen positiven Wert liefert. Wurden die Spannungen an den Quellen von (+) nach (-) gezählt, zeigen die Strompfeile die Flussrichtung positiver Ladungsträger (technische Stromrichtung).

#### A.1.2.1 Knotenregel

In jedem Knoten (Verzweigungspunkt) eines Schaltkreises ist die Summe der zu- und abfließenden Ströme Null, da in ihnen weder Ladungen gespeichert noch vernichtet werden. Dabei ist auf das Vorzeichen der Ströme zu achten, wobei auf den Knoten zufließende Ströme positiv und abfließende negativ gezählt werden:

$$
\sum I_k = 0. \tag{A.15}
$$

Die Knotenregel ist eine direkte Folge des Ladungserhaltungssatzes.

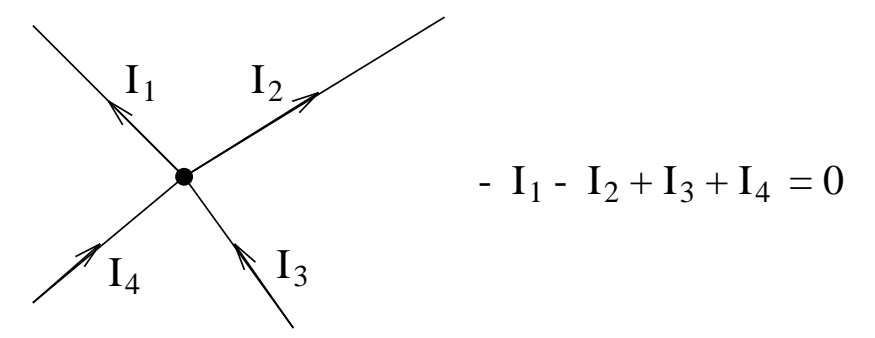

Abbildung A.1 – Knotenregel

#### A.1.2.2 Maschenregel

Durchläuft man eine "Masche" des Stromkreises, ist als Folge der Energieerhaltung die Summe aller Spannungen gleich Null, wobei auch hier wieder die Wahl des Umlaufsinnes beliebig ist, die Richtung der Strom- und Spannungspfeile aber zu beachten ist:

$$
\sum U_k = 0. \tag{A.16}
$$

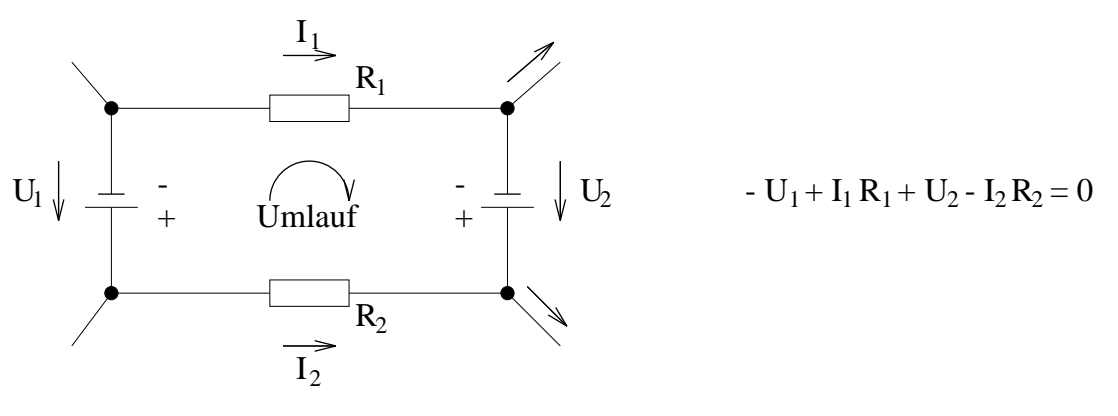

Abbildung A.2 – Maschenregel

#### A.1.3 Beispiel für die Anwendung der Kirchhoffschen Regeln

Ein Beispiel für die Anwendung der Kirchhoffschen Regeln sind z. B. die Gleichungen zur Berechnung des Gesamtwiderstandes für Parallel– und Reihenschaltung von Widerständen.

<span id="page-66-0"></span>Hier soll zudem anhand eines komplexeren Netzwerkes (vgl. Abb. [A.3\)](#page-66-0) die praktische Anwendung der Kirchhoffschen Regeln demonstriert werden. Es sind die Spannungen  $U_1 = 2V, U_2 = 10V,$ sowie die Widerstände  $R_1 = 10 \Omega$ ,  $R_2 = 50 \Omega$ ,  $R_3 = 5 \Omega$  gegeben und es sollen die Ströme  $I_1$ ,  $I_2$ ,  $I_3$ sowie die Potenzialdifferenz  $U_{AB}$  zwischen den Punkten A und B ermittelt werden.

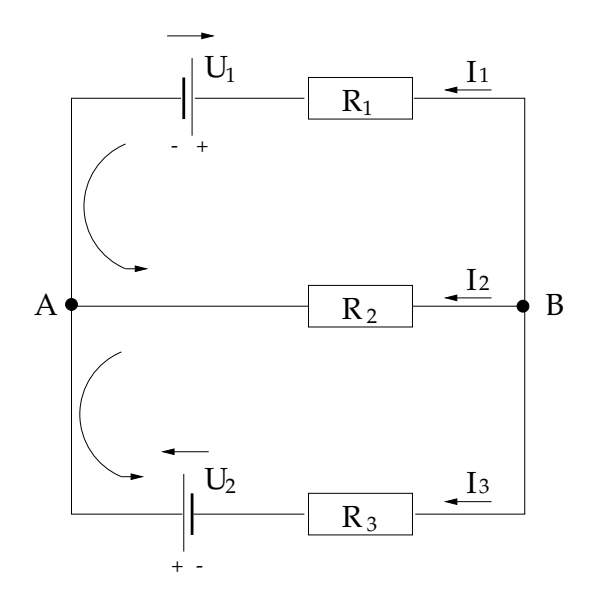

Abbildung A.3 – Beispiel zur Anwendung der Kirchhoffschen Regeln.

Zur Bestimmung der drei unbekannten Ströme ist ein Gleichungssystem bestehend aus drei voneinander unabhängigen Gleichungen aufzustellen, welche wir uns durch einmaliges Anwenden der Knotenregel (Punkt A) und zweimaliges Anwenden der Maschenregel beschaffen. Dafür wollen wir die Richtung der Spannungspfeile für die Spannungsquellen von (-) nach (+) annehmen; wir betrachten also die Flussrichtung negativer Ladungsträger (Elektronen). Die Strompfeile sollen alle auf Punkt A zeigen und der Umlaufsinn für die beiden Maschen wird gegen den Uhrzeigersinn festgelegt. Es wird aber ausdrücklich darauf hingewiesen, daß alle dieser Annahmen willkürlich sind. Damit ergeben sich die folgenden Gleichungen:

<span id="page-67-2"></span>
$$
I_1 + I_2 + I_3 = 0 \tag{A.17}
$$

<span id="page-67-0"></span>
$$
-U_1 - R_2 I_2 + R_1 I_1 = 0 \tag{A.18}
$$

<span id="page-67-1"></span>
$$
-U_2 - R_3 I_3 + R_2 I_2 = 0 \tag{A.19}
$$

Aus den Gleichungen [\(A.18\)](#page-67-0) und [\(A.19\)](#page-67-1) gewinnen wir:

$$
I_1 = \frac{U_1 + R_2 I_2}{R_1} \quad \text{und} \quad I_3 = \frac{R_2 I_2 - U_2}{R_3}.
$$
 (A.20)

Einsetzen in  $(A.17)$  und Auflösen nach  $I_2$  ergibt

$$
I_2 = \frac{U_2 R_1 - U_1 R_3}{R_2 R_3 + R_1 R_3 + R_1 R_2} = 0.1125 \text{ A.}
$$
\n(A.21)

Für die verbleibenden Ströme finden wir dann  $I_1 = 0.7625$  A und  $I_3 = -0.875$  A. Dies bedeutet, daß  $I_1$  und  $I_2$  auf den Knoten zu und  $I_3$  entgegen der eingezeichneten Richtung, also vom Knoten weg, fließt.

Die Potenzialdifferenz zwischen A und B kann entlang jedes horizontalen Stromzweiges berechnet werden, da die vertikalen Leitungsstücke alle auf demselben Potenzial liegen. (Jeder (fast) widerstandslose Draht ist eine äquipotenziallinie.) Hierbei sind jedoch die Richtungen der jeweiligen Zählpfeile und die Vorzeichen der Ströme aus der Rechnung zu berücksichtigen:

$$
U_{AB} = U_1 - R_1 I_1 = 2 V - 10 \Omega \cdot 0.7625 A = -5.625 V
$$
  
=  $-R_2 I_2 = -50 \Omega \cdot 0.1125 A = -5.625 V$   
=  $-U_2 - R_3 I_3 = -10 V - 5 \Omega \cdot (-0.875 A) = -5.625 V.$ 

Wir haben so unserem Spannungsabfall ebenfalls eine Richtung gegeben, nämlich von Punkt A zum Punkt B. Die Potenzialdifferenz ist sicherlich eine positive Größe und beträgt 5.625 V. Dennoch können wir auch die Richtungsinformation ausnutzen. Stellen wir uns nämlich das gesamte Netzwerk in einer Kiste verborgen vor, die nur die Anschlüsse A und B besitzt, dann ist diese Box nichts anderes als eine Spannungsquelle mit den Ausgängen A und B. In diesem Fall wäre es interessant zu wissen, welcher Punkt den positiven Pol der Spannungsquelle repräsentiert. Mit den Zählpfeilen an den Spannungsquellen  $U_1$  und  $U_2$  wurde eine Richtung von  $(-)$  nach  $(+)$  festgelegt, so daß das negative Ergebnis für  $U_{AB}$  bedeutet, daß hier der Spannungspfeil entgegen unserer Konvention, also von (+) nach (-) zeigt, d. h. Punkt A wäre der positive Pol und Punkt B der negative.

Um zu demonstrieren, dass das Ergebnis nicht von der Richtungswahl der Zählpfeile abhängt, sollen nun die Spannungspfeile der Spannungsquellen von (+) nach (-) verlaufen, wohingegen die Richtung der Strompfeile und der Umlaufsinn innerhalb der Maschen beibehalten wird. Wir betrachten nun also die Flussrichtung positiver Ladungsträger (was auch immer das sein mag). Anwenden der Knoten- und Maschenregel ergibt dann  $I_1+I_2+I_3 = 0$ ,  $U_1-R_2I_2+R_1I_1 = 0$ ,  $U_2-R_3I_3+R_2I_2 = 0$ . Auflösen nach  $I_1$  und  $I_3$  führt zu  $I_1 = \left(-U_1+R_2I_2\right)/R_1$  und  $I_3 = \left(U_2+R_2I_2\right)/R_3$ . Damit berechnen sich die Stöme zu  $I_1 = -0.125 \text{A}$ ,  $I_2 = -0.7625 \text{A}$  und  $I_3 = 0.875 \text{A}$ . Dies bedeutet, daß  $I_3$  auf den Knoten zu und  $I_1$  sowie  $I_2$  vom Knoten weg fließen. Dieses Ergebnis ist genau entgegengesetzt zu obiger Aussage, jedoch mit ihr konsistent, da hier positive Ladungsträger betrachtet wurden, die sich genau entgegengesetzt zu den oben betrachteten negativen bewegen. Der Spannungsabfall  $U_{AB}$  ergibt sich nun zu  $U_{AB} = -U_1 - R_1I_1 = -R_2I_2 = +U_2 - R_3I_3 = 5.625$ V, wieder unter Berücksichtigung der Zählpfeile und Vorzeichen. Wir hatten vereinbart Spannungsabfälle von (+) nach (-) positiv zu zählen, erhalten also das gleiche Ergebnis wie oben.

Nun bleibt es dem interessierten Leser vorbehalten, zu zeigen, dass auch eine Richtungsänderung der Strompfeile und des Maschenumlaufsinnes das Ergebnis nicht verändert.

#### A.1.4 Mathematische Darstellung von Wechselspannungen

Eine Wechselspannung ist eine beliebige, zeitlich periodische Spannung. Der Momentanwert ist eine Funktion der Zeit:  $U = U(t)$ . Im einfachsten handelt es sich um eine Sinusspannung (harmonische Funktion, einwellige Spannung). Mathematisch werden diese Wechselspannungen durch die folgenden Gleichungen beschrieben:

$$
U(t) = U_0 \sin\left(\frac{2\pi t}{T} + \epsilon\right) \tag{A.22}
$$

$$
= U_0 \sin(2\pi\nu t + \epsilon) \tag{A.23}
$$

$$
= U_0 \sin(\omega t + \epsilon) \tag{A.24}
$$

 $U(t) =$  Momentanwert der Spannung  $U_0$  = Scheitelwert oder Amplitude der Spannung  $T =$ Periode  $\nu$  = Frequenz  $\omega =$ Kreisfrequenz  $\epsilon =$  Phasenwinkel (abhängig von der Wahl des Zeitnullpunktes  $t_0$ )

Im Allgemeinen muss die änderung der Wechselspannungen nicht sinusförmig erfolgen, also keine harmonische Funktion sein. Da aber jede periodische Funktion nach dem Fouriertheorem durch Sinus– und Kosinusfunktionen dargestellt werden kann, sind diese Funktionen so wichtig.

### A.1.5 Einteilung von Wechselströmen nach der Frequenz

- 1. Niederfrequenz : 0 bis 50Hz
- 2. Mittelfrequenz : 50 bis 1000Hz
- 3. Hochfrequenz : größer als 1000Hz

Wechselströme in den technische Leitungsnetzwerken haben in Europa eine Frequenz von 50 Hz, in den USA beispielsweise 60 Hz.

#### A.1.6 Effektivwerte

Unter den Effektivwerten für Stromstärke  $I_{eff}$  und Spannung  $U_{eff}$  versteht man diejenigen Werte, die ein Gleichstrom haben müsste, um dieselbe Leistung abzugeben wie der betreffende Wechselstrom.

Für eine sinusförmige Wechselspannung gilt:

$$
I_{eff} = \frac{I_0}{\sqrt{2}} \quad \text{und} \quad U_{eff} = \frac{U_0}{\sqrt{2}} \tag{A.25}
$$

 $I_0, U_0 =$  Maximalstrom bzw. Maximalspannung

#### A.1.7 Leistung

Die Leistung eines beliebigen, periodischen Wechselstroms ist in jedem Moment gegeben durch das Produkt der Momentanwerte von Strom und Spannung:

$$
P = U(t) \cdot I(t) \tag{A.26}
$$

Die Wirkleistung P ist definiert als der zeitliche Mittelwert der Augenblicksleistung während einer Periode und kann durch Effektivstrom und -spannung angegeben werden:

$$
P = \frac{1}{T} \int_0^T P(t)dt = \frac{1}{T} \int_0^T U \cdot I dt
$$
\n(A.27)

Gilt

$$
U(t) = U_0 \sin(\omega t) \quad \text{und} \quad I(t) = I_0 \sin(\omega t) \tag{A.28}
$$

so folgt:

$$
P = \frac{U_0 I_0}{2} = U_{eff} \cdot I_{eff} \tag{A.29}
$$

Gibt es zwischen Strom und Spannung eine Phasendifferenz  $\varphi$ , so erhält man allgemein:

1. Wirkleistung:

<span id="page-69-0"></span>
$$
P_W = I_{eff} \cdot U_{eff} \cdot \cos(\varphi) \tag{A.30}
$$

Sie wird in andere Energieformen umgewandelt.

2. Scheinleistung:

$$
P_S = I_{eff} \cdot U_{eff} \tag{A.31}
$$

3. Blindleistung:

<span id="page-70-0"></span>
$$
P_B = I_{eff} \cdot U_{eff} \cdot \sin(\varphi) \tag{A.32}
$$

Diese Leistung bezeichnet eine zwischen den verschiedenen Teilen des Stromkreises hin und her pendelnde Energie: während eines Teils der Periode T wird Energie des elektrischen Stroms in eine andere Energieform (z.B. magnetostatische oder elektrostatische Energie) umgewandelt und gespeichert. Während des anderen Teils der Periode T wird diese Energie an das Netzwerk zurückgegeben, d.h. vollständig in die ursprüngliche Energieform umgewandelt (−→ wattlose Leistung).

#### A.1.8 Wechselstromwiderstände

#### A.1.8.1 Ohmscher Widerstand

Befindet sich nur ein ohmscher Widerstand R in einem Wechselstromkreis, so sind Strom und Spannung stets in Phase. Das Verhältnis von Augenblicksspannung zu Augenblicksstrom ist in jedem Moment konstant gleich R. Es gilt:

$$
R = \frac{U(t)}{I(t)}\tag{A.33}
$$

Für die Effektivwerte gilt:

$$
R = \frac{U_{eff}}{I_{eff}}
$$
\n(A.34)

Für die Leistungen gelten folgende Beziehungen:

$$
P_W = P_S = U_{eff} \cdot I_{eff} \qquad \text{und} \qquad P_B = 0 \tag{A.35}
$$

#### A.1.8.2 Kapazität

An einem Kondensator, welcher sich in einem Wechselstromkreis befindet, sind die Ladung Q und angelegte Spannung U proportional zueinander:

$$
Q = C \cdot U \tag{A.36}
$$

 $C =$  Kapazität des Kondensators; Dimension: 1 Farad = 1 F = 1 C · 1 V<sup>-1</sup>

Die Konstante C hängt lediglich von der Gestalt des Leiters (Kugel, Zylinder, Platte, etc.). Schreibt man nun die Ladung Q als:

$$
Q = \int I dt
$$
 (A.37)

so erhält man für die Spannung  $U_C$  am Kondensator:

$$
U_C = \frac{Q}{C} = \frac{1}{C} \int I dt
$$
\n(A.38)

Legt man in einem Netzwerk mit linearen Bauteilen (idealer ohmscher Widerstand, Kondensator, Spule) eine sinusförmige Generatorspannung

$$
U = U_0 \sin(\omega t) \tag{A.39}
$$

an, so ist der Strom im Netzwerk ebenfalls sinusförmig

$$
I = I_0 \sin(\omega t + \varphi) \tag{A.40}
$$

In einem rein kapazitiven Kreis erfährt der Strom eine Phasenverschiebung  $\varphi$  von:

$$
\varphi = -\frac{\pi}{2} = -90^{\circ} \tag{A.41}
$$

Der Strom eilt der Spannung somit um 90◦ voraus. Für die Leistungen im rein kapazitiven Kreis setze man den Phasenwinkel in die Gleichungen [A.30](#page-69-0) – [A.32](#page-70-0) ein.

#### A.1.8.3 Induktivität

Für eine Spule gilt das Induktionsgesetz, welches lautet:

$$
U_{ind} = -L\frac{dI}{dt} \tag{A.42}
$$

 $L = \text{Induktivität};$  Dimension: 1 Henry = 1 H = 1 V · 1 s · 1 A<sup>-1</sup>

Das Induktionsgesetz gilt auch für die Momentanwerte eines Wechselstromkreises. Aus der Lenzschen Regel folgt für die Spannung  $U_L$  der Spule:

$$
U_L = -U_{ind} = L\frac{dI}{dt}
$$
\n(A.43)

Für sinusförmige Wechselspannung und –strom in einem rein induktiven Wechselstromkreis erhält man daraus eine Phasenverschiebung zwischen Strom und Spannung von

$$
\varphi = +\frac{\pi}{2} = +90^{\circ} \tag{A.44}
$$

D.h. die Spannung eilt dem Strom um 90◦ voraus. Für die Leistungen im rein induktiven Kreis setze man den Phasenwinkel in die Gleichungen [A.30](#page-69-0) – [A.32](#page-70-0) ein.
<span id="page-72-0"></span>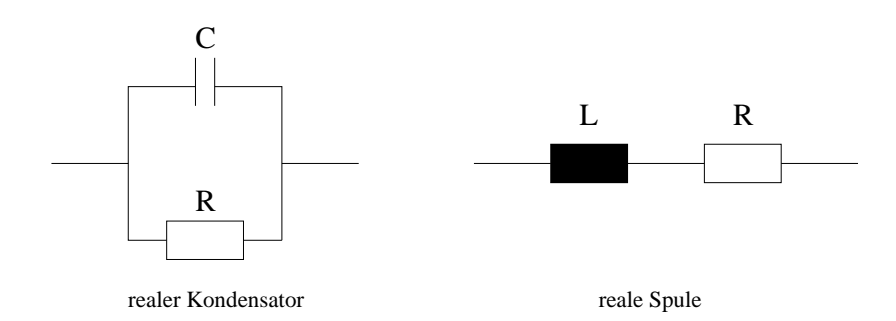

Abbildung A.4 – Ersatzschaltbilder für reale Kondensatoren und Spulen

## A.1.9 Reale Kapazitäten und reale Induktivitäten

Bei den in diesem Versuch auftretenden niedrigen Frequenzen können reale Kondensatoren i.a. wie ideale Kapazitäten behandelt werden (warum ?). Ein einfaches Ersatzschaltbild für hohe Frequenzen ist in Abb. [A.4](#page-72-0) gegeben. Analoges ist bei realen Spulen nicht möglich. Für diesen Versuch ist ein einfaches Ersatzschaltbild möglich (wiederum: warum ?). Man denkt sich eine reale Spule zusammengesetzt aus einer idealen Spule der Induktivität L und einem Widerstand R (siehe Abb. [A.4\)](#page-72-0). R ist i.a. eine Funktion der verwendeten Frequenz, in diesem Versuch wird der Widerstand aber als konstant angenommen.

Elektrische Leistung wird nur am Widerstand R verbraucht, nicht an der Induktivität L oder an der Kapazität C.

## A.2 Messmethoden

## A.2.1 Drehspulgalvanometer zur Strommessung

<span id="page-72-1"></span>Hier wird die magnetische Wirkung des Stroms ausgenutzt. Der zu messende Strom fließt durch eine Spule, die sich zwischen den Polen eines Permanentmagneten befindet. Diese Drehspule ist meist spannbandgelagert (Abb. [A.5\)](#page-72-1).

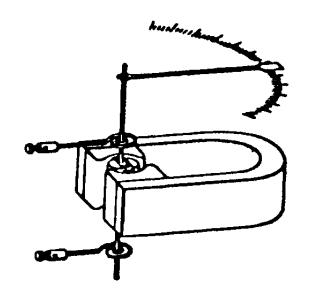

Abbildung A.5 – Drehspulinstrument

Die Spule dreht sich um einen bestimmten Winkel, der proportional zum Strom ist. Man überlege, warum sich die Spule dreht und warum die Drehung zum Stillstand kommt.

## A.2.2 Spannungsmessung

Liegt an einem bekannten Widerstand eine Spannung an, so kann man durch Messen des Stromes mit Hilfe des Ohmschen Gesetzes auch die Spannung bestimmen. Wie bei allen Messinstrumenten ist auch dieses durch seinen Innenwiderstand charakterisiert. Bei üblichen Analogmessgeräten liegt der maximale Innenwiderstand bei einigen  $10^3\Omega$ , bei Digitalvoltmetern im Bereich  $10^6\Omega$  und bei speziellen Geräten ist er größer als  $10^{12}\Omega$ .

#### <span id="page-73-0"></span>A.2.3 Vielfachmessgeräte

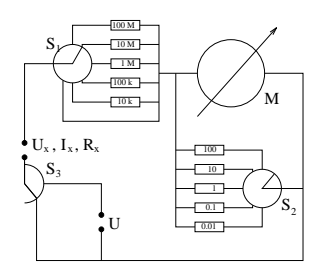

Abbildung A.6 – Prinzipschaltskizze eines Multimeters

Als Vielfachmessgeräte für Ströme, Spannungen und Widerstände werden sowohl Drehspulinstrumente als auch Digitalvoltmeter eingesetzt. Die Messbereiche lassen sich in einfacher Weise erweitern, indem man die Kirchhoffschen Regeln anwendet: Die Spannungsmessbereiche werden durch Vorschaltwiderstände (Schalter S1) und die Strommessbereiche durch Parallelwiderstände (Schalter  $S_2$ ), sog. *shunts* (s. Abb. [A.6\)](#page-73-0) vergrößert. Durch hinzuschalten einer Spannungsquelle lassen sich über den Spannungsabfall auch Widerstände messen (Schalter  $S_3$ ).

## A.2.4 Beeinflussung des Messergebnisses durch das Messinstrument

<span id="page-73-1"></span>Bei einer Messung sollen durch das Hinzuschalten des Messinstruments die Messwerte möglichst wenig beeinflusst werden. Durch die gewöhnlichen Instrumente zur Spannungsmessung fließt jedoch ein Strom und an dem Innenwiderstand der Strommessgeräte gibt es einen Spannungsabfall. Diesen Tatsachen trägt man Rechnung durch Berücksichtigung des Innenwiderstandes der Geräte (vgl. abb. [A.7\)](#page-73-1).

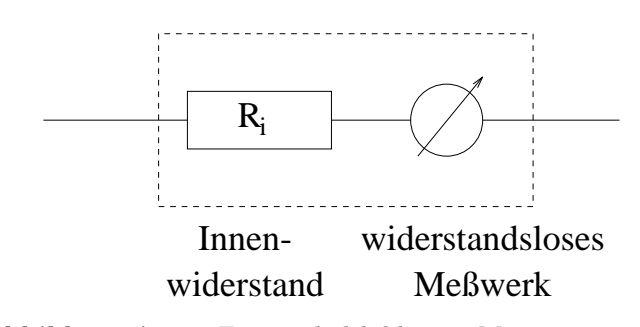

Abbildung A.7 – Ersatzschaltbild eines Messinstrumentes

Den Fehler, der durch das Hinzuschalten des Instrumentes entsteht, demonstrieren folgende Beispiele. Am Widerstandsnetzwerk  $R_1 + R_2$  sollen der durch  $R_2$  fließende Strom und der Spannungsabfall an  $R_2$  gemessen werden (s. Abb. [A.8\)](#page-74-0).

<span id="page-74-0"></span>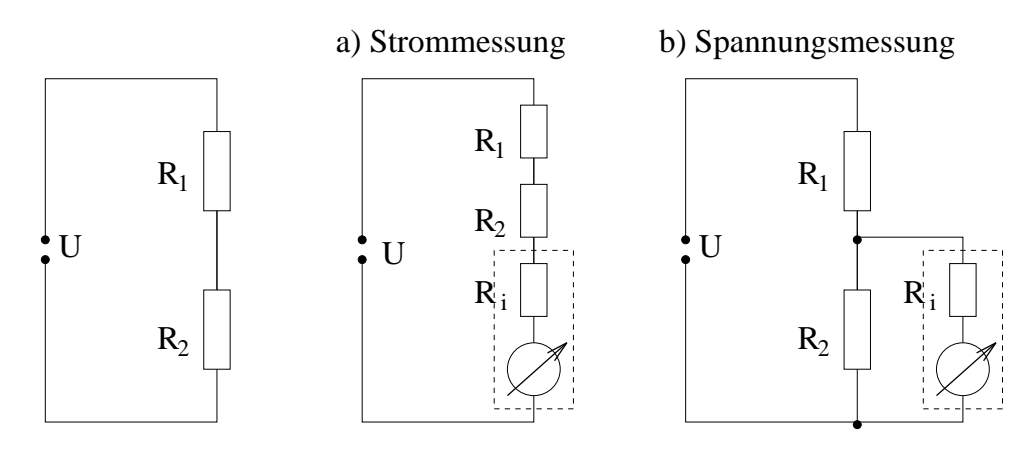

Abbildung A.8 – Messungen am Widerstandsnetzwerk  $R_1 + R_2$ . a) Strommessung b) Spannungsmessung an $\mathcal{R}_2$ 

Durch das Hinzuschalten des Instrumentes wird bei der Strommessung der fließende Strom verkleinert, statt

$$
I_{\text{ohne}} = \frac{U}{R_1 + R_2} \tag{A.45}
$$

wird gemessen:

$$
I_{\rm mit} = \frac{U}{R_1 + R_2 + R_i}.\tag{A.46}
$$

Bei der Spannungsmessung wird der Spannungsabfall an $R_2$  verkleinert, statt

$$
U_{2,\text{ohne}} = U \cdot \frac{R_2}{R_1 + R_2} \tag{A.47}
$$

wird gemessen:

$$
U_{2, \text{mit}} = U \cdot \frac{R_2'}{R_1 + R_2'} \quad \text{mit} \quad R_2' = \frac{R_2 \cdot R_i}{R_2 + R_i}.\tag{A.48}
$$

Die Abweichung von den wahren Werten ist also umso geringer, je kleiner der Innenwiderstand des Amperemeters und je größer der Innenwiderstand des Voltmeters ist. Es gilt also prinzipiell folgende Regel zu befolgen: Für einen Strommesser muss der Innenwiderstand  $R_i$  möglichst klein und für einen Spannungsmesser möglichst groß sein. Um die auftretenden Fehler zu minimieren wird zwischen der *strom-* und spannungsrichtigen Messmethode unterschieden (siehe auch Versuchsteil [A.3.1.1,](#page-76-0) Seite [77\)](#page-76-0).

## A.2.5 Wechselstrom/-spannung

#### A.2.5.1 Direkte Messmethode

<span id="page-75-2"></span>Ist das Messobjekt ein Kondensator, so beträgt der Widerstand des Kondensators

<span id="page-75-1"></span>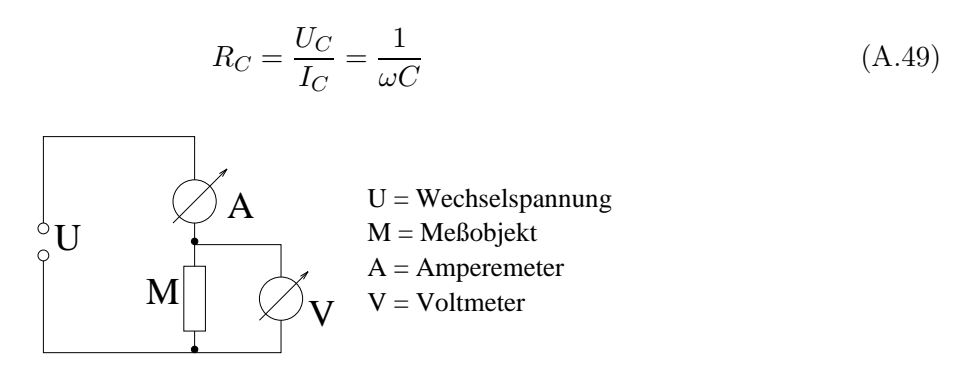

Abbildung A.9 – Spannungsrichtige Messung des Widerstands eines Messobjekts M

Trägt man das Verhältnis $\frac{I_C}{U_C}$ über $\omega$ auf, so erhält man eine Gerade mit der Steigung C.

Bei einer Spule als Messobjekt kann man sie leider nicht als ideal ansehen (s.o.), so dass sich der reale Widerstand wie folgt zusammensetzt:

$$
R_{real} = \frac{U_L}{I_L} = \sqrt{R_L^2 + R^2} = \sqrt{\omega^2 L^2 + R^2}
$$
\n(A.50)

Trägt man  $(\frac{U_L}{I_L})$  $\frac{U_L}{I_L}$ <sup>2</sup> über  $\omega^2$  auf, erhält man eine Gerade mit der Steigung  $L^2$ .

#### <span id="page-75-0"></span>A.2.5.2 Brückenschaltung

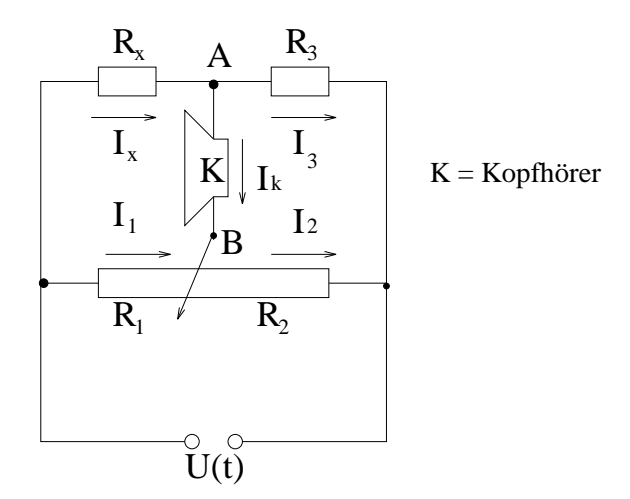

Abbildung A.10 – Schaltplan einer Brückenschaltung

Als Brückenschaltung bezeichnet man einen Schaltkreis wie in Abb. [A.10](#page-75-0) dargestellt. Mit einem Potentiometer und einem bekannten Widerstand  $R_3$  kann ein unbekannter Widerstand  $R_x$  bestimmt werden. Wenn im mittleren Brückenzweig kein Strom mehr fließt – die Brücke also abgeglichen ist – gelten folgende Beziehungen, die über die Maschenregel erschlossen werden können:

Wenn  $I_K = 0$  ( $U_K = 0$ ) gilt:

$$
R_x I_x = R_1 I_1
$$
 und  $R_3 I_3 = R_2 I_2$  (A.51)

Wendet man nun die Knotenregel auf den Knoten A an, folgt:

<span id="page-76-1"></span>
$$
R_x = R_3 \frac{R_1}{R_2} \tag{A.52}
$$

Soll nun statt einem Widerstand ein Kondensator ausgemessen werden, so muss auch der Widerstand R<sup>3</sup> durch einen Kondensator C<sup>3</sup> bekannter Kapazität ersetzt werden. Die Berechnung erfolgt analog Gl. [A.52;](#page-76-1) dabei ist allerdings Gl. [A.49](#page-75-1) zu beachten.

## A.3 Messungen

## <span id="page-76-0"></span>A.3.1 Gleichstrom

#### A.3.1.1 Widerstandsbestimmung, Einfluss der Innenwiderstände

In diesem Versuchsteil soll der Einfluss der Innenwiderstände der Messgeräte auf die Messung verdeutlicht werden.

<span id="page-76-2"></span>Es werden also Strom und Spannung gleichzeitig gemessen und es ist aus diesen Größen auf den Widerstand des Messobjektes zu schließen.

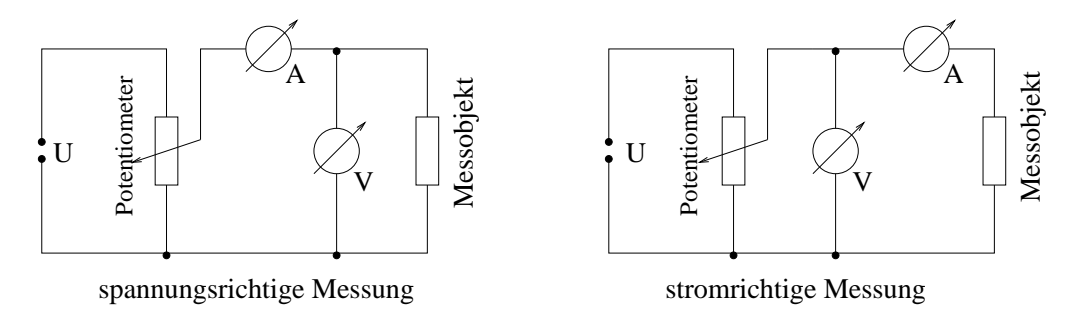

Abbildung A.11 – Schaltskizze für spannungsrichtige und stromrichtige Messung

Im Fall der spannungsrichtigen Messung kann der Stromfehler 100% überschreiten, wenn Voltmeter und Messobjekt ungefähr denselben Innenwiderstand haben. Grundsätzlich lässt sich der gemessene falsche Widerstandswert  $R_{\text{gem}} = \frac{U_{\text{gem}}}{I_{\text{rem}}}$  $\frac{U_{\text{gem}}}{I_{\text{gem}}}$  jedoch rechnerisch auf den richtigen Wert  $R_{\text{wahr}}$  des Messobjektes korrigieren. Wird allerdings der Widerstand des Messobjektes viel größer als der des Voltmeters, so kann man den Strom durch das Messobjekt nicht mehr als Differenz des gemessenen Stromes und des Stromes durch das Voltmeter erhalten, weil die Differenz in die Größenordnung der Anzeigegenauigkeit kommt. In diesem Fall muss man die Schaltung für stromrichtige Messung wählen. Hier wird zwar der Strom, nicht aber die Spannung richtig gemessen. Auch dabei kann der Fehler mehr als 100% betragen, wenn der Widerstand des Messobjektes kleiner ist als der Widerstand des Amperemeters. Auch hier kann man den systematischen Fehler durch eine Korrekturrechnung eliminieren.

• Aufgabe (vorbereitend): Benutzen Sie die Kirchhoffschen Regeln, um sowohl für die strom– als auch für die spannungsrichtige Messung Gleichungen aufzustellen, die es erlauben, die wahren Widerstandswerte aus den gemessenen Spannungen und Strömen zu bestimmen. Dieser Teil erfolgt als Vorbereitung auf den Versuch.

• Aufgabe: Bauen Sie eine der in Abb. [A.11](#page-76-2) dargestellten Schaltungen auf. Verwenden Sie analoge Messgeräte.

• Messung: Es sind drei unbekannte Widerstände (R1, R2, R3 eines der 6 vorhandenen Sets) durch strom– und spannungsrichtige Messung zu bestimmen. Hierzu sollen die beiden Analogmessinstrumente benutzt werden. Die Innenwiderstände der Messgeräte für den jeweiligen benutzten Mess-bereich sind<sup>[1](#page-77-0)</sup> (siehe Anleitung zu den Messgeräten am Versuchsplatz) zu notieren da sonst eine Auswertung nicht möglich ist. Messen Sie zum Schluss die Widerstände zusätzlich mit dem Digitalmessgerät nach.

• Auswertung: Bestimmen sie die Innenwiderstände für die benutzten Messbereiche (siehe Fußnote). Berechnen Sie mit Hilfe der von Ihnen aufgestellten Beziehungen die wahren Widerstandswerte (R1\*, R2\*, R3\*). Die durch die Art der Schaltung bedingten systematischen relativen Fehler sind zu berechnen. Diskutieren Sie die Ergebnisse.

## A.3.1.2 Kirchhoffsche Gesetze

Bauen Sie die in Abb. [A.12](#page-78-0) angegebene Schaltung auf. Als Spannungsquelle dient der 15V Ausgang am Netzteil.

• Messung: Bestimmen Sie mit einem Digitalmultimeter die Spannungen  $U_1 \dots U_6$  sowie die Widerstände  $R_1 \ldots R_7$ . Beachten Sie, dass die Widerstände und Spannungswerte klar zueinander zuzuordnen sind.

• Auswertung: Anhand Ihrer Messungen überprüfen Sie die Gültigkeit der Kirchhoffschen Regeln. Zunächst erfolgt die Überprüfung der Maschenregel. Überlegen Sie sich hierzu, wie die nicht gemessene Spannung U<sup>7</sup> über ein Gleichungssystem bestimmt werden kann. Zur Überprüfung der Knotenregel berechnen Sie die zu- und abfließenden Ströme in Knoten A aus ihren Messwerten. Konnten die Kirchhoffschen Gesetze bestätigt werden?

<span id="page-77-0"></span><sup>1</sup>Für die Amperemeter sind die Innenwiderstände nicht direkt angegeben, sondern es ist der Spannungsabfall bei Vollausschlag für die jeweiligen Messbereiche aufgeführt. Gehen wir von einem linearen Zusammenhang zwischen Strom und Spannung aus, können diese mithilfe des Ohmschen Gesetzes in die relevanten Innenwiderstände umgerechnet werden.

<span id="page-78-0"></span>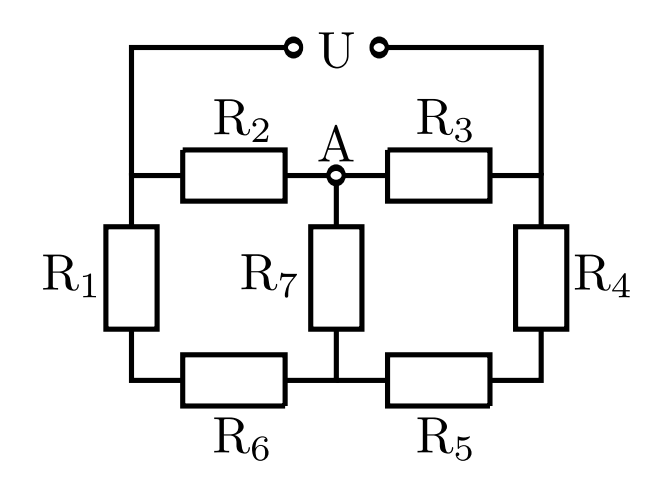

Abbildung A.12 – Schaltung zur Überprüfung der Gültigkeit der Kirchhoffschen Regeln

## <span id="page-78-1"></span>A.3.2 Wechselstrom

## A.3.2.1 Direkte Messung

Mit der direkten Messmethode (vgl. Abb. [A.9\)](#page-75-2) bestimme man die Kapazität des Kondensators C3. • Aufgabe: Der Messbereich der Anzeigegeräte sollte nicht gewechselt werden. Man überlege sich, wie man das am geschicktesten machen kann. Verwenden Sie analoge Messgeräte.

• Messung: Man messe in Abständen von 100 Hz im Bereich von 100 Hz bis 1 kHz jeweils Spannung und Strom an  $C_3$ 

• Auswertung: Entsprechend der Beschreibung zu [A.49](#page-75-1)

#### A.3.2.2 Messungen mittels Brückenanordnung

Der Aufbau der Brückenanordnung ist in Abb. [A.10](#page-75-0) abgebildet. Als Nullinstrument wird ein Kopfhörer verwendet. Die Brücke ist abgeglichen, wenn kein Ton zu hören ist. Verwenden Sie daher eine Frequenz, die Sie gut hören (z.B. 1 kHz). Die Vergleichswiderstände  $R_1$  und  $R_2$  in der Skizze werden durch ein 10-Gang-Wechselpotentiometer realisiert.

• Messung: Bestimmen Sie, in Anlehnung an die folgende Beispielrechnung, zuerst die Anzeige, bei der das Potentiometer sich nicht weiterdrehen lässt (z.B. 0, 36 und 10, 36). Bei der Anzeige x ist der Gesamtwiderstand R dann aufgeteilt in den Widerstand  $R_1 = (x-0, 36) \cdot R$  und  $R_2 = (10, 36-x) \cdot R$ . Es gilt nun:

$$
\frac{R_1}{R_2} = \frac{x - 0.36}{10,36 - x} \tag{A.53}
$$

- Messung: Man messe die x-Werte, für die die Brücke abgeglichen ist, für:
	- 1. die drei Widerstände des in Versuchsteil [A.3.1.1](#page-76-0) verwendeten Sets einzeln und in Parallelschaltung

2. die Kapazitäten der Kondensatoren  ${\mathcal C}_4, {\mathcal C}_5$ einzeln und in Parallelschaltung. (Achtung: Anstatt des Widerstands  $R_3$  in der Abb. [A.10](#page-75-0) benötigen Sie jetzt einen zweiten bekannten Kondensator, z.b. den in Versuchsteil [A.3.2.1](#page-78-1) verwendeten Kondensator)

• Auswertung: Bestimmen sie aus den gemessenen Werten die entsprechenden Widerstände, Kapazitäten.

#### A.3.2.3 Vergleich der Messmethoden am Beispiel der 3 Widerstände

• Auswertung: Die Ergebnisse aller Messungen an den drei Widerständen sind tabellarisch zu vergleichen und zu diskutieren.

# Versuch E

# Elektronenstrahloszilloskop

## Ziel des Versuches

Der Versuch vermittelt eine Einführung in die Funktionsweise des Elektronenstrahloszilloskops anhand der wichtigsten Anwendungsmöglichkeiten dieses in der Messtechnik sehr vielseitig eingesetzten Gerätes. Dabei geht es nicht um das Verständnis der elektronischen Einzelheiten, sondern um die funktionsgerechte Anwendung des Gerätes nach gegebenen Regeln (Bedienungsanleitung) und gegebenem Blockschaltbild. Als Beispiele für die Arbeitsweisen eines Oszilloskops werden folgende Messungen durchgeführt: Frequenzmessung, Aufnahme einer Diodenkennlinie (XY-Betrieb), Bestimmung von Phasenverschiebungen am Serienschwingkreis und Bestimmung der Schwingungsfrequenz einer Stimmgabel.

## Vorkenntnisse

Funktionsweise des Oszilloskops: Aufbau der Braunschen Röhre, Bündelung und Beschleunigung eines Elektronenstrahls (Wehneltzylinder), Wirkung von elektrischen und magnetischen Feldern auf bewegte Ladungen (Lorentzkraft), Sägezahnspannung, Triggerung. Schwingungen: Überlagerung von Schwingungen, Lissajous–Figuren. Wechselspannung und Wechselstrom: Zeigerdiagramm, Verhalten eines ohmschen Widerstands, eines Kondensators und einer Spule (Lenzsche Regel) bei Anlegen einer Wechselspannung, Phasenverschiebung, elektrischer Serienschwingkreis (Resonanzverhalten, Unterschied zum Parallelschwingkreis), Kirchhoffsche Regeln, Halbleiterdiode.

## E.1 Grundlagen

## E.1.1 Aufbau und Funktionsweise des Oszilloskops

Ein Oszilloskop besteht aus einer Elektronenstrahlröhre und den elektronischen Bauelementen zur Steuerung dieser Röhre. Ein Elektronenstrahl kann durch elektrische und magnetische Felder abgelenkt werden. Er kann dabei den Feldänderungen bis zu sehr hohen Frequenzen folgen. Mit modernen Geräten lassen sich Frequenzen bis zu 10<sup>7</sup> Hz untersuchen, dabei werden Schreibgeschwindigkeiten des Elektronenstrahls von  $10^7 \frac{m}{s}$ erreicht. Bei Anwendung des Elektronenstrahls als "Zeiger" ist das Oszilloskop ein besonders schnelles Messinstrument. Durch die Anpassungsfähigkeit der Steuerelektronik an die unterschiedlichsten Versuchsbedingungen wird es zu einem universell einsetzbaren Gerät.

Die wichtigsten Eigenschaften der Elektronik des Oszilloskops sind der hohe Eingangswiderstand (damit ist die dem Messkreis entnommene Energie sehr gering) und die hohen Empfindlichkeiten der elektronischen Verstärker. Mit fast allen Oszilloskopen lassen sich Spannungen zwischen 10−5V und 300V messen.

## E.1.1.1 Die Elektronenstrahlröhre

Es gibt auch noch andere Bezeichnung wie etwa Braunsche Röhre oder englisch CRT (cathode ray tube) .

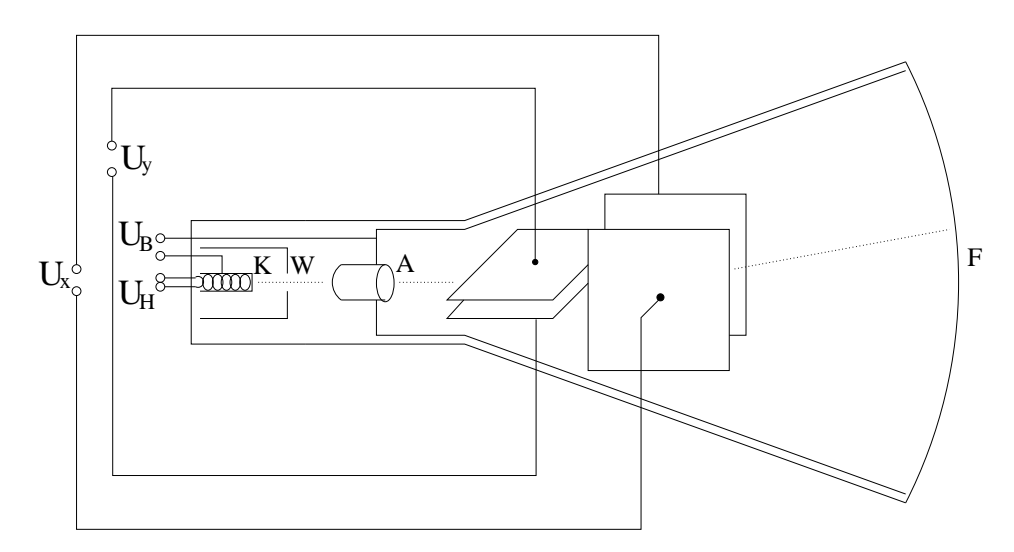

Abbildung E.1 – Schema einer Elektronenstrahlröhre

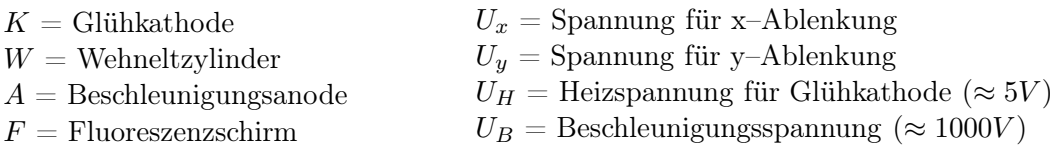

Herzstück des Oszilloskops ist die evakuierte Elektronenstrahlröhre. In ihr werden Elektronen durch thermische Emission aus der Glühkathode herausgelöst. Durch den Wehneltzylinder wird der Elektronenstrahl gebündelt und dessen Intensität kontrolliert. Beschleunigt wird der Strahl mit Hilfe der positiv geladenen Anode, die ein Loch hat, durch das der Strahl durchtreten kann. Danach passieren die Elektronen zwei Ablenkplattenpaare (Y– und X– Platten), zwischen denen bei Anwesenheit eines elektrischen Feldes bzw. einer Spannung U die Elektronen abgelenkt werden. Schließlich trifft der Elektronenstrahl auf den Fluoreszenzschirm, wo er durch Anregung des Schichtmaterials Licht erzeugt.

<span id="page-82-0"></span>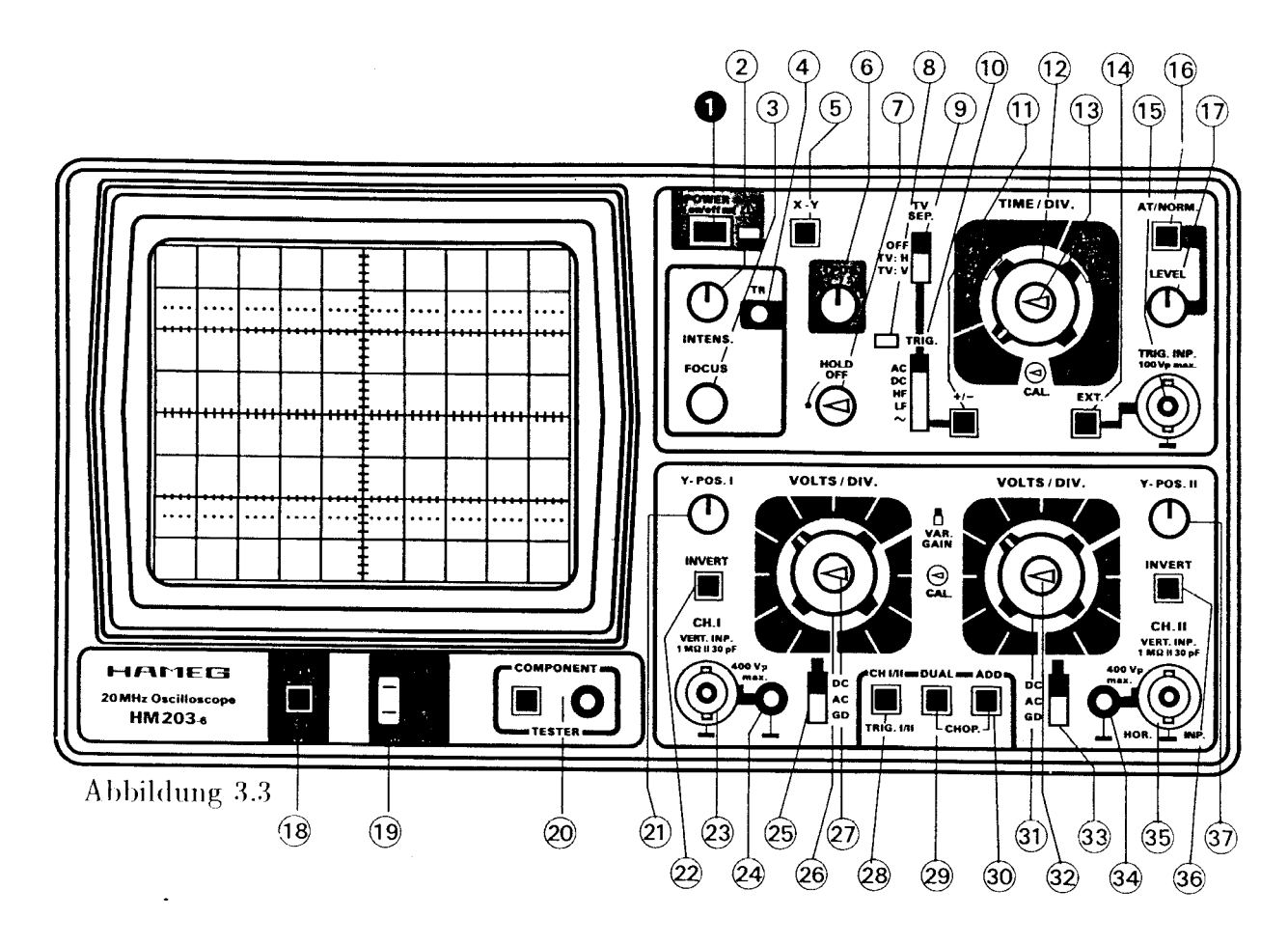

Abbildung E.2 – Frontansicht eines Oszilloskops

## E.1.1.2 Kurzbeschreibung des Oszilloskops

Abbildung [E.2](#page-82-0) zeigt als Beispiel die Frontansicht eines in diesen Versuch verwendeten Oszilloskops (HAMEG, HM203–6). Die wesentlichen Bedienelemente sind in der folgenden Zusammenstellung stichwortartig aufgeführt (Als Beispiel dient hier das oben erwähnte HM203–6):

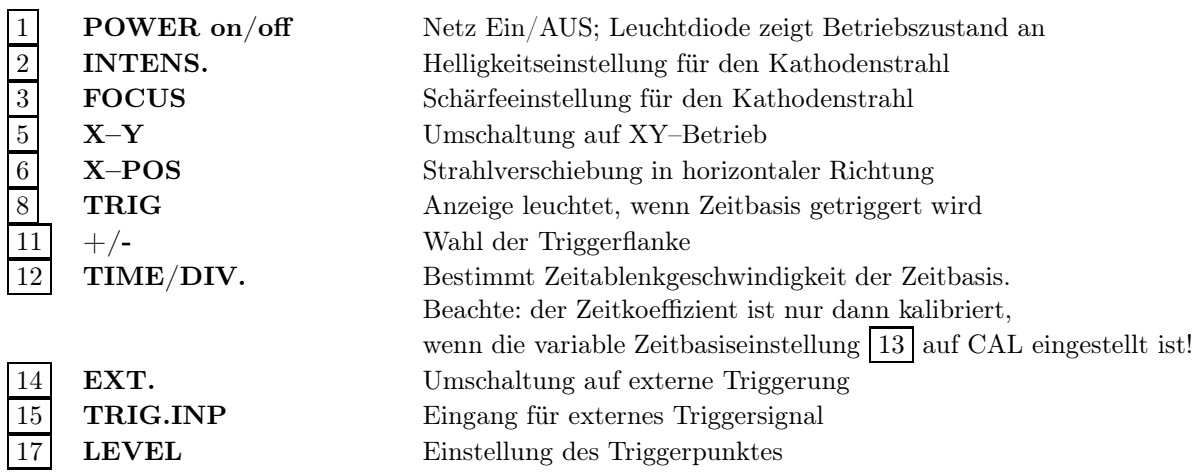

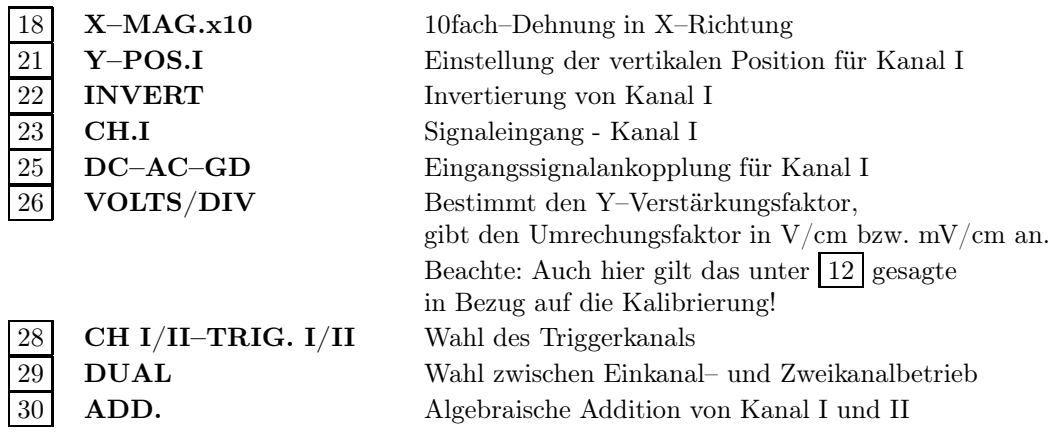

Alle für Kanal I angegebenen Bedienelemente existieren analog auch für Kanal II.

## E.1.1.3 Die Sägezahnspannung

Bei der Arbeitsweise automatische Zeitablenkung liegt an den x–Ablenkplatten die im Sägezahngenerator des Oszilloskops erzeugte Sägezahnspannung. Diese periodische Spannung wächst von einem Startwert beginnend linear an und fällt dann wieder sehr schnell auf diesen zurück. Das bedeutet, dass der Elektronenstrahl in x–Richtung zunächst mit konstanter Geschwindigkeit über den Bildschirm läuft und dann, wenn die Ablenkspannung  $U_x$  wieder abnimmt, mit sehr hoher Geschwindigkeit zum Einsatzpunkt zurückläuft. In dem Rücklaufintervall wird der Strahl elektronisch unterdrückt, wodurch dieser Vorgang nicht beobachtet werden kann.

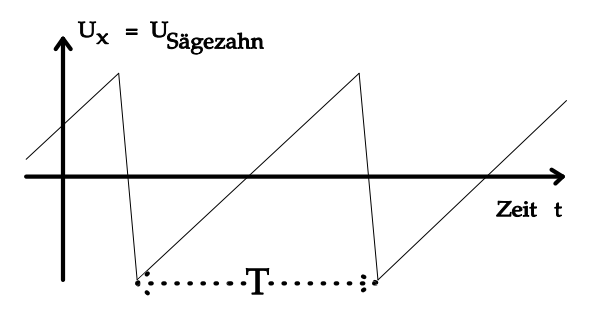

Abbildung E.3 – Sägezahnspannung

Wenn man mit dem Timebase–Schalter z.B. eine Ablenkgeschwindigkeit von  $1\frac{cm}{s}$  $\frac{m}{s}$  einstellt, kann man gut beobachten, wie der Elektronenstrahl in x–Richtung mit konstanter Geschwindigkeit von links nach rechts über den Bildschirm läuft. Bei immer kleineren Perioden T ergibt sich daraus durch das Nachleuchten des Fluoreszenzschirmes und der Trägheit des Auges der Eindruck eines gleichmäßig hellen Striches.

#### E.1.1.4 Freischwingender und getriggerter Sägezahngenerator

Der Sägezahngenerator gibt entweder ununterbrochen mit der eingestellten Periode T die Sägezahnspannung ab oder arbeitet, ausgelöst durch ein sogenanntes Triggersignal, jeweils nur während einer einzigen Periode. Im ersten Fall schwingt der Generator frei, im zweiten Fall arbeitet er getriggert. Im folgenden wird an einem Beispiel erläutert, wie durch diese beiden Arbeitsweisen des Sägezahngenerators "laufende" oder "stehende" Bilder entstehen.

Die Zeitpunkte  $t_i$ , für die  $U_x = 0$  ist, werden durch die eingestellte Periode  $T_x$  des Sägezahngenerators (Zeitablenkung) bestimmt. In y–Richtung wird, vom Momentanwert der zum Zeitpunkt  $t_i$  anliegenden Spannung  $U_y(t = t_i)$  beginnend, der zeitliche Verlauf von  $U_y$  dargestellt. Für den allgemeinen Fall  $T_x$  ungleich  $T_y$  ergibt sich der Eindruck einer nach rechts bzw. links laufenden Sinusfunktion, sofern  $U_y(t)$  eine sinusförmige Wechselspannung ist.

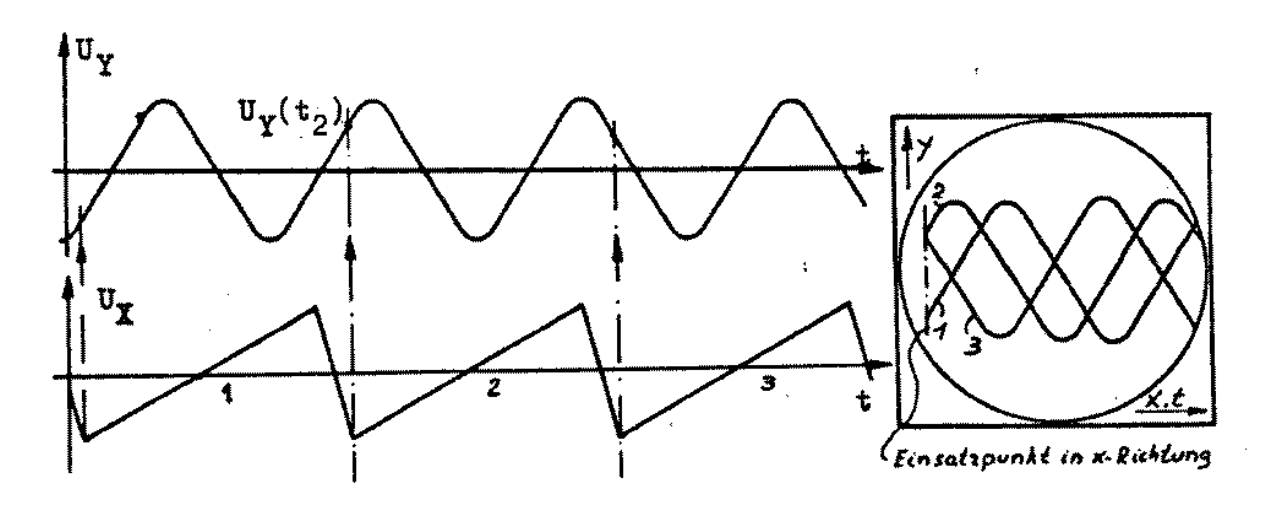

Abbildung E.4 – Freischwingender Sägezahngenerator: Spannungsverläufe an den Ablenkplatten und das daraus resultierende Bild auf dem Leuchtschirm

Für den Sonderfall  $T_y = m \cdot T_x$  (m ganzzahlig) sind die beiden periodischen Signale  $U_y(t)$  und  $U_x(t)$ synchron zueinander.

Dieser Sonderfall kann durch Änderung der Timebase erreicht werden. Es ergibt sich dann ein stehendes Bild, wobei aber auf eine kalibrierte Zeitachse verzichtet wird.

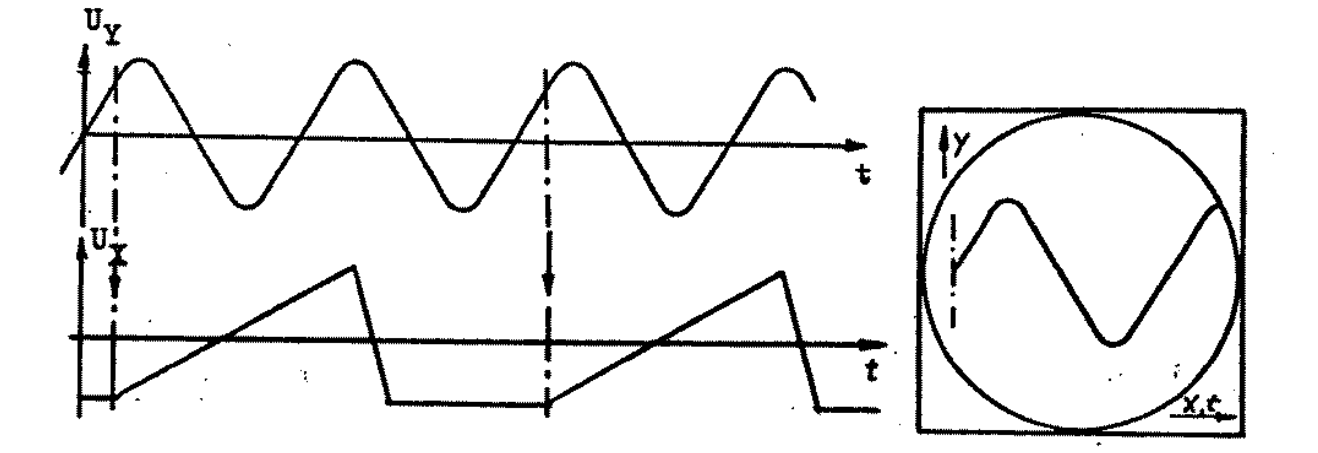

Abbildung E.5 – Getriggerter Sägezahngenerator: Spannungsverläufe an den Ablenkplatten und das daraus resultierende Bild auf dem Leuchtschirm

In der getriggerten Arbeitsweise ist der Sägezahngenerator so eingestellt, dass er immer dann für eine Periode ausgelöst wird, wenn die Signalspannung  $U<sub>y</sub>$  einen bestimmten positiven oder negativen Spannungswert hat. Hier wird dann noch unterschieden, ob der Wert überschritten (positive Spannungsflanke) oder unterschritten (negative Spannungsflanke) wird. Dieser Wert heißt trigger level (Triggerspannung) und kann auch variiert werden. Dadurch ergibt sich im Gegensatz zu dem frei schwingenden Sägezahngenerator immer ein stehendes Bild, denn die Signalspannung bestimmt selbst den Zeitpunkt, ab dem sie dargestellt wird. Falls die Signalspannung  $U_y(t)$  die Triggerspannung nicht erreicht, ist auch kein Bild auf dem Oszilloskop zu sehen.

#### E.1.1.5 Externe Triggerung

Über die externe Triggerung hat man die Möglichkeit, die x–Ablenkung unabhängig vom Eingangssignal zu triggern, indem man ein weiteres Signal auf den Eingang der externen Triggerung gibt, womit nun der Triggerpunkt ausgelöst wird. Das ist wünschenswert, wenn die Zeitzuordnung von Impulsen untersucht wird, oder wenn internes Triggern nicht zu einem stehenden Bild führt und ein synchrones Triggersignal zur Verfügung steht. Ein Beispiel dafür ist die gedämpfte Schwingung eines Parallelschwingkreises.

## E.1.2 Der RCL–Kreis

Bei der RCL–Reihenschaltung (Serienschwingkreis) werden ein ohmscher Widerstand R, eine Spule mit der Induktivität L und ein Kondensator mit der Kapazität C in einem Stromkreis hintereinander geschaltet. Dabei werden der ohmsche Widerstand R, der induktive Widerstand  $X_L = \omega \cdot L$ und der kapazitive Widerstand  $X_C = \frac{1}{\omega C}$  ( $\omega =$  Kreisfrequenz) vom gleichen Strom  $I(t)$  durchflossen. Bei Anlegen einer Spannung der Form  $U(t) = U_0 \cdot \cos(\omega t + \phi)$  zeigt der Strom den Verlauf:  $I(t) = I_0 \cdot \cos \omega t$ . Dabei ist  $\phi$  ein Phasenwinkel zwischen Strom und Spannung, der, z.B. mit Hilfe des Oszilloskops, gemessen werden kann. Im RCL–Kreis teilt sich die Spannung dann in drei Teilspannungen auf:

1. Am ohmschen Widerstand sind zeitliche Änderungen von  $I(t)$  proportional zu Änderungen von  $U_R(t)$ :

$$
U_R(t) = R \cdot I_0 \cdot \cos \omega t = U_0 \cdot \cos \omega t \tag{E.1}
$$

 $U_R(t)$  ist mit  $I(t)$  in Phase.

2. Für die Spule folgt aus dem Gesetz der Selbstinduktion  $U_L = -L \cdot \frac{dI}{dt}$  (siehe hierzu auch Lenzsche Regel). Daraus folgt nach Einsetzen von  $I(t)$ :

$$
U_L(t) = -\omega \cdot L \cdot I_0 \cdot \sin \omega t = \omega \cdot L \cdot I_0 \cdot \cos(\omega t + \frac{\pi}{2})
$$
 (E.2)

 $\omega L$  bezeichnet man aus Analogie zum Ohmschen Gesetz als den Wechselstromwiderstand der Spule.  $U_L(t)$  eilt dem gemeinsamen Strom  $I(t)$  um 90<sup>o</sup> voraus.

3. Allgemein gilt für die Spannung am Kondensator:

$$
U_C(t) = \frac{1}{C} \cdot Q(t)
$$
 (E.3)

 $Q(t)$  ist dabei die Ladung auf dem Kondensator. Ein Strom transportiert in der Zeit von 0 bis t die Ladung:

$$
Q(t) = \int_0^t I(\tau)d\tau
$$
 (E.4)

Durch Einsetzen erhält man:

$$
U_C(t) = \frac{1}{C} \cdot I_0 \cdot \int_0^t \cos \omega \tau d\tau = \frac{I_0}{\omega C} \cdot \sin \omega t = \frac{I_0}{\omega C} \cdot \cos(\omega t - \frac{\pi}{2})
$$
(E.5)

 $\frac{1}{\omega C}$ ist der Wechselstromwiderstand des Kondensators.  $U_C(t)$  hinkt dem Strom um 90° nach.

<span id="page-86-0"></span>Aufgrund der phasenverschiebenden Eigenschaft von Induktivität und Kapazität ist der Gesamtwiderstand nun nicht einfach die Summe der Einzelwiderstände. Zu seiner Berechnung müssen die im Kreis auftretenden Phasenwinkel berücksichtigt werden. Das geschieht am einfachsten im sogenannten Zeigerdiagramm (vgl. Abbildung [E.6\)](#page-86-0). Dabei entsprechen die Zeiger den jeweiligen Spannungen  $U_{Rmax}$ ,  $U_{Lmax}$  und  $U_{Cmax}$ .

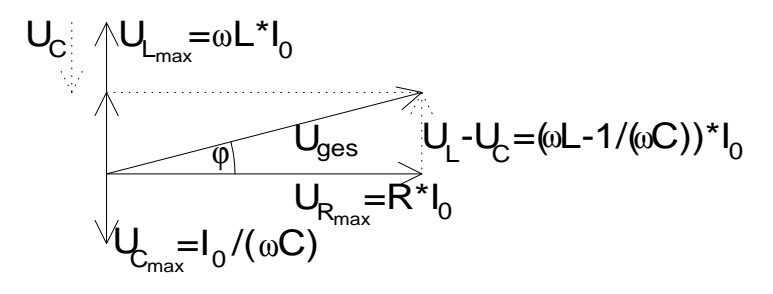

Abbildung E.6 – Zeigerdiagramm

Zur Aufstellung eines Zeigerdiagramms geht man folgendermaßen vor: Man zeichnet zunächst einen Pfeil der Länge  $U_{Rmax}$  in x–Richtung. Da  $U_R(t)$  ständig in Phase zu  $I(t)$  ist, würde ein dem Strom entsprechender Zeiger ebenfalls dieselbe Richtung besitzen. Wie oben erläutert, eilt nun die Spannung  $U_L(t)$  dem Strom (und damit  $U_R(t)$ ) um  $\frac{\pi}{2}$  voraus. Im Zeigerdiagramm wird deshalb der  $U_L(t)$  repräsentierende Pfeil um  $\frac{\pi}{2}$  gegenüber  $U_{Rmax}$  gedreht eingezeichnet. Seine Länge beträgt  $U_{Lmax}$ .  $U_{Cmax}$  hinkt  $I_{max}$  um  $\frac{\pi}{2}$  hinterher, darum wird dieser Zeiger um  $-\frac{\pi}{2}$  $\frac{\pi}{2}$  gedreht ins Diagramm eingetragen. Aus diesem Diagramm kann die Spannung  $U_{ges}$  und deren Phasenlage relativ zu den Teilspannungen durch vektorielle Addition ermittelt werden. Man erhält:

$$
U_{ges} = \sqrt{U_R^2 + (U_L - U_C)^2}
$$
 (E.6)

Da durch alle Bauteile derselbe Strom  $I(t)$  fließt, lässt sich der Gesamtwiderstand berechnen. Unter Ausnutzung von  $Z = \frac{U_{ges}}{I_{ges}}$  $\frac{U_{ges}}{I_{ges}}$  erhält man :

$$
Z = \sqrt{R^2 + (\omega L - \frac{1}{\omega C})^2}
$$
 (E.7)

Bei Veränderung der von außen aufgeprägten Frequenz  $\omega$  erhält man einen bestimmten Wert  $\omega_r$ , bei dem der Term  $\omega L - \frac{1}{\omega C} = 0$ , d.h. der Gesamtwiderstand Z minimal und vom Betrag R ist. In diesem Fall erreicht der im Kreis fließende Strom seinen maximalen Wert; es liegt der Resonanzfall vor. Da die beiden Spannungswerte  $U_L$  und  $U_C$  zu jeder Zeit entgegengerichtet sind (zwischen beiden besteht eine Phasendifferenz von insgesamt 180<sup>o</sup>), im Resonanzfall aber auch gleichen Betrag  $(|U_L| = \omega \cdot L \cdot I_0$  bzw.  $|U_C| = \frac{I_0}{\omega C}$  besitzen, ist ihre Summe null, d.h.  $U_{ges} = U_R$ . Somit ist die Phasendifferenz zwischen  $U_{ges}$  und  $I(t)$  gleich null. (Welchen Wert hat die Phasendifferenz bei kleinen bzw. großen Frequenzen?)

Anmerkung: Diese Erklärung gilt nur für kleine Widerstände ( $R << \sqrt{\frac{4L}{C}}$  $\frac{4L}{C}$ ).

## <span id="page-87-0"></span>E.2 Messungen

## E.2.1 Frequenzmessung

Die Spannung des analogen Signalgenerators ist auf den ersten Eingang am Oszilloskop zu geben und der eingestellte Wert sollte im Bereich  $f \geq 1000Hz$  liegen. Diese Einstellung am analogen Signalgenerator wird für die weiteren 3 Messungen nicht mehr verändert. Es sei für die Arbeit mit dem Elektronenstrahloszilloskops angemerkt, dass am Schirm Längeneinheiten abgelesen werden, welche erst multipliziert mit der Timebase einen Wert in Sekunden darstellen. Dies ermöglicht dann auch die Bestimmung einer Ableseungenauigkeit. Von daher sind auch die abgelesenen Längen und jeweils die verwendete Timebase zu notieren. (Für abgelesene Spannungen verhält es sich analog, nur dass die Timebase durch die Verstärkung zu ersetzen ist)

Drei verschiedene Arten zur Bestimmung der Frequenz:

- 1. Aufgabe: Die Zeitablenkung (Timebase) ist so zu wählen, dass bei stehendem Bild möglichst viele Perioden der Sinusspannung auf dem Bildschirm dargestellt werden. Ihre Anzahl muss aber zweifelsfrei abzählbar bleiben.
	- Messung: Bestimmen Sie die Anzahl der dargestellten Perioden, sowie deren Gesamtlänge auf dem Bildschirm. Notieren Sie sich die Einstellung der Timebase.
	- Auswertung: Bestimmen Sie nun die Frequenz der Sinusspannung.
- 2. Aufgabe: Man stelle die Timebase so ein, dass eine Periode größtmöglich auf dem Bildschirm erscheint.

• Messung: Messen Sie an den Nulldurchgängen der Sinusspannung die Länge einer Periode, Notieren Sie sich die eingestellte Timebase.

- Auswertung: Berechnen Sie daraus die Frequenz.
- 3. Aufgabe: Mit dem zusätzlichen digitalen Frequenzgenerator kann die Frequenz der Sinusspannung durch direkten Vergleich bestimmt werden. Dazu wird das Signal des digitalen Frequenzgenerators auf den Eingang II gegeben und durch Drücken der Taste DUAL der

Zweistrahlbetrieb aktiviert. Auf dem Oszilloskop sind nun zwei Signale zu erkennen, wobei ein Signal "fest steht" und das andere "läuft". Dies liegt daran, dass sich die Triggerung nur auf eins der beiden Eingangssignale bezieht. Wenn sie nun das Oszilloskop in den XY-Betrieb schalten, erhalten sie eine, sich im Allgemeinen bewegende, Lissajous-Figur.

• Messung: Versuchen Sie durch Verstellen der Frequenz des digitalen Frequenzgenerators eine stehende Lissajous-Figur ohne Knotenpunkte zu erzeugen. Lesen sie die am digitalen Frequenzgenerator angezeigte Frequenz genau zu dem Zeitpunkt ab, wenn die Lissajous-Figur gerade zum stehen gekommen ist. Verstellen Sie anschließend die Frequenz am digitalen Frequenzgenerator um mindestens 10 Hz und versuchen Sie erneut die stehende Lissajous-Figur ohne Knotenpunkte zu finden.

Nehmen Sie auf diese Weise 5 Messwerte für die am analogen Frequenzgenerator eingestellte Frequenz auf. Versuchen Sie außerdem, Lissajous-Figuren mit einem und mit mehreren Knotenpunkten zu finden und notieren Sie sich wieder die Frequenz des digitalen Frequenzgenerators.

• Auswertung: Für die ersten zwei Messmethoden schätzen Sie die Messgenauigkeit ab, indem Sie die Gaußsche Fehlerfortpflanzung (siehe Kap[.2.2,](#page-22-0) Stichwort: Ableseungenauigkeit) anwenden. Für die dritte Messmethode schätzen Sie die Messgenauigkeit ab, indem Sie die Standardabweichung der 5 Messwerte für die Frequenz der am analogen Frequenzgenerator eingestellten Frequenz bilden.

Vergleichen Sie diese drei Methoden. Vergleichen Sie außerdem die Frequenz der Lissajous-Figuren mit Knotenpunkten mit dem Mittelwert der 5 Messwerte der Lissajous-Figuren ohne Knotenpunkte. Diskutieren Sie die Ergebnisse!

## <span id="page-88-0"></span>E.2.2 Kennlinie einer Halbleiterdiode

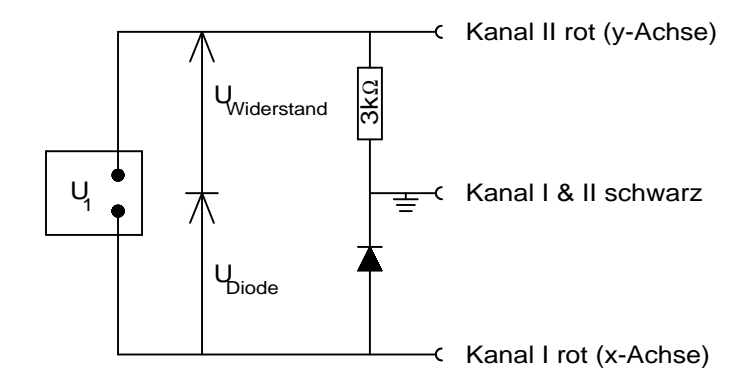

Abbildung E.7 – Schaltung zur Aufnahme der Diodenkennline

Für diesen Versuchsteil ist einer der analogen Signalgeneratoren (zu erkennen an den zwei Bananenbuchsen) zu verwenden! Zunächst stecke man die Schaltung aus Abbildung [E.7](#page-88-0) zusammen und schalte das Gerät in den XY–Betrieb (Taste "X–Y"  $(5)$ ). Achtung: Der Leuchtfleck kann sich im XY–Betrieb in die Fluoreszenzschicht einbrennen - also mit Regler "INTENS" (2) die Intensität  $verringern!$  Dann invertiere man Kanal I (Taste "INVERT"(22) drücken), damit die Kennlinie in der üblichen Form auf dem Bildschirm erscheint (wegen der gemeinsamen Masseleitung der beiden Eingänge, würde die Spannung  $U_D$  negativ dargestellt). Zunächst schalte man beide Kanäle ab (auf GD schalten) und drehe den Leuchtfleck mit den Reglern "XPOS"(6) und "YPOS 1"(21) im Abstand von je 2cm in die rechte untere Ecke des Bildschirms, dort liegt jetzt der Nullpunkt (von Strom und

Spannung) der Kennlinie. Jetzt schalte man die beiden Eingänge wieder an (auf DC) und ändere die Verstärkung, bis ein zufriedenstellendes Bild erscheint.

• Messung: Die erhaltene Kennlinie ist auf Millimeterpapier abzuzeichnen. Dabei ist auf die Lage des Ursprungs (Verschiebung des Leuchtflecks!) des Koordinatensystems sowie die richtige Achsenbeschriftung (Strom über Spannung) zu achten.

• Auswertung: Beschreiben sie Ihre Graphen und bestimmen sie die Spannung, ab welcher ein Strom fließt. Erklären Sie anhand Ihres Graphen ausführlich die Vorgänge in der Diode (Aufbau und Funktionsweise).

## E.2.3 Messung am RCL–Kreis

<span id="page-89-0"></span>Die Schaltung zu diesem Versuchsteil zeigt Abbildung [E.8.](#page-89-0) Beachten Sie, dass jeweils ein Anschluss der beiden Kanäle (und zwar der schwarze) intern geerdet ist. Falsche Verbindungen können zu Kurzschlüssen führen!

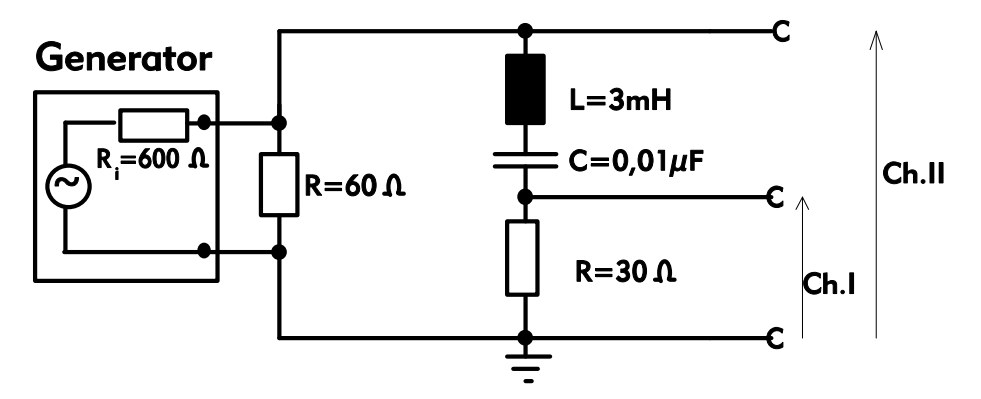

Abbildung E.8 – Schaltung für die Messung am RCL–Kreis

• Aufgabe: Berechnen Sie zunächst aus den Werten C und L die Resonanzfrequenz  $\nu_r = \frac{1}{2 \cdot \pi \cdot \sqrt{L \cdot C}}$ <br>(Weber kappent diese Berichung). Am Seriengeburglung ist die Gesentenanzung L, und diese (Woher kommt diese Beziehung?). Am Serienschwingkreis ist die Gesamtspannung  $U_{ges}$  und eine dem Strom  $I(t)$  proportionale Spannung (in diesem Fall  $U_R$ ) mit Hilfe des Oszilloskops darzustellen. Betrachten Sie im Zweikanalbetrieb die Phasendifferenz zwischen diesen beiden Größen in der Nähe der berechneten Resonanzfrequenz. Experimentell bestimmt man nun die Resonanzfrequenz. Dies geht am leichtesten, wenn man sich zunächst den gemeinsamen Spannungsabfall an Spule, Kondensator und Widerstand (Ch. II) ansieht. Im Falle der Resonanz sollte er minimal und so groß wie der Spannungsabfall an R sein (Warum ist er es nicht?). Man kann auch ausnutzen, dass die Phasenverschiebung zwischen  $U_{ges}$  und I bei der Resonanzfrequenz null ist. Damit ein sinnvoller Messbereich gewählt werden kann, sollten Sie vor Beginn der Messwertaufnahme den Frequenzbereich um die Resonanzfrequenz bestimmen, in welchem sich die Messgrößen sichtbar verändern (Es ist hilfreich, wenn Sie wissen, wie der Kurvenverlauf theoretisch aussieht).

• Messung: Nehmen Sie 10 Messpunkte oberhalb und 10 unterhalb der gemessenen Resonanzfrequenz auf (Amplituden, Phasenverschiebung mit Vorzeichen und Frequenz)!

• Auswertung: Wie groß ist die gemessene Resonanzfrequenz im Vergleich mit dem vorher berechneten Wert? Aus  $U_R(t)$  und R lässt sich nach dem Ohmschen Gesetz  $I(t)$  bestimmen. Tragen Sie die gemessenen Werte für  $U_{ges}$  (Ch. II) und I (Ch. I) in ein Diagramm (zweite y-Achse verwenden) und

die gemessene Phasendifferenz (Einheit Grad oder Bogenmaß, Umrechnung über die Frequenz) in ein zweites Diagramm über der Frequenz auf (Millimeterpapier!). Gegen welche Phasendifferenz streben Ihre Messwerte oberhalb und unterhalb der Resonanzfrequenz und welcher Verlauf wird theoretisch erwartet, was ergibt sich für die Verläufe von  $U_{ges}$  und I (wieso?)?

## E.2.4 Schwingungsfrequenz einer Stimmgabel

<span id="page-90-0"></span>Mit Hilfe eines Mikrofons sollen die akustischen Schwingungen einer Stimmgabel in elektrische umgewandelt und auf dem Oszilloskopschirm sichtbar gemacht werden. Dazu wird der Aufbau nach Abbildung [E.9](#page-90-0) verwendet.

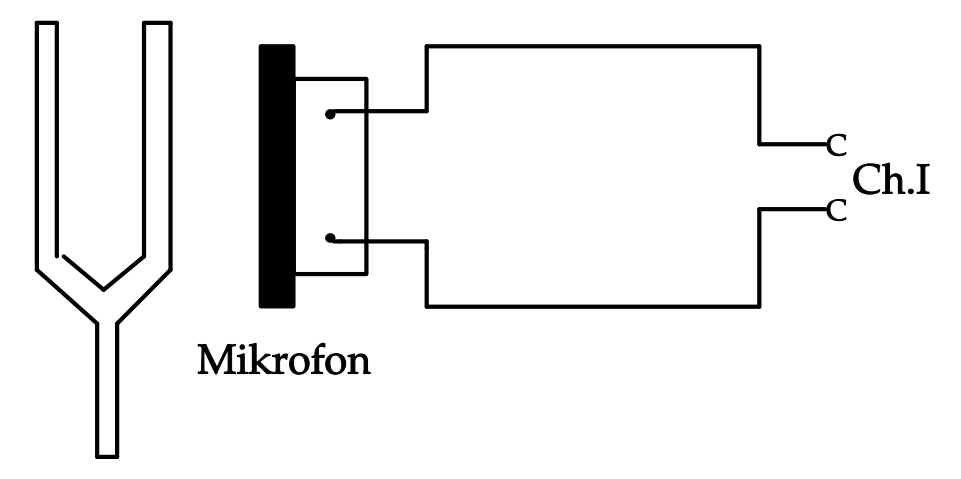

Abbildung E.9 – Aufbau zur Bestimmung der Frequenz einer Stimmgabel

Halten Sie die Stimmgabel so nah wie möglich an das Mikrofon, um eine große Aussteuerung des Oszilloskops zu erreichen und Störungen durch Nebengeräusche zu vermeiden. Während der Messung muß der Schalter am Mikrofon gedrückt gehalten werden.

• Messung: Bestimmen Sie die Schwingungsfrequenz mittels der Verfahren 2 und 3 aus Abschnitt [E.2.1](#page-87-0) auf S. [88.](#page-87-0)

• Auswertung: Bestimmen sie auch hier die Unsicherheit Ihrer Messung. Vergleichen sie das Ergebniss mit der angegebenen Frequenz auf der Stimmgabel.

## Versuch F

# Franck-Hertz-Versuch und photoelektrischer Effekt

## Ziel des Versuches

Es sollen Kenntnisse über die Atomhülle gewonnen und Einblick in die Problematik der Termschemata von Atomen gegeben werden. Die gequantelte Anregung von Atomen wird untersucht und die Anregungsenergie von Quecksilber und Neon bestimmt.

Als weiteres Beispiel für die korpuskulare Deutung des Lichtes wird im zweiten Versuchsteil der photoelektrische Effekt demonstriert.

## Vorkenntnisse

Atommodelle von Thomson, Rutherford und Bohr, Energietermschema, elastischer und inelastischer Stoß, Auge r-Effekt, Compton-Effekt, Absorption und Emission von Licht, Ladungen in elektrischen und magnetischen Feldern, photoelektrischer Effekt, Auslöseenergie.

## F.1 Grundlagen

## F.1.1 Franck-Hertz-Versuch

Mit Hilfe des Franck-Hertz-Versuchs nach James Franck und Gustav Hertz wurde 1913/14 das von Bohr kurz zuvor postulierte Schalenmodell des Atoms experimentell bestätigt. Den Experimentatoren wurde für diesen Versuch im Jahr 1925 der Nobelpreis in Physik verliehen.

Der Franck-Hertz-Versuch veranschaulicht leicht nachvollziehbar, dass die Übertragung von Energie auf Atome nur in Form diskreter Energiebeträge erfolgt. Nach der klassischen Physik sollte eine solche Anregung auch kontinuierlich möglich sein.

#### Streuprozesse zwischen freien Elektronen und Atomen

Um die Quantelung der Anregungsenergie zu überprüfen, kann die Streuung von freien Elektronen an Atomen untersucht werden. Dazu werden Elektronen in einem elektrischen Feld beschleunigt, in dem diese dann mit den Atomen eines Gases wechselwirken können.

Ist die kinetische Energie Ekin,e<sup>−</sup> eines Elektrons vor dem Stoß kleiner als die niedrigste Anregungsenergie  $E_A$  eines Atoms der Atomsorte

$$
E_{kin,e^-} < E_A,\tag{F.1}
$$

so ist nur ein elas tische r Stoßprozess möglich. Die gesamte kinetische Energie bleibt dabei erhalten und die innere Energie des Atoms verändert sich nicht. Da das Elektron eine sehr viel kleinere Masse als das Atom besitzt, bleibt seine kinetische Energie vor und nach dem Stoß sogar annähernd gleich und es bewegt sich vom Betrag fast ohne Geschwindigkeitsänderung weiter. Gilt dagegen

$$
E_{kin,e^-} \ge E_A,\tag{F.2}
$$

so ist auch ein inelas tische r Stoßprozess wahrscheinlich, bei dem die innere Energie des Atoms um  $E_A$  erhöht wird, während das Elektron dann nach dem Stoß eine um den gleichen Betrag verringerte kinetische Energie aufweist. Dies kann mit dem Franck-Hertz-Versuch anschaulich vorgeführt werden. Ebenso lassen sich die erste Anregungsenergie der Atomsorte messen und einige qualitative Erkenntnisse gewinnen.

Ein weiterer und ebenfalls wichtiger Aspekt ist die Tatsache, dass das angeregte Atom nach einer Zeit von ca.  $10^{-8}$ s, unter Energieabgabe in seinen Grundzustand zurückkehrt. Die Energieabgabe kann über Stöße mit anderen Atomen erfolgen, aber auch durch Emission ein oder mehrerer Photonen. Die Energie eines emittierten Photons  $E_P = h\nu$  entspricht gerade der Energiedifferenz der Zustände, zwischen denen ein Quantensprung erfolgt. In vielen Fällen erfolgt dieser Quantensprung vom angeregten Zustand E<sup>1</sup> (entsprechend der Anregungsenergie E<sup>A</sup> plus Grundzustandsenergie  $E_0$ ) direkt in den Grundzustand  $(E_0)$  des Atoms (z.B. für Hg-Atome, siehe Abb. [F.1\)](#page-93-0).

$$
E_P = h \cdot \nu = E_{\text{oberesNiveau}} - E_{\text{unteresNiveau}} = E_1 - E_0 = E_A \tag{F.3}
$$

mit  $h =$  Plancksches Wirkungsquantum. Daraus ergibt sich unmittelbar die Frequenz  $\nu$  der ausgestrahlten Welle und über  $c = \nu \cdot \lambda$  (c: Vakuumlichtgeschwindigkeit) deren Wellenlänge λ. Anhand spektroskopischer Untersuchungen können diese Wellenlängen bestätigt werden.

<span id="page-93-0"></span>Man mache sich an dieser Stelle anhand des Termschemas (Abb. [F.6\)](#page-102-0) das abweichende Verhalten

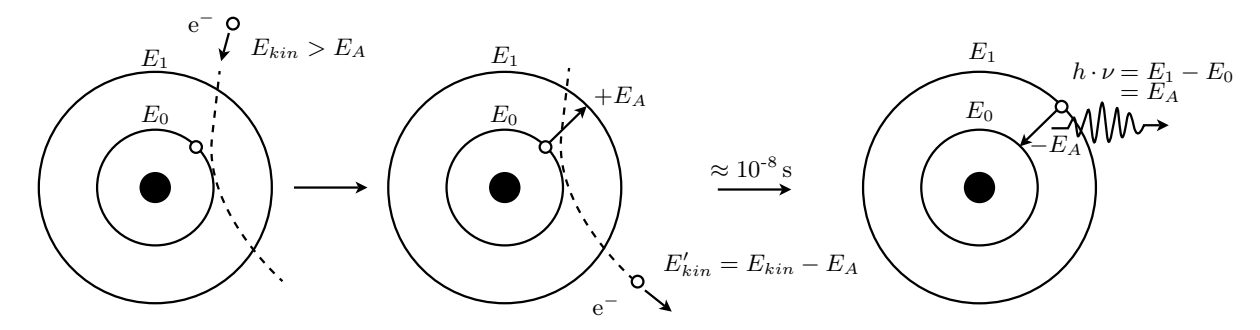

Abbildung F.1 – Die unelastische Streuung eines Elektrons am Atom.

für Neon klar. Dies ist sehr hilfreich für die Auswertung des Franck-Hertz-Versuchs (und für die Vorbereitung auf das Kolloquium).

#### Die Elektronenstoßröhre

Der Nachweis der diskreten Anregungsenergie  $E_A$  erfolgt in diesem Versuch an Quecksilber [\(Hg\)](#page-130-0) mit einer Triode und an Neon [\(Ne\)](#page-130-1) mit einer Tetrode.

Die im Folgenden als Hg-Röhre bezeichnete Elektronenstoßröhre sei zur Veranschaulichung des Messprinzips herangezogen. Sie hat drei ebene und zueinander parallel angeordnete Elektroden: eine indirekt geheizte Oxidkathode K, eine gitterförmige Beschleuigungselektrode G (kurz: Gitter) und eine Auffängerelektrode AE. Die ansonsten evakuierte Röhre enthält einen Tropfen [Hg.](#page-130-0) Über

<span id="page-94-0"></span>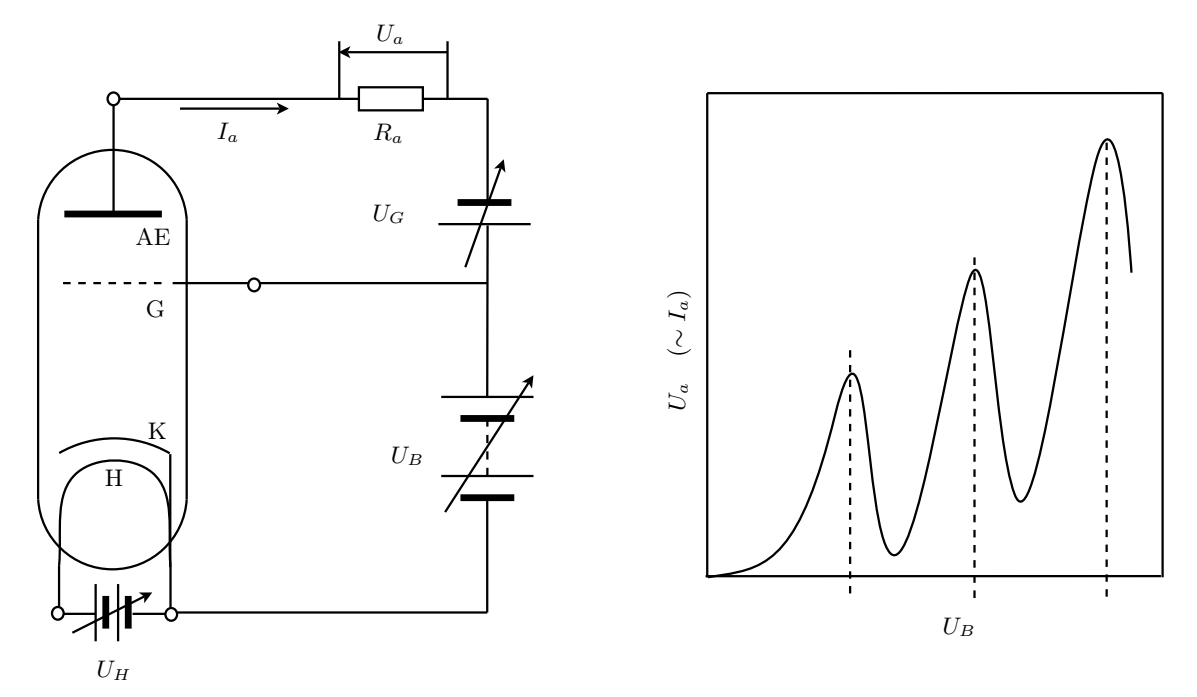

Abbildung F.2 – links) Aufbau der Hg-Röhre (vgl. Text). rechts) Verlauf des Auffängerelektrodenstromes  $I_a$  in Abhängigkeit von der Beschleunigungsspannung  $U_B$ .

ein externes Heizelement (in der Zeichnung nicht eingezeichnet) wird das Hg verdampft und auf möglichst konstanter Temperatur gehalten. Der Abstand zwischen Kathode und Gitter muss groß gegenüber der mittleren freien Weglänge der Elektronen im Hg-Gas bei Betriebstemperatur sein, damit eine möglichst hohe Stoßwahrscheinlichkeit erzielt wird.

Die Kathode K wird von einer Heizkathode H aufgeheitzt, so dass freie Elektronen erzeugt werden. Diese werden dann durch das elektrische Feld, welches aufgrund der angelegten Beschleunigungsspannung  $U_B$  zwischen Gitter und Kathode vorherrscht, in Richtung Gitter beschleunigt. Für einen festen Spannungswert  $U_B$  erreichen die beschleunigten Elektronen das Gitter mit der kinetischen Energie

$$
E_{kin, Elektron} = e \cdot U_B. \tag{F.4}
$$

Durch die Lücken der gitterförmigen Anode könnten einige der Elektronen nun die Auffängerelektrode erreichen. Dazu müssen sie allerdings ein schwaches und konstantes Gegenfeld überwinden, welches durch die zwischen Gitter und Auffängerelektrode angelegte Spannung U<sup>G</sup> verursacht wird. Der Auffängerstrom  $I_a$  an der Auffängerelektrode ist dann der an einem Arbeitswiderstand  $R_a$ abgegriffenen Spannung  $U_a$  proportional. Letzteres wird im Versuch über ein Betriebsgerät bewerkstelligt. Unter Berücksichtigung der oben gemachten Ausführungen über Streuprozesse zwischen

beschleunigten Elektronen und Atomen erhält man bei einer Variation der Beschleunigungsspannung für festes  $U_G$  und  $U_H$  eine ähnliche Kennline, wie in Abbildung [F.2](#page-94-0) auf der rechten Seite skizziert.

## Deutung der Kennlinie

Zuerst besitzen alle Elektronen im elektrischen Feld zwischen Kathode und Gitter zu wenig kinetische Energie, um die Atome in der Gasphase anzuregen. Sie erreichen die Auffängerelektrode trotz der kleinen Gegenspannung zwischen dem Beschleunigungsgitter und der Auffängerelektrode. Der Kurvenverlauf entspricht bis dahin dem einer Diodenkennlinie. Sind die Elektronen auf Atomanregungsenergie E<sup>A</sup> beschleunigt, stößt ein Teil der Elektronen inelastisch. Dabei geben diese ihre kinetische Energie an die Atome ab und können die Auffängerelektrode wegen der Gegenspannung nicht mehr erreichen. Der Strom an der Auffängerelektrode fällt ab. Erhöht man die Beschleunigungsspannung weiter, steigt der Auffängerstrom wieder gemäß einer Diodenkennlinie an, da immer nur der diskrete Energiewert  $E_A$  an die Atome abgeben werden kann. Wird die Beschleunigungsspannung so weit erhöht, dass die Energie der Elektronen ausreicht, um auf dem Weg zur Auffängerelektrode möglicherweise zwei Atome anzuregen, so macht sich dies durch einen weiteren Einbruch des Auffängerstroms bemerkbar. Dieser Vorgang wiederholt sich immer wieder und setzt sich so weit fort, bis die Energie der Elektronen ausreicht, um die Atome zu ionisieren.

Die Spannungsdifferenz  $\Delta U_B$  zwischen zwei Maxima oder zwei Minima in der Kennlinie gibt das erste Anregungsniveau der Atome an.

Eine Tatsächlich gemessene Kurve weicht aus praktischen Gründen vom bisher Gesagten ab.

- Nicht alle Elektronen haben die gleiche kinetische Energie. Diese variiert aufgrund der Kathodentemperatur und der sich dadurch ergebenden Breite der Energieverteilung.
- Die Geschwindigkeitsverteilung der Atome hängt ebenfalls von der jeweiligen Betriebstemperatur ab (Dopplerverbreiterung).
- Ein Elektron kann auf ein bereits angeregtes Atom treffen und es auf höhere Energiezustände anregen.
- Da Kathode und Anode der Franck-Hertz-Röhre aus unterschiedlichen Materialien bestehen, ist der Beschleunigungsspannung eine "Kontaktspannung" zwischen Kathode und Anode überlagert. Dies bewirkt eine horizontale Verschiebung der Franck-Hertz-Kurve.

Durch Differenzbildung zweier aufeinanderfolgender Maxima oder Minima, bei der Auswertung einer gemessenen Kennlinie, werden die meisten dieser Fehler verringert.

## F.1.2 Photoelektrischer Effekt

Unter dem photoelektrischen Effekt versteht man das Phänomen, dass aus einer Metalloberfläche durch einen einfallenden Lichtstrahl Elektronen herausgeschlagen werden können. Um diesen Effekt zu erklären, deutet man einen monochromatischen Lichtstrahl der Frequenz ν als ein Paket von Energiequanten mit der Energie  $E = h\nu$ . Werden diese Energiequanten als Teilchen (Korpuskeln), die sog. Photonen, interpretiert, ist die Wechselwirkung des Lichtes mit den Elektronen in der Materie als Stoß zu verstehen. Um ein Elektron aus dem Metall herauszuschlagen, ist eine materialspezifische Arbeit, nämlich die Austrittsarbeit WA, von den Photonen aufzubringen. Die überschüssige Energie  $h\nu - W_A$  verwandelt sich in die kinetische Energie  $E_{kin} = \frac{1}{2}mv^2$  des heraus-geschlagenen Elektrons, mit der es die Metalloberfläche verlässt<sup>[1](#page-96-0)</sup>. Wir können für die Energiebilanz des photoelektrischen Effektes also schreiben:

<span id="page-96-1"></span>
$$
E_{kin} = \frac{1}{2}mv^2 = h\nu - W_A
$$
 (F.5)

Der Photoeffekt tritt erst oberhalb einer, für jedes Material charakteristischen Grenzfrequenz  $\nu_0$ auf. Bei Frequenzen kleiner  $\nu_0$  besitzt kein einziges Photon die zur Emission von Photoelektronen erforderliche Energie  $W_A$ , egal wie intensiv die Fläche bestrahlt wird. Natürlich ist die Anzahl der emittierten Elektronen der Anzahl der Photonen, und damit der Lichtintensität, proportional.

## F.2 Messungen

## F.2.1 Vorbemerkungen zum Franck-Hertz-Versuch

Es werden zwei Franck-Hertz-Röhren verwendet. In der einen Röhre befindet sich ein Tropfen Quecksilber (Hg-Röhre). Sie ist eine Dreielektrodenröhre mit einer indirekt geheizten Oxidkathode. Die andere Röhre ist mit Neongas (Ne-Röhre) gefüllt. Sie ist eine Tetrode mit einer indirekt geheizten Bariumoxidkathode und einer zusätzlichen netzförmigen Steuerelektrode.

Beide Röhren besitzen eine netzförmige Gitteranode und eine Auffängerelektrode.

## F.2.2 Messung an der Hg-Röhre

Zu jeder Röhre wird die Kennlinie zuerst mit Hilfe eines Oszilloskops dargestellt und skizziert (qualitativ). Danach wird diese anhand zweier Digitalmultimeter aufgenommen (quantitativ).

#### F.2.2.1 Aufbau und Inbetriebnahme der Hg-Röhre

An Ihrem Arbeitsplatz befinden sich die Hg-Röhre in einem Schutzkasten, ein Betriebsgeträt, ein Oszilloskop, ein BNC-Kabel sowie zwei Digitalmultimeter. Alle übrigen "Bananenstecker" sind den Stirnseiten der Tischreihe zu entnehmen.

• Aufgabe: Bauen Sie die Hg-Röhre gemäß Abbildung [F.3](#page-97-0) auf.

Da das Heizen der Röhre auf 200 ◦C zwischen 7 bis 15 min dauern kann, schalten Sie diese als erstes über den Drehregler am Gehäuse ein.

Achtung: Der Schutzkasten der Hg-Röhre wird sehr heiß! Achten Sie darauf, dass er nicht in Kontakt mit Netzsteckern oder anderen Gegenständen kommt.

<span id="page-96-0"></span><sup>&</sup>lt;sup>1</sup>Das herausgeschlagene Elektron hat nur dann die Energie  $E_{kin} = \frac{1}{2}mv^2 = h\nu - W_A$ , wenn es im Metall keine energieverzehrenden Stöße erleidet, wovon wir hier der Einfachheit halber ausgehen wollen.

Die Temperatur lässt sich an dem, in den Kasten eingebrachten Ausdehnungsthermometer überprüfen. Währenddessen verschalten Sie zuerst die Hg-Röhre, bevor diese zu heiß wird, mit dem Betriebsgerät und danach letzteres mit dem Oszilloskop gemäß Abbildung [F.3.](#page-97-0) Beim Zusammenstecken von Betriebsgerät und Oszilloskop muss die Beschleunigungsspannung auf den x-Kanal und die Signalspannung von der Auffängerelektrode auf die y-Achse gelegt werden, sonst erscheint das Bild um 90◦ gekippt. Bevor das Betriebsgerät eingeschaltet wird, drehen Sie alle vorhandenen Regler in

<span id="page-97-0"></span>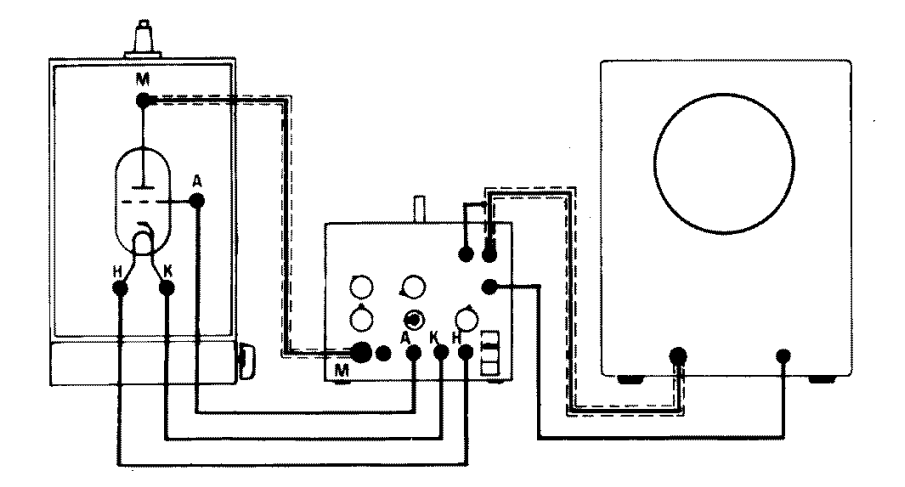

Abbildung F.3 – Schaltskizze für die Hg-Röhre am Oszilloskop

die Startposition. Zum Darstellen des Signals auf dem Oszilloskop muss das Betriebsgerät auf Rampenbetrieb gestellt werden (Schalter unter  $U_B$ -Regler) und das Oszilloskop auf xy-Betrieb. Wenn die Temperatur von ca. 200 ◦C erreicht ist, schalten Sie Oszilloskop und Betriebsgerät ein. Regeln Sie dann zuerst die Gegenspannung vorsichtig auf einen geringen Wert. Drehen sie den Signalregler auf ca. 1/2 Ausschlag. Die Beschleunigungsspannung ist nun auf 3/4 Ausschlag zu drehen. Diese Angaben sind allerdings nur grobe Richtwerte. Um ein gutes Bild zu bekommen, müssen u.U. alle vier Regler  $(U_B, H$ eizung, Gegenspannung und Signal) **vorsichtig** nachjustiert werden (bei Unklarheiten wenden Sie sich an Ihren Betreuer). Wenn Sie jetzt die Heizkathode ebenfalls vorsichtig hochregeln, sollte ein Bild aufsteigender Maxima und Minima auf dem Bildschirm erkennbar werden (ca. 7 Maxima). Die Auswirkung beim Verstellen der Heizspannung macht sich immer etwas verzögert bemerkbar. Schwankungen der Röhrentemperatur von ±10◦C sind nicht zu verhindern. Lassen Sie in jedem Fall das Bild von einem Assistenten überprüfen.

#### F.2.2.2 Qualitativ: Skizze der Hg-Röhrenkennline bei 200 ◦C

• Messung: Sofern ihr Bild als ausreichend anerkannt wird, ist es auf Millimeterpapier zu skizzieren. Beachten Sie dabei die Achsenskalierung am Oszilloskop (am Ausgang für  $U_B$  wird nur  $\frac{U_B}{10}$ ausgegeben).

• Auswertung: Erläutern Sie den Kurvenverlauf. Was würde passieren, wenn man die Beschleunigungsspannung zu stark erhöht? (kurze Erklärung)

Alle Einstellungen, bis auf die der Beschleunigungsspannung, dürfen ab jetzt nicht mehr verändert werden, da teilweise die kleinsten Veränderungen zu erheblichen Änderungen im Kurvenverlauf führen werden.

## F.2.2.3 Quantitativ: Messung der Hg-Röhrenkennline bei 200 ◦C

Jetzt soll die Kennlinie der Hg-Röhre bei 200 ◦C quantitativ erfasst werden. Dafür müssen Sie vorerst die folgenden Einstellungsänderungen vornehmen:

- 1. Beschleunigungsspannung auf 0 V drehen.
- 2. Betriebsgerät auf Manuellbetrieb schalten.
- 3. An die Ausgänge für  $U_B$  und  $U_a$  ist jetzt, zusätzlich zum Oszilloskop, jeweils ein Digitalmultimeter anzuschließen, welche im Gleichspannungsbereich bis 20 V arbeitet.

Ziel ist es nun die Messspannung  $U_a$  an der Auffängerelektrode in Abhängigkeit von der Beschleunigungsspannung  $U_B$  zu messen. Überprüfen Sie dazu qualitativ, ob die Multimeter bei einer Variation von  $U_B$  ihrer Skizze entsprechend reagieren. Achtung, die Spannung, die an dem  $U_B$  Ausgang gemessen wird ist nur  $\frac{1}{10}$  der echten Beschleunigungsspannung!

• Messung: Nehmen Sie die Kennlinie der Hg-Röhre auf.

Tabellieren Sie dazu ihre Messwerte, vom ersten deutlichen Maximum ausgehend, dessen Lage aus Ihrer qualititativen Zeichnung entnommen werden kann, in 0,5 V-Schritten der Beschleunigungsspannung  $U_B$  (Man beachte wieder die Ausgabe von  $\frac{1}{10}U_B$ ). Am Oszilloskop kann der Verlauf direkt beobachtet werden.

Sollte eine aufgenommene Kurve weniger als sieben Maxima aufweisen, oder das Signal in den Sättigungsbereich geraten ist die Einstellung im Rampenbetrieb neu vorzunehmen und die Messung von Anfang an zu wiederholen.

Um eine Verfälschung der Messwerte durch Temperaturschwankungen zu minimieren, sind die Messungen möglichst schnell durchzuführen.

• Auswertung: Tragen Sie alle Messwerte blattfüllend auf A4-Millimeterpapier auf. Bestimmen Sie aus dieser Kurve die Anregungsenergie von Quecksilber: Geben Sie durch Auswertung aller aufeinanderfolgender Maxima- und Minimadifferenzen die Anregungsenergie mit ihrer Unsicherheit an. (Hinweis: Versuchen Sie dabei, zwischen "echten" Extrema und solchen, die allein durch Messungenauigkeiten entstanden sind, zu unterscheiden. Zeichnen Sie hierzu per Hand eine Ausgleichskurve ein, die den Verlauf der Messpunkte gut wiedergibt. Benutzen Sie diese Kurve zur Bestimmung der Maxima und Minima.) Berechnen Sie daraus die Frequenz und Wellenlänge, der von der Quecksilberröhre abgestrahlten elektromagnetischen Welle. Die Fehlerrechnung ist obligatorisch.

## F.2.2.4 Qualitativ: Skizze der Hg-Röhrenkennline bei 180 ◦C

Wiederholen sie nun den qualitativen Teil mit einer Temperatur von ca. 180 ◦C. Pegeln Sie also die Temperatur der Röhre auf (180±5) ◦C ein und stellen Sie den Aufbau für die Darstellung am Oszilloskop her. Dabei dürfen auf keinen Fall irgendwelche Einstellungen am BG, außer  $U_B$  und dem Betriebsartschalter (Rampe/Manuell), verändert werden. Wenn Sie alles korrekt verdrahtet haben, stellen Sie die Betriebsart auf Rampe um.

• Messung: Skizzieren Sie das entstehende Bild, nach einer Überprüfung durch den Assistenen, ebenfalls auf dasselbe Millimeterpapier.

• Auswertung: Was ist jetzt bzgl. der Maxima und Minima zu erkennen? Wie ist dies zu erklären? (Stichwort Hg-Dampfdruck)

## F.2.3 Messung an der Ne-Röhre

Die Neonröhre ist eine Tetrode, welche zusätzlich zu den bei der Triode genannten Elektroden, ein weiteres Steuergitter enthält. Dieses dient hauptsächlich zur Verringerung störender Nebeneffekte, welche aufgrund des Arbeitsgases Neons und den kleinen Abmessungen der Röhre auftreten.

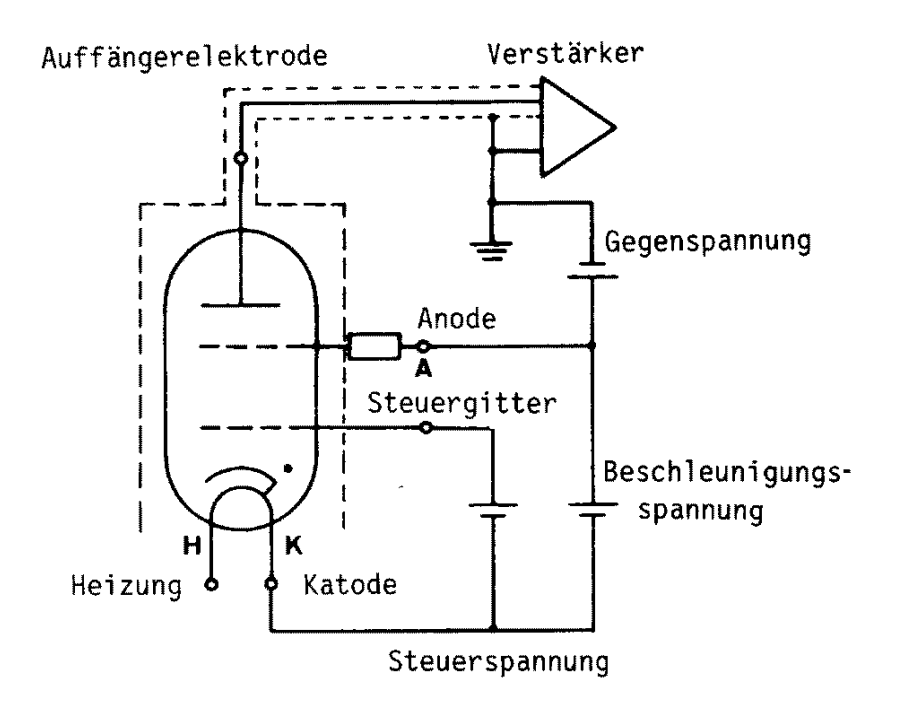

Abbildung F.4 – Schaltskizze für die Neonröhre

## F.2.3.1 Aufbau und Inbetriebnahme der Ne-Röhre

Da Neon ein Gas ist, braucht es bei Raumtemperatur keine externe Aufheizung der Röhrenatmosphäre. An Ihrem Arbeitsplatz finden Sie ein Betriebsgerät, ein Oszilloskop, ein BNC-Kabel sowie zwei Digitalmultimeter. Alle übrigen "Bananenstecker" sind den Stirnseiten der Tischreihe zu entnehmen.

Stellen Sie alle elektrischen Geräte aus und drehen Sie alle Regler auf die Startposition.

• Aufgabe: Bauen Sie die Ne-Röhre gemäß Abbildung [F.5](#page-100-0) auf.

<span id="page-100-0"></span>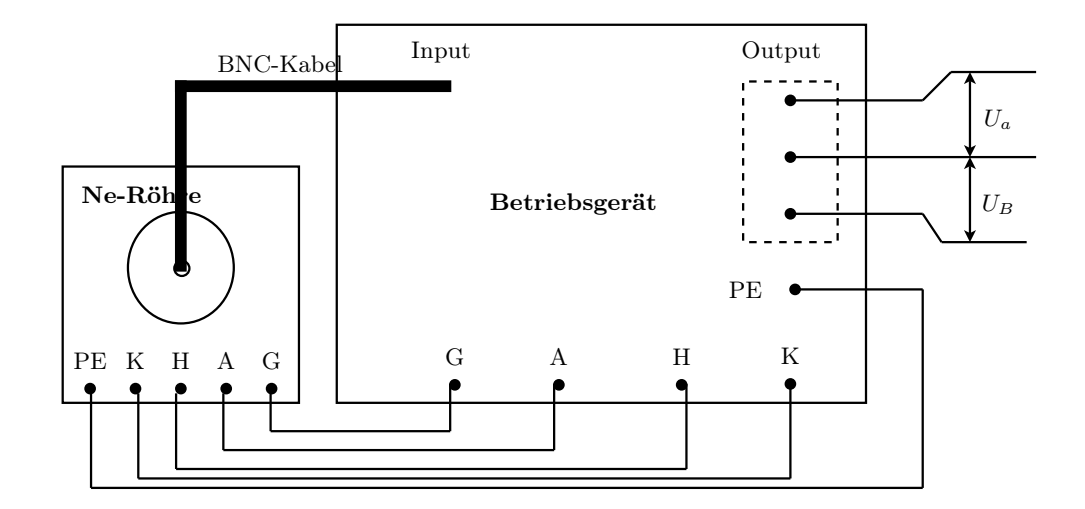

Abbildung F.5 – Aufbau der Ne-Röhre

## F.2.3.2 Qualitativ: Skizze der Ne-Röhrenkennline bei Raumtemperatur

- 1. Verbinden Sie die Ausgangskanäle  $U_B$  und  $U_a$  des Betriebsgerät mit dem x- und dem y-Kanal des Oszilloskops.
- 2. Schalten Sie das Betriebsgerät und das Oszilloskop ein.
- 3. Stellen Sie den Signalregler auf ca. 1/2 Ausschlag.
- 4. Regeln Sie die Gegenspannung auf ca. 5 V.
- 5. Regler für die Beschleunigungsspannung auf ca. 1/2 Ausschlag
- 6. Die Heizung nun langsam hochregeln, bis ein Bild entsteht.

Auch diese Einstellungen sind nur grobe Richtwerte. Um wieder ein gutes Bild zu erhalten (3 Maxima und 3 Minima), sind ebenfalls alle 4 Regler  $(U_B, Heizung, Gegenspannung und Signal)$  vorsichtig nachzuregeln.

## F.2.3.3 Qualitativ: Skizze der Ne-Röhrenkennline bei Raumtemperatur

• Messung: Sofern ihr Bild als ausreichend anerkannt wird, ist es auf Millimeterpapier zu skizzieren. Beachten Sie dabei die Achsenskalierung am Oszilloskop (am Ausgang für  $U_B$  wird nur  $\frac{U_B}{10}$  ausgegeben).

Alle Einstellungen, bis auf die der Beschleunigungsspannung, dürfen ab jetzt nicht mehr verändert werden, da teilweise die kleinsten Veränderungen zu erheblichen Änderungen im Kurvenverlauf führen werden.

## F.2.3.4 Quantitativ: Messung der Ne-Röhrenkennline bei Raumtemperatur

Jetzt soll die Kennlinie der Ne-Röhre bei Raumtemperatur quantitativ erfasst werden. Dafür müssen Sie vorerst die folgenden Einstellungsänderungen vornehmen:

- 1. Beschleunigungsspannung auf 0 V drehen.
- 2. Betriebsgerät auf Manuellbetrieb schalten.
- 3. An die Ausgänge für  $U_B$  und  $U_a$  ist jetzt, zusätzlich zum Oszilloskop, jeweils ein Digitalmultimeter anzuschließen, welche im Gleichspannungsbereich bis 20 V arbeiten.

Ziel ist es nun die Messspannung  $U_a$  an der Auffängerelektrode in Abhängigkeit von der Beschleunigungsspannung  $U_B$  zu messen. Überprüfen Sie dazu qualitativ, ob die Multimeter bei einer Variation von  $U_B$  ihrer Skizze entsprechend reagieren. Achtung, die Spannung, die an dem  $U_B$  Ausgang gemessen wird ist nur  $\frac{1}{10}$  der echten Beschleunigungsspannung!

• Messung: Nehmen Sie die Kennlinie der Ne-Röhre auf.

Tabellieren Sie dazu ihre Messwerte in 1 V-Schritten der Beschleunigungsspannung  $U_B$ , ausgehend von 0 V (Man beachte wieder die Ausgabe von  $\frac{1}{10}U_B$ ). Auch hier kann der Verlauf am Oszilloskop beobachtet werden. Bei starken Abweichungen von der qualitativen Skizze ist das Bild wieder im Rampen-Betrieb nachzuregeln und die Messung vom Anfang an zu wiederholen. Die Messung ist zügig durchzuführen, da die Heizspannung eine kleine Drift nach unten aufweist, so dass die Messergebnisse bei hohen Werten der Beschleunigungsspannung verfälscht werden könnten.

• Auswertung: Zeichnen Sie alle Messpunkte blattfüllend auf A4-Millimeterpapier ein. Bestimmen Sie aus dieser Kurve die Anregungsenergie von Neon: Geben Sie durch Auswertung aller Maximaund Minimadifferenzen die Anregungsenergie mit ihrer Unsicherheit an und vergleichen Sie diesen Wert mit dem Termschema von Neon in Abbildung [F.6.](#page-102-0) (Beachten Sie auch hier wieder die Hinweise, die bereits für die Auswertung der Messungen an der Hg-Röhre gegeben wurden.) Berechnen Sie daraus die Frequenz und Wellenlänge, der von der Neonröhre abgestrahlten elektromagnetischen Welle. Die Fehlerrechnung ist obligatorisch. Warum tritt in der Neonröhre ein orangenes Leuchten auf? Erklären Sie die Entstehung des orangenen Leuchtens anhand des Termschemas von Neon (vgl. Abbildung [F.6\)](#page-102-0).

<span id="page-102-0"></span>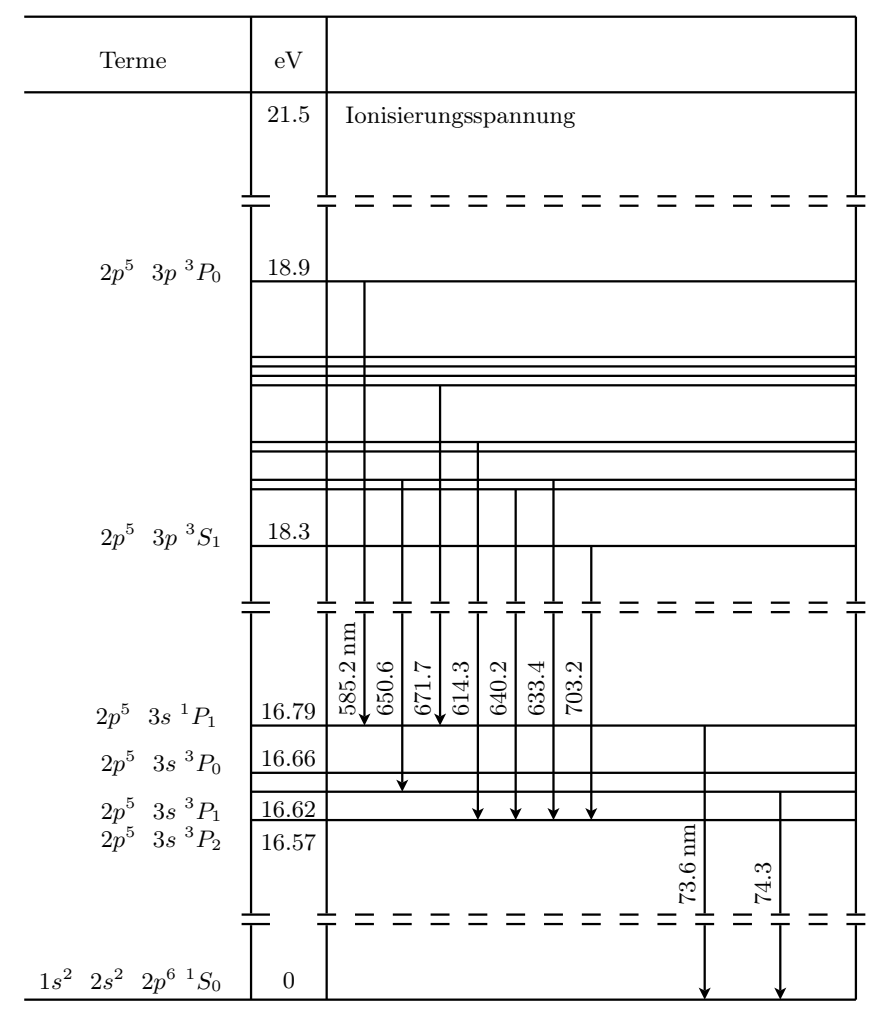

Abbildung F.6 – Auszug aus dem Termschema von Neon

<span id="page-103-0"></span>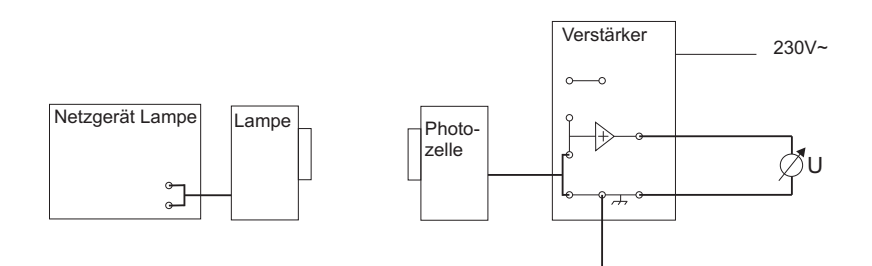

Abbildung F.7 – Veruchsaufbau für den Photoelektrischen Effekt

## F.2.4 Messungen zum photoelektrischen Effekt

## F.2.4.1 Vorbemerkungen und Aufbau

Der Messaufbau besteht aus einer Quecksilberdampflampe, dem zugehörigen Netzteil, einer Vakuumphotozelle, einem Satz Interferenzfilter mit unterschiedlichen Wellenlängen, einem Messverstärker und einem Digitalmultimeter. Folgende Dinge sind unbedingt bei der Versuchsdurchführung zu beachten:

- Hg-Lampe nur einschalten, wenn Photozelle, Filter und Lampensockel angeschlossen sind. (UV-Gefahr)!
- Die Quecksilberdampflampe wird sehr heiß! Beim Filterwechsel ist sie daher nur vorsichtig am Sockel anzufassen.
- Die Filter sind sehr empfindlich gegen Kratzer oder Fingerabdrücke. Sie sind ausschließlich an den roten Aufsteckvorrichtungen anzufassen.
- Die Filter passen nur in einer Richtung auf die Lampe und die Photozelle (siehe Beschriftung)!
- Wenn kein Filter aufgesteckt ist und während des Filterwechsels ist der Schieber der Photozelle zu schließen.

Die Bauteile werden nun wie in Abb. [F.7](#page-103-0) dargestellt verkabelt. Nun schaltet man das Netzgerät der Quecksilberdampflampe und das Digitalmultimeter ein. Das Multimeter sollte auf DC und einem Messbereich von 20V (kann evtl auf 2V reduziert werden...) stehen.

#### F.2.4.2 Messungen

Nun steckt man einen der Filter zwischen die Lampe und die Photozelle und öffnet den Schieber an der Photozelle. Nach einer kurzen Aufladungsphase wird eine konstante Spannung am Multimeter angezeigt. Diese wird zusammen mit der Wellenlänge des Filters (siehe Beschriftung) notiert. Nach dem Ablesen wird der Schieber der Photozelle geschlossen. Diese Messung ist nacheinander mit allen Filtern durchzuführen.

Die bei der Bestrahlung der Kathode mit Lichtquanten der Energie hν herausgelösten Elektronen mit der kinetischen Energie  $E_{kin} = \frac{1}{2}mv^2 = h\nu - W_A$  (vgl Gl. [F.5\)](#page-96-1) treffen auf die Anode der Photozelle und laden diese elektrisch auf. Durch diese Aufladung entsteht zwischen Anode und Kathode eine Spannung  $U_G$ , die ein elektrisches Feld erzeugt, welches am Digitalmultimeter angezeigt wird. Dieses wächst, bis die Elektronen ihre gesamte kinetische Energie benötigen um das Feld zu überwinden.

<span id="page-104-0"></span>
$$
E_{kin} = eU_G \tag{F.6}
$$

Die Kombination von Gl. [F.5](#page-96-1) und Gl. [F.6](#page-104-0) liefert nun einen linearen Zusammenhang zwischen der angezeigten Spannung und der Frequenz des eingestrahlten Lichtes.

<span id="page-104-1"></span>
$$
U_G = \frac{h\nu}{e} - \frac{W_A}{e} \tag{F.7}
$$

Trägt man die bei den verschiedenen Filtern gemessenen Spannungen gegen die Frequenz des durchgelassenen Lichtes auf, erhält man eine Gerade aus deren Steigung man mithilfe von Gl. [F.7](#page-104-1) das Plancksche Wirkungsquantum h bestimmen kann. Den erhaltenen Wert vergleiche man mit dem Literaturwert und diskutiere die Fehler die bei der Messung aufgetreten sein können.

# Versuch S

# Spektralapparate

## Ziel des Versuches

Die Spektrometrie ist in vielen Bereichen der Naturwissenschaft von großer Bedeutung. Deshalb werden in diesem Praktikumsversuch ein Gitter– und ein Prismenspektrometer aus Einzelteilen aufgebaut und Messungen damit durchgeführt. Ein Spektrometer dient zur räumlichen Trennung von Wellenlängen. Die verschiedenen Funktionen von Prismen– und Gitterspektrometern werden erarbeitet und Untersuchungen zum Auflösungsvermögen durchgeführt.

## Vorkenntnisse

Abbildung durch Linsen, Aufbau eines Fernrohrs, geometrische Optik, Natur des Lichts, Entstehung des Lichts und Spektrallinien, Brechung, optische Weglänge, Kohärenz, Interferenz und Beugung, Beugung an Spalt und Gitter, Entstehung von Haupt– und Nebenmaxima, Dispersion am Prisma.

## S.1 Grundlagen

## S.1.1 Trennung von Wellenlängen mit einem Gitter

## S.1.1.1 Kohärenz

Damit zwei oder mehr Lichtwellen geordnete und stationäre Interferenzerscheinungen erzeugen können, müssen sie kohärent sein. Wellen sind kohärent, wenn die Zeitabhängigkeit der Amplitude in ihnen bis auf eine Phasenverschiebung die gleiche ist. Bei rein harmonischen Wellen heißt das, dass die Frequenzen übereinstimmen müssen; die Phasen dürfen eine konstante Differenz gegeneinander haben.

Konventionelle Lichtquellen der Optik (z.B. Sonne, Glüh– und Gasentladungslampen) weisen eine ausgeprägte Inkohärenz auf, die auf dem Entstehungsprozess des von ihnen emittierten Lichtes beruht. Die eigentlichen lichtaussendenden Zentren sind die Atome oder Moleküle, deren Elektronen

durch Energiezufuhr in angeregte Zustände gehoben werden. Bei der Rückkehr in den Grundzustand wird Energie in Form einer gedämpften Welle abgestrahlt, die als ein Wellenzug begrenzter Länge aufgefasst werden kann. Die einzelnen Akte der Lichtemissionen verschiedener Atome, oder auch die aufeinanderfolgenden eines einzelnen Emissionszentrums, erfolgen statistisch, so dass die einzelnen Wellenzüge wechselnde Phasenkonstanten haben. Deshalb sind die von verschiedenen Punkten einer Lichtquelle (d.h. von verschiedenen Atomen) abgestrahlten Lichtwellen inkohärent, genauso wie die zeitlich hintereinander ausgestrahlten Wellenzüge eines einzelnen Atoms oder Moleküls.

Demnach ist auch mit konventionellen Lichtquellen die Betrachtung von Interferenzerscheinungen möglich, indem man das von einem Punkt einer Quelle emittierte Licht zerlegt (z.B. mit einem halbdurchlässigen Spiegel). Auch wenn man einen Wellenzug teilt und mit sich selbst interferieren lässt, so darf der Gangunterschied zwischen den Teilbündeln eine gewisse Kohärenzlänge L dabei nicht überschreiten. Sie ist günstigstenfalls so groß, wie die mittlere Länge des von einem einzelnen Atom ausgesandten Wellenzuges.

$$
L = c \cdot t \tag{S.1}
$$

 $t =$  mittlere Dauer des Emissionsvorgangs

 $c =$ Lichtgeschwindigkeit

Wenn der Gangunterschied größer ist als L, d.h. der Laufzeitunterschied größer ist als t, dann sind die beiden Wellenzügen aus verschiedenen Emissionszentren entstanden, die nichts voneinander wissen und somit keinerlei feste Phasenbeziehung haben. L beträgt im allgemeinen höchstens einige Zentimeter. Überschreitet der Gangunterschied die Kohärenzlänge nicht, d.h. zeigen die Schwingungen des Lichtwellenfeldes an einem beliebigen Punkt zu verschiedenen Zeiten eine feste Phase, spricht man von zeitlicher Kohärenz.

Bis jetzt wurde immer angenommen, dass zur Erzeugung von kohärentem Licht ein einziges Emissionszentrum verwendet werden muss. Dies ist natürlich eine Idealisierung, denn bei Interferenzexperimenten sind in Wirklichkeit stets leuchtende Flächen endlicher Ausdehnung beteiligt. Es zeigt sich, dass der Öffnungswinkel des herangezogenen Lichtbündels einen Grenzwert nicht überschreiten darf. Eine Lichtquelle, deren einzelne Punkte zueinander völlig inkohärent sind, erzeugt also in einem begrenzten Kegel interferenzfähiges Licht. Man spricht hier von örtlicher Kohärenz, d.h. die Schwingungen der elektrischen Feldstärke haben innerhalb dieses Kegels an beliebigen Punkten des Wellenfeldes eine feste Phasenbeziehung.

## S.1.1.2 Interferenz am Gitter

Lässt man auf ein Strichgitter der Gitterkonstanten g ein paralleles Bündel kohärenten Lichtes der Wellenlänge  $\lambda$  fallen, beobachtet man Interferenzmaxima unter dem Winkeln  $\alpha_m$ , die für senkrecht einfallendes Licht gegeben sind durch:

$$
g \cdot \sin(\alpha_m) = m \cdot \lambda \tag{S.2}
$$

Wobei  $m = 0, \pm 1, \pm 2, \ldots$  die Ordnung der Hauptmaxima ist (s. Abb. [S.1\)](#page-108-0). Neben diesen Hauptmaxima werden noch verschieden Nebenmaxima beobachtet, deren Zahl von der Anzahl der ausgeleuchteten Spalte abhängt (wie?).
Es ist also mit Hilfe eines Gitters mit bekannter Gitterkonstanten möglich, Wellenlängen zu messen, da Licht verschiedener Wellenlängen  $\lambda_i$  durch Interferenz spektral zerlegt wird.

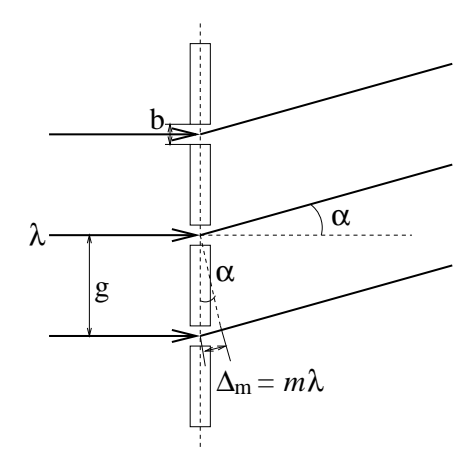

Abbildung S.1 – Beugung am Gitter

Im Fall des idealen Gitters, mit unendlich schmalen Spaltöffnungen, ist die Intensität der einzelnen Hauptmaxima gleich. Beim realen Gitter kommt es zur Beugung am Spalt und der damit verbundenen charakteristischen Intensitätsverteilung (s. Abb [S.6\)](#page-111-0), die sich mit der des idealen Gitters überlagert. Dies ist der Grund für die in Abb. [S.2](#page-109-0) angedeutete Abnahme der Intensität für Hauptmaxima mit zunehmender Ordnung.

#### S.1.2 Trennung von Wellenlängen mit einem Prisma

#### S.1.2.1 Dispersion

Die Tatsache, dass in einem Medium die Lichtgeschwindigkeit c und somit auch der Brechungsindex n von der Wellenlänge  $\lambda$  abhängt, bezeichnet man als Dispersion. Nimmt der Brechungsindex mit der Wellenlänge ab, so spricht man von normaler Dispersion (Abb. [S.3\)](#page-110-0), andernfalls von anormaler.

Da die Ablenkung eines Lichtstrahls durch ein Prisma wesentlich von n abhängt, kann man es zur Wellenlängentrennung benutzen.

#### S.1.2.2 Strahlengang durch ein Prisma

Der Ablenkwinkel  $\delta$  ist eine komplizierte Funktion von  $\alpha$ ,  $\gamma$  und n (vgl. Abb [S.4\)](#page-110-1). Die Rechnung und das Experiment ergeben, dass der Ablenkwinkel  $\delta$  für alle Wellenlängen ein Minimum  $\delta_{min}$ durchläuft, wenn man den Einfallswinkel  $\alpha$  variiert. Für diesen Strahlengang minimaler Ablenkung verlaufen die Strahlen im Innern des Prismas parallel zur Basis. Es ergibt sich ein symmetrischer Strahlengang (s. Abb. [S.5\)](#page-110-1).

Im Experiment lässt sich der Strahlengang minimaler Ablenkung sehr genau einstellen. Bei Messungen mit einem Prisma wird deshalb im allgemeinen mit diesem wohldefinierten, reproduzierbar einstellbaren Strahlengang gearbeitet. Außerdem ergibt sich für den Strahlengang minimaler Ablenkung ein besonders einfacher Zusammenhang zwischen  $\delta_{min}$ ,  $\alpha$  und n. Es gilt:

<span id="page-109-0"></span>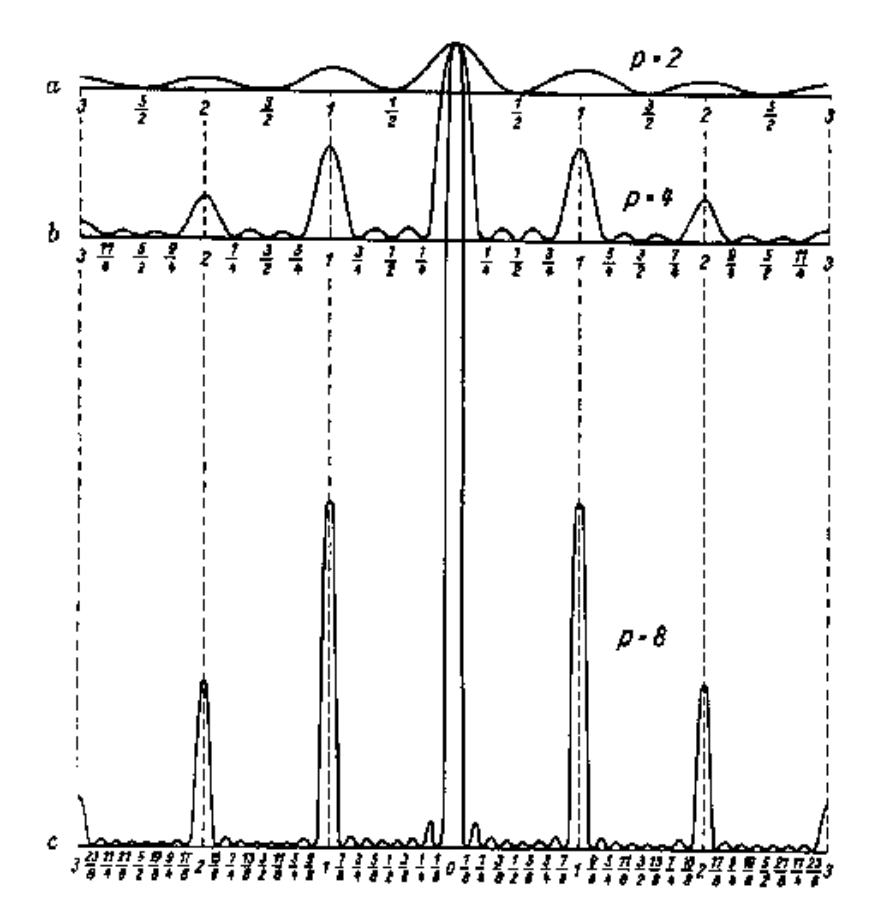

Abbildung S.2 – Intensitätsverteilung (qualitativ) bei der Beugung durch a) 2 b) 4 und c) 8 Spalte

$$
\beta = \frac{\gamma}{2} \quad \text{und} \quad \delta_{min} = 2 \cdot (\alpha - \beta) \tag{S.3}
$$

Daraus folgt:

$$
\alpha = \frac{\delta_{\min} + \gamma}{2} \tag{S.4}
$$

Durch Einsetzen in das Brechungsgesetz ergibt sich:

$$
n = \frac{\sin(\alpha)}{\sin(\beta)} = \frac{\sin(\frac{\delta_{min} + \gamma}{2})}{\sin(\frac{\gamma}{2})}
$$
(S.5)

Zur Bestimmung von  $n(\lambda)$  müssen also der brechende Winkel  $\gamma$  des Prismas und die Wellenlänge  $\lambda$ bekannt sein,  $\delta_{min}$  muss gemessen werden.

### S.1.3 Auflösungsvermögen von Spektrometern

Für die praktische Anwendung von Spektrometern ist die Fähigkeit, auch sehr eng benachbarte Wellenlängen voneinander trennen zu können, von entscheidender Bedeutung. Folglich definiert man das Auflösungsvermögen eines wellenlängentrennenden Gerätes als:

<span id="page-110-0"></span>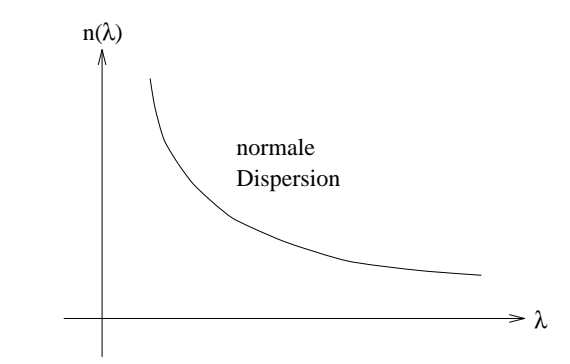

Abbildung S.3 – Typische Dispersionskurve eines durchsichtigen Stoffes

<span id="page-110-1"></span>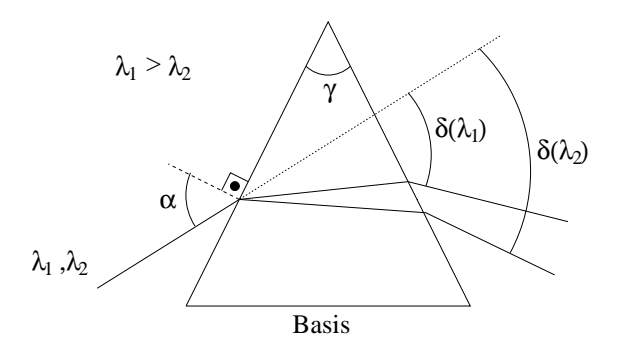

Abbildung S.4 – Strahlengang durch ein Prisma

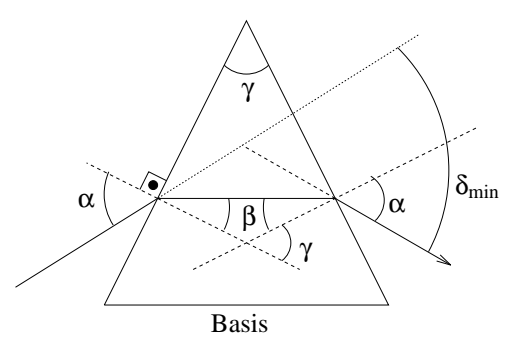

Abbildung S.5 – Strahlengang durch ein Prisma bei minimalem Ablenkwinkel  $\delta_{min}$ 

$$
A = \frac{\lambda}{d\lambda} \tag{S.6}
$$

Dabei ist  $d\lambda$  die Differenz der beiden Wellenlängen  $\lambda$  und  $\lambda + d\lambda$ , die mit dem jeweiligen Instrument gerade noch getrennt beobachtbar sind. Die Ursache für ein begrenztes Auflösungsvermögen, das bei strenger Gültigkeit der geometrischen Optik eigentlich unbegrenzt sein sollte (warum?), liegt darin, dass bei allen aus Linsen und Blenden bestehenden optischen Instrumenten Beugung an der das Strahlenbündel begrenzenden Blende auftritt.

Beleuchtet man z.B. einen Spalt mit kohärentem Licht, so entsteht aufgrund der Beugung des Lichts am Spalt die in Abb. [S.6](#page-111-0) skizzierte Intensitätsverteilung bestehend aus einem Hauptmaximum, den Nebenmaxima und Nebenminima.

Hier liegt der Ansatzpunkt für die Definition dessen, was man als gerade noch getrennt beobachtbare Wellenlängen bezeichnet. Laut Definition können zwei Wellenlängen  $\lambda$  und  $\lambda + d\lambda$  gerade noch getrennt beobachtet werden, wenn das Intensitätsmaximum von  $\lambda + d\lambda$  in das erste Beugungsminimum von λ fällt. Da Beugung bei allen optischen Geräten auftritt, gilt diese Definition ganz allgemein, d.h. sie ist nicht auf wellenlängentrennende Instrumente beschränkt.

#### S.1.3.1 Auflösungsvermögen des Gitters

Auf ein Gitter falle ein paralleles (kohärentes) Lichtbündel, das die Wellenlängen  $\lambda$  und  $\lambda + d\lambda$ enthalte. Dann können die Spektrallinien gerade noch getrennt beobachtet werden, (s.o.) wenn das

<span id="page-111-0"></span>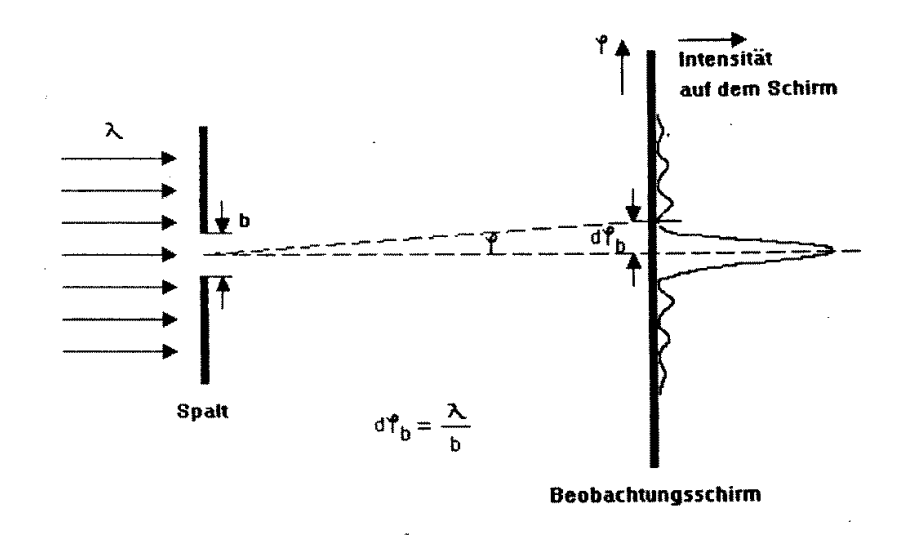

Abbildung S.6 – Beugungsbild eines Einzelspaltes

Beugungsmaximum der Linie mit  $\lambda + d\lambda$  in das erste Beugungsminimum fällt, das sich an das Hauptmaximum der Linie mit der Wellenlänge  $\lambda$  anschließt. Anders ausgedrückt: Der Gangunterschied  $\Delta_m$  der interferierenden Strahlen muss für das Beugungsmaximum der Linie mit der Wellenlänge λ + dλ derselbe sein wie der für das erste Minimum der Linie mit der Wellenlänge λ.

Die Abbildung [S.7](#page-112-0) verdeutlicht die Verhältnisse. Zwischen zwei Beugungsmaxima von Licht derselben Wellenlänge  $\lambda$  (Ordnung m und  $m + 1$ ) existieren bei einem Gitter mit N Öffnungen  $N - 1$ Nebenminima. Daher hat das 1. Minimum der Linie mit der Wellenlänge  $\lambda$  den Gangunterschied:

<span id="page-111-1"></span>
$$
\Delta_m = m \cdot \lambda + \frac{\lambda}{N} \tag{S.7}
$$

denn das Hauptmaximum zur Wellenlänge  $\lambda$  entspricht dem Gangunterschied  $m \cdot \lambda$ . Das Hauptmaximum zur Wellenlänge  $\lambda + d\lambda$  entspricht dem Gangunterschied

<span id="page-111-2"></span>
$$
\Delta_m = m \cdot (\lambda + d\lambda) \tag{S.8}
$$

Aus Gl. [S.7](#page-111-1) und Gl. [S.8](#page-111-2) folgt damit für das Auflösungsvermögen:

<span id="page-111-3"></span>
$$
A_{Gitter} = \frac{\lambda}{d\lambda} = m \cdot N \tag{S.9}
$$

Es wächst mit der Ordnung m und der Zahl ausgeleuchteter Gitteröffnungen N. In der Praxis erreicht man den theoretischen Wert nicht, vor allem weil das benutzte Licht nicht ideal kohärent ist und die Spalte eine endliche Ausdehnung haben; also ist das experimentelle Auflösungsvermögen immer kleiner als das theoretische.

<span id="page-112-0"></span>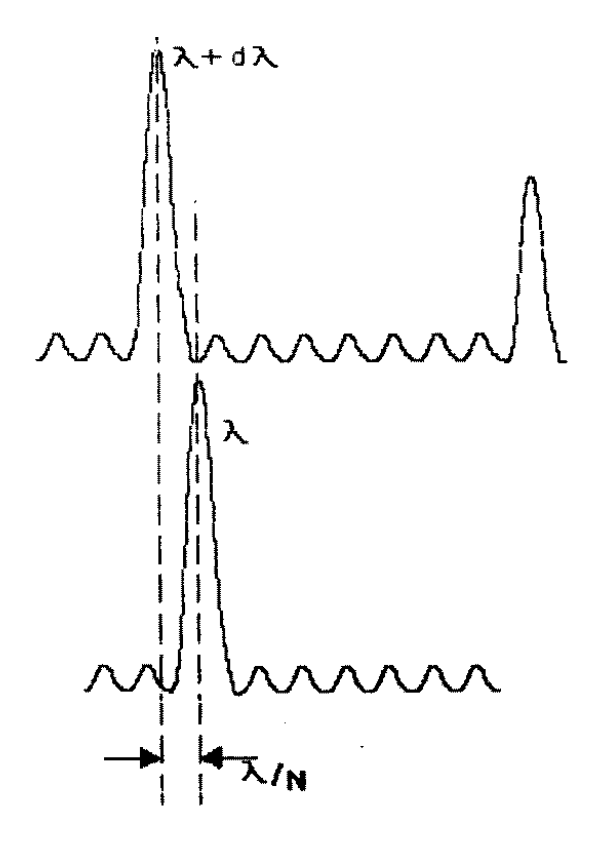

Abbildung S.7 – Auflösungsbedingung zur Beugung am Gitter

#### S.1.3.2 Auflösungsvermögen des Prismas

Auf ein Prisma falle ein paralleles Lichtbündel, das die Wellenlängen  $\lambda$  und  $\lambda + d\lambda$  enthalte. Die Breite des Bündels b sei durch eine Blende gegeben (s. Abb. [S.8\)](#page-113-0).

Zur Abschätzung des Auflösungsvermögens wird der Strahlengang etwas vereinfacht (s. Abb. [S.9\)](#page-113-1).

Da die planparallele Glasschicht zwischen  $DB$  und  $D'B'$  die Winkelaufspaltung  $d\varphi$  nicht beeinflusst, kann weiter vereinfacht werden (s. Abb. [S.10\)](#page-114-0).

Für die optischen Weglängen ∆ gilt:

<span id="page-112-1"></span>
$$
\Delta_{AB}(\lambda) = \Delta_{CF}(\lambda) \tag{S.10}
$$

<span id="page-112-2"></span>
$$
\Delta_{AB}(\lambda + d\lambda) = \Delta_{CE}(\lambda + d\lambda)
$$
\n(S.11)

Bedeutung der Schreibweise: Mit  $\Delta_{AB}(\lambda)$  ist die optische Weglänge bezeichnet, die der geometrischen Weglänge  $AB$  für die Wellenlänge  $\lambda$  entspricht, d.h. es gilt:

$$
\Delta_{AB}(\lambda) = n(\lambda) \cdot (L - L')
$$
\n(S.12)

Der Winkel  $d\varphi$  ist durch die Differenz der optischen Weglängen  $\Delta_{CF}(\lambda) - \Delta_{CE}(\lambda + d\lambda)$  und die Bündelbreite b bestimmt:

<span id="page-113-0"></span>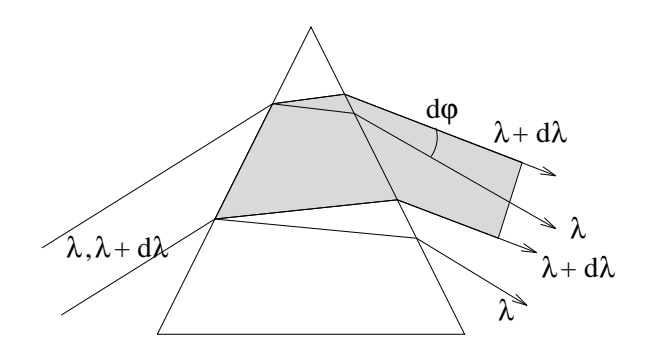

<span id="page-113-1"></span>Abbildung S.8 – Aufspaltung eines Lichtbündels, das die Wellenlängen  $\lambda$  und  $\lambda + d\lambda$  enthält, durch ein Prisma

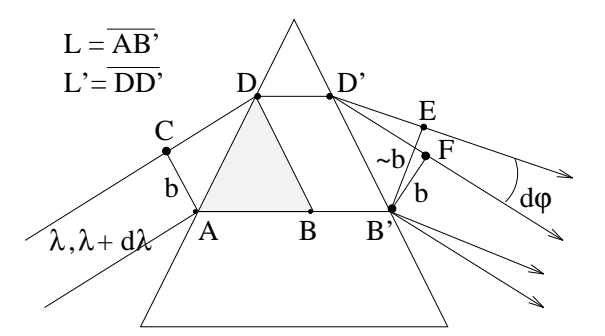

Abbildung S.9 – Vereinfachter Strahlengang eines Lichtbündels, das die Wellenlängen  $\lambda$  und  $\lambda + d\lambda$ enthält, durch ein Prisma

$$
d\varphi = \frac{\Delta_{CF}(\lambda) - \Delta_{CE}(\lambda + d\lambda)}{b}
$$
 (S.13)

Aus der Gleichheit der optischen Weglängen (Gl. [S.10](#page-112-1) und [S.11\)](#page-112-2) folgt

$$
\Delta_{CF}(\lambda) = n(\lambda) \cdot (L - L')
$$
\n(S.14)

$$
\Delta_{CE}(\lambda + d\lambda) = n(\lambda + d\lambda) \cdot (L - L') = \left[ n(\lambda) + \frac{dn}{d\lambda} \cdot d\lambda \right] (L - L')
$$
\n(S.15)

daraus ergibt sich:

$$
d\varphi = -\frac{dn}{d\lambda} \cdot \frac{L - L'}{b} d\lambda \tag{S.16}
$$

Um diesem Winkel  $d\varphi$  werden also die Wellenlängen  $\lambda$  und  $\lambda + d\lambda$  im Prisma voneinander getrennt. Nach der Definition für gerade noch getrennt beobachtbare Wellenlängen und Abbildung [S.6](#page-111-0) für die Spaltbeugung ergibt sich für das Prisma die Bedingung:

$$
d\varphi = d\varphi_b = \frac{\lambda}{b} \tag{S.17}
$$

<span id="page-114-0"></span>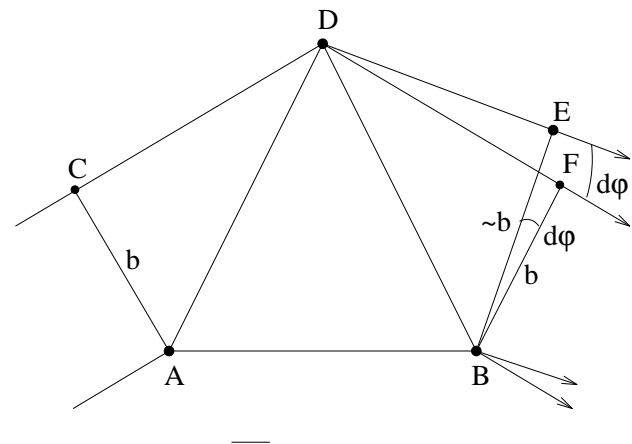

 $\overline{AB} = L - L'$ 

Abbildung S.10 – Skizze zur Herleitung des Auflösungsvermögens eines Prismas

oder

$$
A_{Prisma} = \frac{\lambda}{d\lambda} = -\frac{dn}{d\lambda} \cdot (L - L')
$$
\n(S.18)

 $-\frac{dn}{d\lambda}$ heißt *Dispersion* des Prismenmaterials bei der Wellenlänge λ

# S.2 Messungen

#### S.2.1 Versuchsaufbau

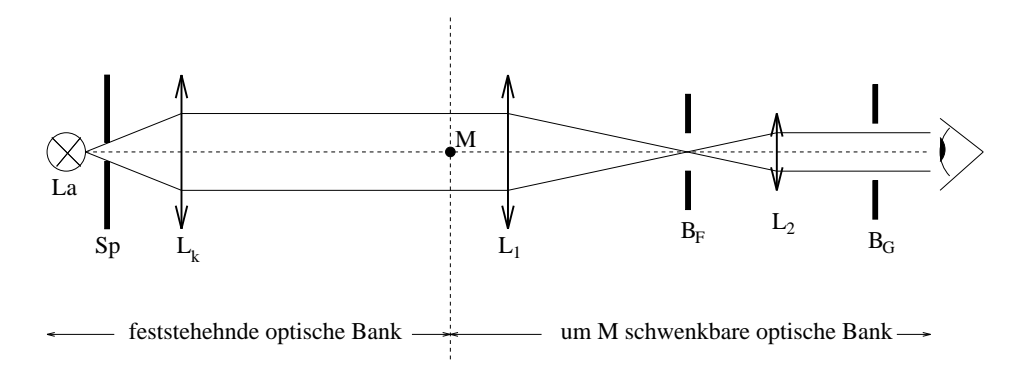

Abbildung S.11 – Skizze des allgemeinen Versuchsaufbaus

Als Lichtquelle wird eine Hg-Spektrallampe La verwendet. Vor diese Lampe wird möglichst dicht ein Spalt Sp veränderbarer Spaltbreite gestellt. Dieser Spalt hat die Funktion eines Beleuchtungsspaltes. Die Linse  $L_k$  ordne man so an, dass ein paralleles Lichtbündel entsteht.  $L_k$  hat die Funktion einer Kollimatorlinse. Die die Mitte der Linse  $L_k$  unbekannt ist, wird diese mit der Methode der Autokollimation justiert:

Man bilde man mit Hilfe eines in den Strahlengang gestellten/gehaltenen Spiegels den Spalt auf die Spaltblende selbst ab. Dazu wird der Spiegel hinter die Linse in den Strahlengang gehalten und

zwar so, dass sie das Licht durch die Linse zurück auf den Spalt wirft. Durch Verschieben der Linse, bis das Bild des Spalts scharf erkennbar auf der Spalthalterung zu erkennen ist wird die Linse genau so positioniert, dass ihre Brennebene beim Spalt liegt. Danach ist die Linse zu befestigen und der Spiegel zu entfernen. Genau über dem Drehpunkt M montiere man den Tisch, auf den später das Gitter oder das Prisma gestellt wird. Aus den Linsen  $L_1$  und  $L_2$  soll nun auf dem schwenkbaren Arm der optischen Bank ein (astronomisches) Fernrohr aufgebaut werden. Das Kenntnis des Fernrohraufbaus eines gehört deshalb zu den Vorkenntnissen für diesen Versuch. Hinter die Okularlinse  $L_2$  des Fernrohrs wird eine kleine Lochblende gestellt. Durch diese Blende  $B_G$  wird das Gesichtsfeld soweit begrenzt, dass der Beobachter nicht mehr schräg in das optische System blicken kann. In dem Strahlengang wird eine Fadenkreuzblende  $B_F$  so im Fernrohr angeordnet, dass sie dem Beobachter scharf erscheint. (Man überlege sich, wie sie anzuordnen ist.) Das Fernrohr ist so zu justieren, dass das Bild des fast zugedrehten Spaltes gleichzeitig mit dem des Fadenkreuzens optimal scharf beobachtbar ist. Die verwendete Hg-Spektrallampe sendet unter anderem folgende Spektrallinien aus:

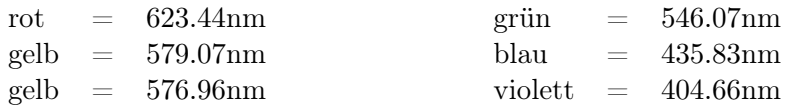

#### S.2.2 Messungen mit dem Gitterspektrometer

Bringen Sie die "wahre" Gitterkonstante  $g$  in Erfahrung und notieren Sie diese. Das Gitter ist dann auf dem Drehtisch M zu zentrieren. Achten Sie beim Aufbau insgesamt darauf, möglichst viel Intensität des Strahlenbündels auf die Gitterfläche zu bekommen.

<span id="page-115-0"></span>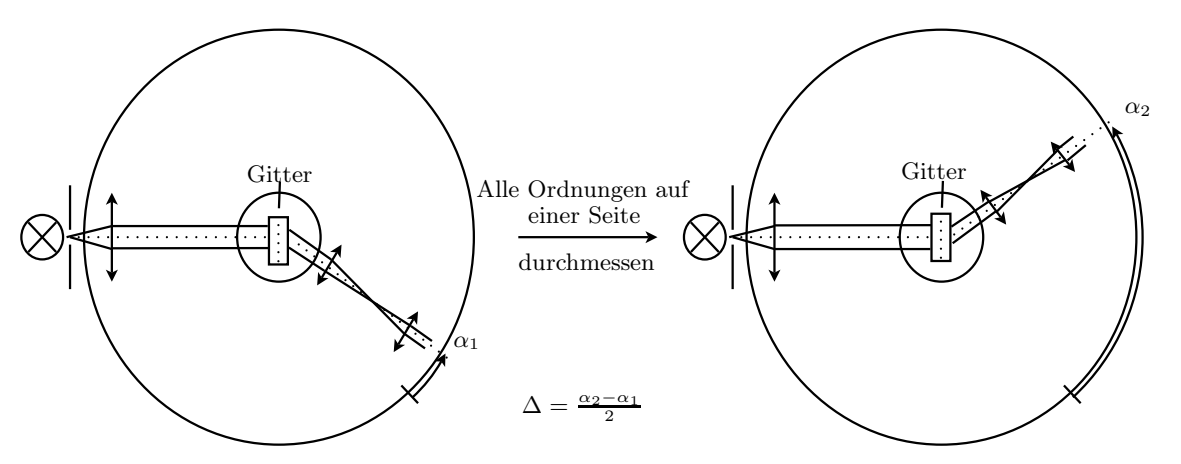

Abbildung S.12 – Skizze des Aufbaus des Gitterspektrometers

• Messung: Für die genannten Hg-Linien messen Sie die Ablenkwinkel  $\alpha_{1,2}$  zu beiden Seiten der 0. Ordnung (siehe Abb. [S.12\)](#page-115-0) bis zur 3. Ordnung soweit möglich.

Neben den obigen 6 Spektrallinien ist noch eine blaugrüne Linie unbekannter Wellenlänge sichtbar. Messen Sie deren Ablenkwinkel ebenfalls mit, soweit diese erkennbar ist.

• Auswertung: Stellen Sie die Messergebnisse in einer Tabelle zusammen, errechnen Sie für die gegebenen 6 Spektrallinien den resultierenden Ablenkwinkel ∆ und tragen Sie diese in Polarkoordinatenpapier ein. Verwenden Sie das Reziproke der angegebenen Wellenlängen als Radiuskoordinate

und den Ablenkwinkel als Winkelkoordinate. Was fällt auf und wie ist es zu erklären? Bestimmen Sie die Gitterkonstante g aus allen gemessenen Ablenkwinkeln der bekannten Wellenlängen. Man bilde dazu den Mittelwert und errechne die Unsicherheit.

Bestimmen Sie aus den gemessenen Ablenkwinkeln der blaugrünen Linie die Wellenlänge  $\lambda_{blaurin}$ durch Mittelwertbildung Fehlerrechnung!

• Messung: Man stelle experimentell fest, ab welcher Ordnung m die beiden gelben Hg-Linien getrennt beobachtet werden können.

• Auswertung: Schätzen Sie die Breite des Strahlenbündels vor dem Gitter mit einem Stück Papier ab. Damit kann die Anzahl der beleuchteten Gitterstriche berechnet werden (Gl. [S.9\)](#page-111-3). Wie groß ist das daraus errechnete reale Auflösungsvermögen im Vergleich zu dem für die beiden gelben Linien benötigten?

#### S.2.3 Messungen mit dem Prismenspektrometer

Jetzt ist das Gitter durch das Prisma zu ersetzen. Bevor hier allerdings gemessen werden kann muss dieses einerseits zentriert auf dem Drehtisch M stehen und andererseits in der Einstellung "minimaler Ablenkwinkel" sein.

Letzteres lässt sich wie folgt herausfinden

- 1. Man suche kurz vor dem Fadenkreuzstativ, also in der Ebene des reellen Zwischenbildes, mit einem geeigneten Papier (am besten schwarze Pappe), nach den gebrochenen Farbbildern, indem der schwenkbare Arm gedreht wird.
- 2. Dann drehe man vorsichtig den Drehtisch bzw. das zentrierte Prisma (auf der Stelle), bis man auf dem Stück Papier erkennt, ob sich die "Gruppe der Farbspalte" bewegt.
- 3. Man überlege sich kurz, wohin die Bild-Gruppe wandern muss, damit der Winkel zwischen dem, auf das Prisma treffenden Strahl und dem vom Prisma abgelenkten, kleiner wird<sup>[1](#page-116-0)</sup>.
- 4. Während der Drehung gibt es dann einen Punkt an dem die Gruppe trotz gleicherbleibendem Drehsinn umkehrt. Dort liegt das Minimum des Ablenkwinkels. Und in dieser Einstellung muss gemessen werden.
- 5. Wenn das Prisma bei diesem Vorgang zu stark dezentriert wurde, dann sollten diese Schritte vorsichtig wiederholt werden.

#### S.2.3.1 Dispersionskurven der Prismengläser

• Messung: Bestimmen Sie nun zuerst die Ablenkwinkel  $\delta_1(\lambda)$  für die angegebenen (und die Blaugrüne) Hg-Linien. Danach, also nachdem Sie das Prisma gemäß Abb. [S.13](#page-117-0) gedreht und wieder den minimalen Ablenkwinkel eingestellt haben, messen Sie  $\delta_2(\lambda)$ . Diese Messungen müssen insgesasmt für für zwei Prismen (Kron- und Flintglas) durchgeführt werden.

• Auswertung: Stellen Sie wieder eine Tabelle mit  $\Delta(\lambda) = \frac{\delta_2 - \delta_1}{2}$  und  $\lambda$  auf. Mit Hilfe des brechenden Winkels  $\gamma = 60^{\circ}$  des Prismas berechnen Sie aus den  $\Delta$  den Brechungsindex n (auf mindestens

<span id="page-116-0"></span> $1$ Lösung: Natürlich dann, wenn die Achse des schwenkbaren Arms in die Richtung der festen Achse gedreht wird.

<span id="page-117-0"></span>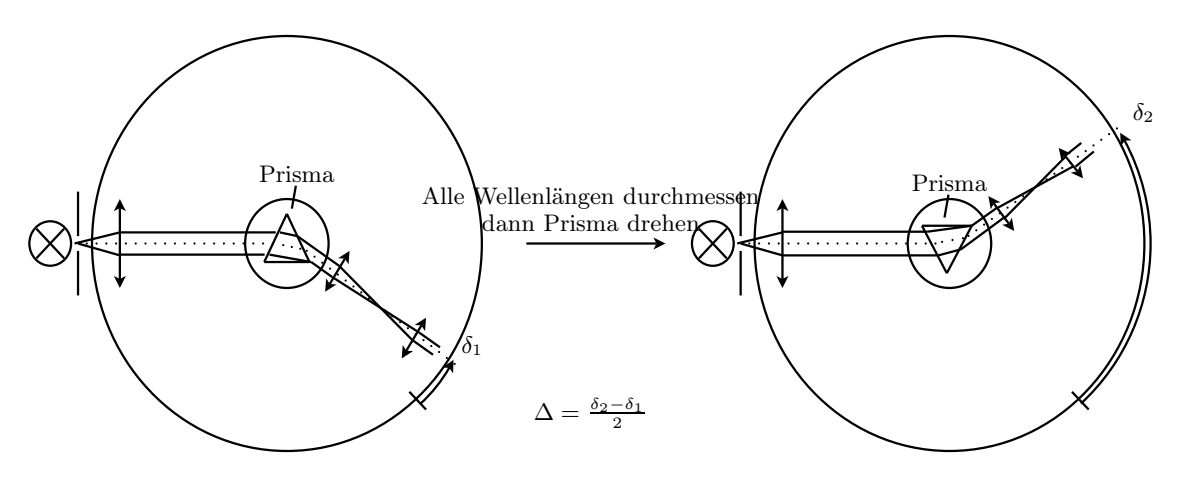

Abbildung S.13 – Skizze des Aufbaus des Prismenspektrometers.

3 Nachkommastellen) für jede Wellenlänge und zeichnen Sie die Dispersionskurven  $n(\lambda)$  für die beiden Gläser in dem gegeben Wellenlängenbereich. Ermitteln Sie aus den Dispersionskurven die Wellenlänge  $\lambda_{blauri n} \rightarrow$  Mittelwert und Unsicherheit.

#### S.2.3.2 Auflösungsvermögen des Prismas

• Messung: Man stelle experimentell fest, ob die beiden gelben Hg-Linien vom Kron– und vom Flintglasprisma getrennt werden können.

• Auswertung: Schätzen Sie die ausgeleuchtete Basisbreite  $L - L'$  mit einem weißen Papierstück vor dem Prisma ab, und berechnen Sie mit Hilfe Ihrer aufgenommenen Dispersionskurven, welche Auflösung die beiden Prismen im Wellenlängenbereich der gelben Hg-Linien haben. Denken Sie daran:  $\frac{dn}{d\lambda}$  ist die Steigung de Dispersionskurve für die Wellenlänge  $\lambda$ .

Vergleichen Sie Ihre theoretische Abschätzungen für das Gitter und das Prisma mit dem Experiment, und diskutieren Sie das Ergebnis auch auf mögliche "Fehlerquellen" hin.

# Versuch R

# Messungen zur Radioaktivität

# Ziel des Versuches

Es sollen grundlegende Kenntnisse über radioaktive Strahlung, ihre Wirkung und die wichtigsten physikalischen Größen der Radioaktivität vermittelt werden. Ionisation und Absorption/Abschirmung werden demonstriert. Aufbau und Wirkungsweise von Nachweisgeräten für radioaktive Strahlung – insbesondere des Geiger-Müller-Zählrohrs – sollen verstanden werden. Es wird die Aktivität einer  $\gamma$ -Quelle gemessen.

## Vorkenntnisse

Atomkern (Radius, Kernkraft, Kernmasse, Bindungsenergie, relative Atommasse),  $\alpha$ -,  $\beta$ -,  $\gamma$ -Strahlung, radioaktives Zerfallsgesetz (Herleitung!), Zerfallskonstante, mittlere Lebensdauer, Aktivität, Nachweis radioaktiver Strahlung, (selbstlöschendes) Zählrohr, Zählrohrkennlinie, Poissonprozess, α-, β-, γ-Zerfall, Spektren, natürliche Zerfallsreihen, Absorptionsgesetz und -koeffizient, Wechselwirkung ionisierender Strahlung mit Materie (Photoeffekt, Comptonstreuung und Paarbildung), Dosimetrie (Ionen-, Energie- und äquivalentdosis), natürliche und künstliche Radioaktivität.

## R.1 Grundlagen

### R.1.1 Arten ionisierender Strahlung

Instabile Atomkerne können sich auf verschiedene Arten in andere Kerne umwandeln. Beim α-Zerfall wird von dem Atomkern ein Heliumkern emittiert. Aus dem ursprünglichen Atomkern mit Z Protonen und der relativen Atommasse A entsteht ein Kern mit Z − 2 Protonen und der relativen Atommasse  $A - 4$ . Alphastrahlung hat ein diskretes Energiespektrum.

Als β-Zerfall bezeichnet man die Umwandlung eines Atomkerns durch Emission eines negativen oder positiven Elektrons ( $\beta^-$ -,  $\beta^+$ -Strahlung). In beiden Fällen wird gleichzeitig ein Anti- bzw. Neutrino emittiert. Die β-Strahlen haben eine kontinuierliche Energieverteilung.

Entsteht bei einer radioaktiven α- oder β-Umwandlung oder einer anderen Kernreaktion ein Atomkern im angeregten Zustand, so geht er im allgemeinen durch Emission eines oder mehrerer γ-Quanten (elektromagnetische Wellen sehr kurzer Wellenlänge) in den Grundzustand über. Die γ-Strahlen haben diskrete Energiewerte.

Die Menge N einer isolierten radioaktiven Substanz nimmt mit der Zeit nach einem Exponentialgesetz ab:

$$
N(t) = N_0 \cdot e^{-\lambda t} \tag{R.1}
$$

 $N =$  Anzahl der Atome des radioaktiven Präparats  $N_0$  = Anzahl der Atome des radioaktiven Präparats bei  $t = 0$  $\lambda =$  die für die radioaktive Substanz charakteristische Zerfallskonstante

Die Zahl der in der Zeiteinheit zerfallenden Atome heißt Aktivität oder Zerfallsrate:

$$
A = -\frac{dN}{dt} = \lambda N \tag{R.2}
$$

 $A =$ Aktivität  $N =$  Anzahl der zerfallenden Atome

Neben der charakteristischen Zerfallskonstante λ gibt es noch zwei weitere Größen, die mit ihr in direktem Zusammenhang stehen: die mittlere Lebensdauer  $\tau$  und die Halbwertszeit  $T_1$ . In der 2 Halbwertszeit zerfällt die Hälfte der anfänglich vorhandenen Substanz. Die mittlere Lebensdauer

$$
\tau = \frac{1}{N_0} \int_0^\infty N_0 \cdot e^{-\lambda t} dt = \frac{1}{\lambda} \tag{R.3}
$$

ist die Zeit, welche ein Kern im Mittel existiert, bis er zerfällt. Es gilt der Zusammenhang:

$$
T_{\frac{1}{2}} = \tau \ln(2) = \frac{\ln(2)}{\lambda}
$$
 (R.4)

Die oben aufgeführten Strahlungsarten können z.B. durch ihre Ablenkung im Magnetfeld unterschieden werden.

#### R.1.2 Nachweis ionisierender Strahlung

Aufgrund der Höhenstrahlung, radioaktiver Strahlung der Erde und radioaktiver gasförmiger Stoffe in unserer Luft kann man an jedem Ort mehr oder weniger viel Radioaktivität nachweisen. Dies geschieht z.B. durch Impulszählung mit einem Geiger-Müller-Zählrohr.

Grundsätzlich ist das Geiger-Müller-Zählrohr zum Nachweis von  $\alpha$ -,  $\beta$ - und  $\gamma$ -Strahlung geeignet. Seine Arbeitsweise beruht darauf, dass radioaktive Strahlung eine ionisierende Wirkung besitzt. Die Strahlung erzeugt längs ihrer Bahn durch Stoßprozesse mit den umgebenden Molekülen Ionen-Elektronenpaare. Das Zählrohr besitzt in der Symmetrieachse einen Draht, an dem eine Spannung

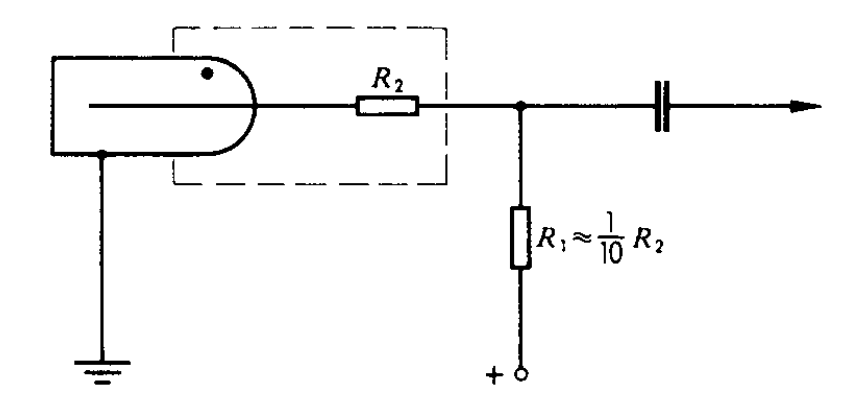

Abbildung R.1 – Prinzipschaltung eines Zählrohrs

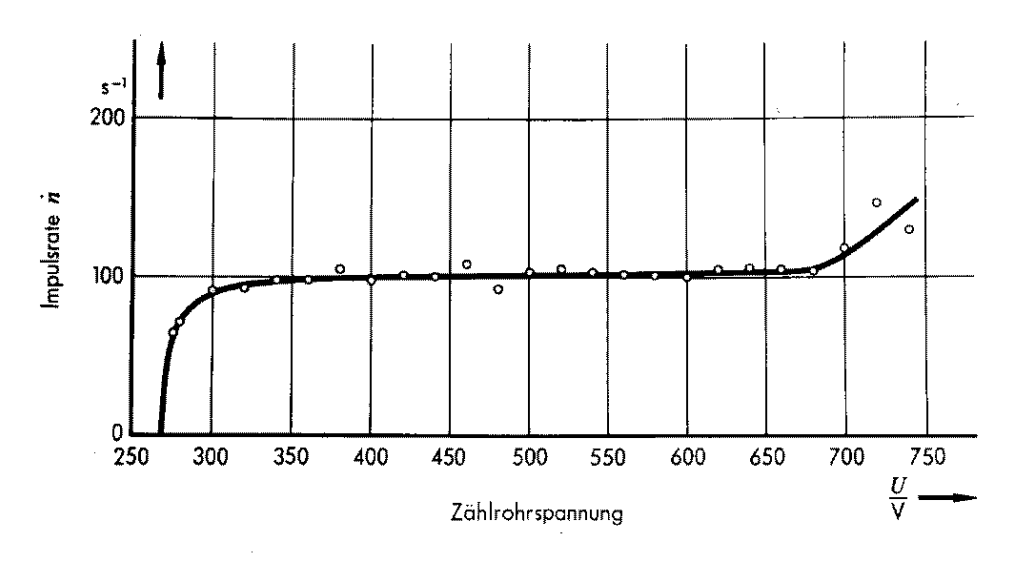

Abbildung R.2 – Charakteristik eines Zählrohrs

von einigen 100V anliegt. Das daraus resultierende elektrische Feld beschleunigt die elektrisch geladenen Teilchen im Zählrohr. Die leicht beweglichen Elektronen nehmen in dem elektrischen Feld soviel kinetische Energie auf, dass sie durch Stoß mit Gasmolekülen weitere Ionen-Elektronenpaare erzeugen. Auf diese Weise entsteht innerhalb kürzester Zeit lawinenartig ein elektrischer Entladungsstoß, der den Zusammenbruch der Zählrohrspannung zur Folge hat. Bei diesem Vorgang liefert der Geiger-Müller-Zähler einen Impuls. Wenn der Zählrohrdraht wieder über einen definierten Ladewiderstand elektrisch geladen ist, kann ein neuer Impuls registriert werden. Die Zeit des Ladevorgangs nennt man die Totzeit  $\tau$  des Zählrohrs.

Eine Berücksichtigung der Totzeit  $\tau$  (bei unseren Zählrohren ca. 10<sup>-4</sup>s) ist durch folgende Korrekturformel möglich:

<span id="page-120-0"></span>
$$
\dot{N}_w = g_\tau \cdot \dot{N} \quad ; \qquad g_\tau = \frac{1}{1 - \dot{N} \cdot \tau} \tag{R.5}
$$

 $\dot{N}_w =$  wahre Zählrate  $\dot{N}$  = gemessene Zählrate

Ein Geiger-Müller-Zählrohr besitzt für die unterschiedlichen Strahlungsarten unterschiedliche Ansprechwahrscheinlichkeiten. Für γ-Strahlung, die nicht direkt ionisiert (vgl. unten), beträgt sie etwa 10%; außerdem ist diese Nachweiswahrscheinlichkeit noch energieabhängig.

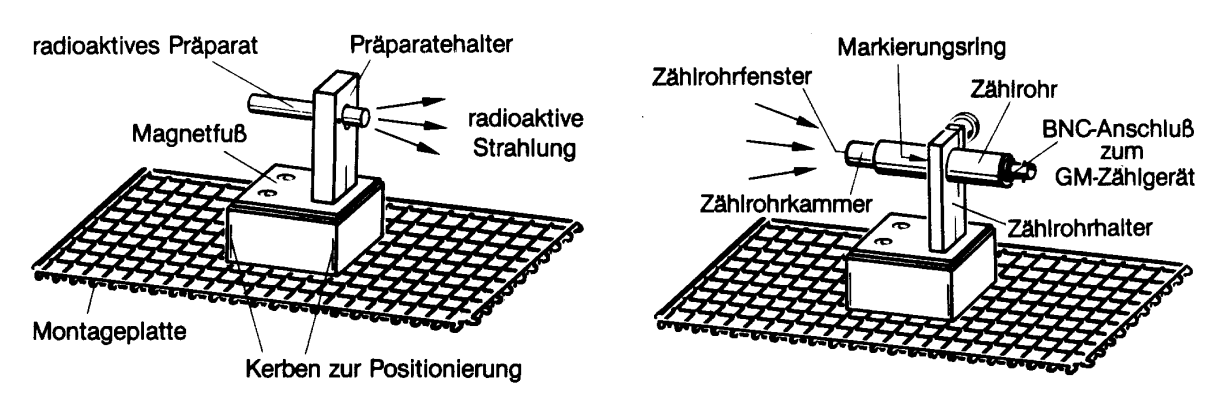

Abbildung R.3 – Versuchsaufbauten: Präparathalter mit Präparatstift und Zählrohrhalter mit Zählrohr

#### R.1.3 Poissonverteilung

Es gelten folgende Annahmen:

- Keine zwei Ereignisse werden gleichzeitig detektiert
- Die Wahrscheinlichkeit eines Ereignisses ist unabhängig vom Zeitpunkt während der Messung.
- Die Zeitpunkte, wann ein Ereignis eintritt, sind voneinander unabhängig.

Da das Geiger-Müller-Zählrohr nur detektiert ob eine Ionisation stattgefunden hat oder nicht, muss die Anzahl an Detektionen  $k \in \mathbb{N}_0$  sein. Statistisch lässt sich dann das ganze als Poissonprozess behandeln. Die Wahrscheinlichkeit, dass k Ereignisse im Zeitraum t eintreten ergibt sich zu:

$$
P(k, t, \lambda) = \frac{(\lambda \cdot t)^k}{k!} \cdot e^{-(\lambda \cdot t)} \tag{R.6}
$$

wobei  $\lambda$  die durchschnittliche Zählrate ist. Damit ist  $\lambda \cdot t$  die durchschnittliche Anzahl an Ereignissen  $\bar{k}$  im Zeitintervall t, was auch der Erwartungswert dieser Verteilung ist. Die Unsicherheit der Anzahl an Ereignissen ist die Wurzel der Varianz zu  $\sigma = \sqrt{k}$ . Für große  $\bar{k}$  nähert sich diese Verteilung einer Gaussverteilung an.

#### R.1.4 Wechselwirkung ionisierender Strahlung mit Materie

α-Strahlung ist aufgrund des hohen Ionisationsvermögens sehr kurzreichweitig. Die mittlere Reichweite in Luft lässt sich mit folgender empirischer Formel berechnen:

<span id="page-121-0"></span>
$$
R_m = 0.32 \cdot E^{\frac{3}{2}} \tag{R.7}
$$

 $R_m = \text{mitt}$ ere Reichweite (in cm)  $E =$  Energie der  $\alpha$ -Strahlung (in  $MeV$ )

Dieser Wert ist gibt die Strecke an, den die Teilchen im Mittel .in Luft" anhand ihrer Energie zurücklegen können; durchquert die Strahlung andere Materialien, so wird die Energie um einen Energiebetrag abgeschwächt, der in Längeneinheiten als das sogenannte "Luftäquivalent" angegeben wird. Eine gemessene mittlere Reichweite muss natürlich um diese und versuchsbedingte Anteile korrigiert werden.

β-Teilchen haben in Luft eine größere Reichweite als α-Teilchen, da ihre Wechselwirkung mit dem Absorbermaterial z.B. durch Stoß, Streuung oder Ionisation des Absorbermaterials geringer ist.

Für den Durchgang von monoenergetischer γ-Strahlung durch Materie gilt ein exponentielles Schwächungsgesetz:

$$
\dot{N} = \dot{N}_0 \cdot e^{-\mu d} = \dot{N}_0 \cdot e^{-\mu'b} \tag{R.8}
$$

$$
\mu' = \frac{\mu}{\rho} \tag{R.9}
$$

$$
b = \rho \cdot d \tag{R.10}
$$

 $\dot{N} = Z\ddot{a}h$ late für  $d > 0$  $\dot{N}_0 = Z$ ählrate für  $d = 0$  $d =$ Absorberdicke  $\mu' =$  material- und strahlungsabhängiger Absorptions- oder Schwächungskoeffizient  $\rho =$ Absorberdichte

<span id="page-122-0"></span>Dieses Absorptionsgesetz ist in der Praxis für γ-Strahlung sehr wichtig, weil sie ungeladen ist und nicht direkt ionisiert. Die Absorption erfolgt vielmehr durch drei Effekte: Photoelektrischer Effekt, Comptoneffekt und Paarbildung (s. Abb. [R.4\)](#page-122-0).

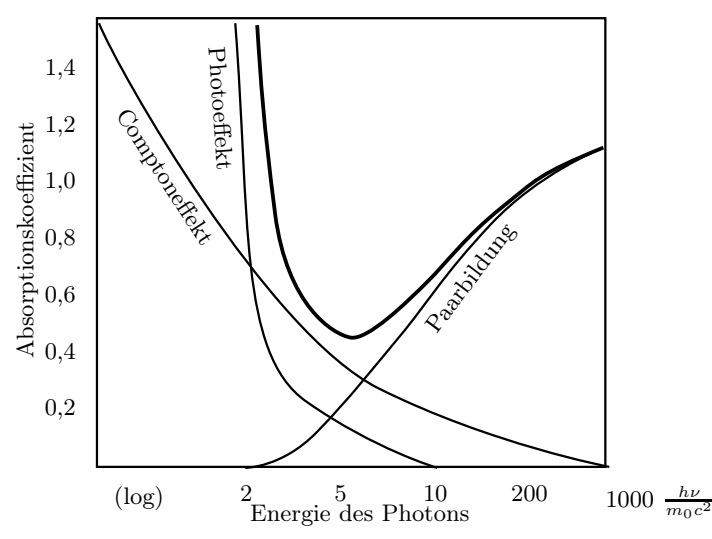

Abbildung R.4 – Energieabhängigkeit der einzelnen Absorptionskoeffizienten

Die für ein bestimmtes Präparat gemessene Zählrate  $\dot{N}$  hängt nicht nur von dessen Aktivität ab, sondern in der Regel auch vom Abstand  $r$  des Detektors von der Strahlungsquelle. Für punktförmige Quellen gilt das  $\frac{1}{r^2}$ -Gesetz:

<span id="page-123-0"></span>
$$
\dot{N}(r) = \dot{N}(r_0) \cdot \frac{r_0^2}{r^2} \sim \frac{1}{r^2}
$$
\n(R.11)

 $N(r_0) = Z$ ählrate im Abstand  $r_0$  von der Quelle  $N(r) = Z\ddot{\text{a}}\text{hlrate}$  im Abstand r von der Quelle

## R.2 Messungen

Es werden radioaktive Substanzen vermessen. Diese werden in einem Schutzschrank aus Blei aufbewahrt und sind nur vom Assistenen auszuhändigen. Es gibt einen Präparatsatz bestehend aus Americium (<sup>241</sup>Am), Strontium (<sup>90</sup>Sr) und Natrium (<sup>22</sup>Na) und Kobalt (<sup>60</sup>Co). Notieren Sie, welchen Präparatssatz sie verwenden.

Nachdem Sie einen Präparatcontainer erhalten haben, stellen sie diesen möglichst weit entfernt vom Geiger-Müller-Zählrohr in den mit Blei abgeschirmten Messraum an ihrem Arbeitsplatz.

Weiterhin finden Sie ein Zählrohr an jedem Arbeitsplatz. Diese sind gegen mechanische Einwirkungen sehr sensitiv und könnten bei grobem Umgang zerstört werden. Gehen Sie damit besonders vorsichtig um.

Die schwarze Schutzkappe auf dem Zählrohr darf niemals entfernt werden!

Diese Kappe soll der Zerstörung des sehr dünnen Zählrohrfensters vorbeugen. Stecken Sie niemals spitze Gegenstände durch die Öffnung der Schutzkappe.

### R.2.1 Radioaktivität in der Umgebung

Für diesen Versuchsteil werden das Zählrohr, der Digitalzähler und die Stoppuhr benötigt. Mit dem Geiger-Müller-Zählrohr wird die Radioaktivität in der Umgebung nachgewiesen (Hierfür sollten die radioaktiven Präparate noch im Schrank verbleiben) und die Nullrate in der Einheit Ereignisse pro Sekunde bestimmt.

• Messung: Man messe 5 mal je 40s lang die Anzahl an Ereignissen Z.

• Auswertung: Berechnen Sie die Rate der Umgebungsstrahlung (Einheit  $\frac{1}{s} = 1Bq$ ) einmal, indem sie den Mittelwert von Z mit Standardabweichung bilden und durch die Messdauer (40s) teilen, und einmal indem sie die 5 Einzelmessungen als eine lange Messung über 200s betrachten und die Summe über alle Z durch 200s teilen mit der Unsicherheit  $\frac{\sqrt{Z}}{200}$  $\frac{\sqrt{2}}{200s}$ . Vergleichen Sie auch mit den Ergebnissen der Einzelmessungen, wenn Sie die jeweilige Unsicherheit über  $\sigma = \frac{\sqrt{Z}}{40s}$  $\frac{\sqrt{Z}}{40s}$  berechnen.

Zeigen Sie außerdem anhand Formel [R.5](#page-120-0) ab welcher gemessenen Zählrate  $N$  die Berücksichtigung der Totzeit  $\tau = 10^{-4}s$  eine Abweichung von mehr als 1% zwischen gemessener  $\dot{N}$  und wahrer Zählrate  $\dot{N}_w$  auftritt (Lösung:  $\dot{N} \gtrsim 100 \,\text{Bq}$ ).

Dieses Ergebnis ist bei der gesamten Auswertung zu berücksichtigen, unterhalb von  $N \gtrsim 100 \,\text{Bq}$  ist demnach hier die Totzeitkorrektur nicht nötig.

Nun benötigen Sie für den weiteren Versuchsablauf die radioaktiven Präparate. Diese werden Ihnen von dem Betreuenden Assistenten zur Verfügung gestellt.

• Aufgabe: Während des Kolloquiums können Sie ohne zusätzlichen Zeitaufwand über eine lange Zeit eine Nullratenmessung durchführen. Stecken sie daher vor dem Kolloquium die Präparate wieder in den Behälter, und starten sie eine Messung. Diese hat eine dem Kolloquium entsprechende, mittels Stoppuhr zu bestimmende Dauer. Diese Nullrate ist von den Ergebnissen folgender Messungen während der Auswertung abzuziehen.

Dieser Aufgabenteil dient zusammen mit der Messung der Umgebungsstrahlung dazu eine Einschätzung für die Statistik eines Strahlungsprozesses zu bekommen. Befestigen Sie den β −-Strahler in 3cm vor dem Zählrohr.

• Messung: Man messe 5 mal je 40s lang die Anzahl an Ereignissen Z.

• Auswertung: Berechnen Sie die Rate des  $\beta^-$ -Strahlers auf den 3 in der ersten Aufgabe erklärten Wegen. Vergleichen sie die Ergebnisse der Umgebungsmessung mit dieser Messung vorallem in Bezug auf die auf unterschiedlichen Wegen berechneten Unsicherheiten. Überprüfen Sie, ob die Standardabweichung von <sup>Z</sup> mit <sup>√</sup> Z abgeschätzt werden kann! Sind kurze Messungen ausreichend um einen Schätzwert für die Durchschnittsrate zu bekommen?

#### R.2.2 Unterscheidung von ionisierender Strahlung durch Absorption

#### R.2.2.1 Abstandsgesetz und Reichweite von α-Strahlung in Luft

• Messung: Messen Sie mit dem α-Strahler die Zählrate bei den Abständen  $d = 0 - 22mm$  in Schritten von 1mm für eine Messzeit von je 40s. Der Abstand 0mm bedeutet, dass Zählrohr und Präparat sich berühren.

• Auswertung: Die mittlere Reichweite  $R_m$  der  $\alpha$ -Strahlen in Luft ist für  $E = 5,638 MeV$  nach Gleichung [R.7](#page-121-0) zu berechnen. Schauen Sie sich Abbildung [R.5](#page-125-0) an. Das Luftäquivalent des Zählrohrfensters beträgt  $D_z = 10mm$ , der Abstand vom Zählrohrfenster bis zur Vorderkante der Schutzkappe ist  $d_k \approx 2mm$ , die Quelle hat von der Vorderkante des Präparatstiftes einen Abstand von  $d_p = 4mm$ . Da die Quelle nicht punktförmig ist ergibt sich eine Flächenquellenkorrektur von  $d_Q \approx 9 \, mm$ . Zu jedem eingestellten Abstand d ist daher sowohl  $d_Q$ , also auch  $d_p$  und  $d_k$  hinzuzuaddieren. Tragen Sie die gemessenen Zählraten auf doppeltlogarithmischer Skala gegen den korrigierten Abstand  $(d' = d + \tilde{d}_Q + d_p + d_k)$ auf. Die Kurve sollte sich in drei klar trennbare Bereiche unterschiedlicher Steigung aufteilen lassen.

Legen sie durch jeden Teil eine Gerade.

• Auswertung: Bestimmen Sie die Steigung der Geraden im ersten Teil der Kurve und erläutern Sie ihren Wert (Was erwartet man und wieso?). Zum Umgang mit einfach- und doppeltlogarithmischen Skalierungen sei an dieser Stelle auf den Abschnitt [2.3](#page-30-0) im Kapitel "Grundlagen" verwiesen.

<span id="page-125-0"></span>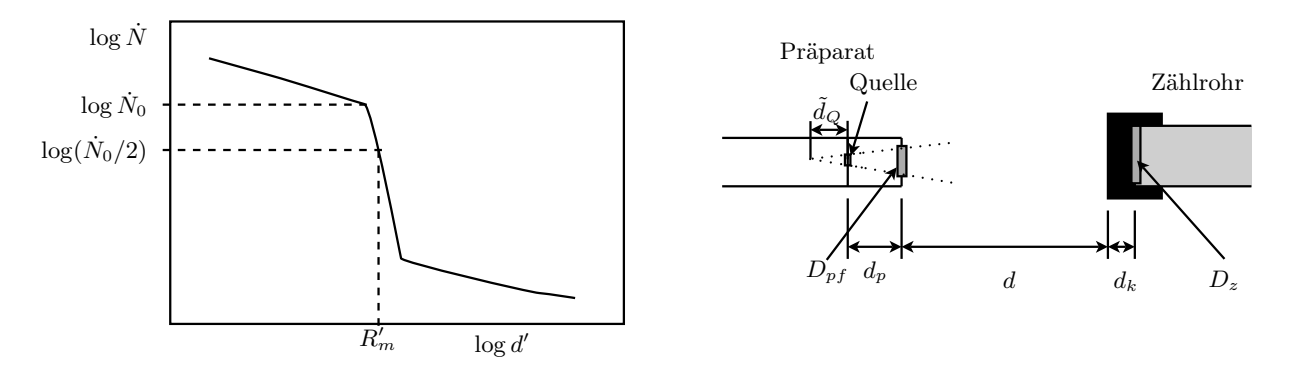

**Abbildung R.5** – Zur Reichweite von  $\alpha$ -Teilchen in Luft

Der mittlere Kurvenverlauf ist nicht gerade, jedoch so steil, dass er sich durch eine Gerade nähern lässt. Der Dritte Teil ist für die Auswertung nicht relevant. Um einen Wert für die gemessene mittlere Reichweite  $R'_m$  der  $\alpha$ -Teilchen in Luft zu erhalten, wird hier kurz ein näherungsverfahren erläutert:

Der Schnittpunkt der ersten beiden Geraden (Knick) markiert die Entfernung d ′ 0 , bis zu der die Zählrate  $\dot{N}$  allein durch geometrische Effekte des Strahlbündels abnimmt, dort sei  $\dot{N}(d_0') = \dot{N}_0$ .

 $\bullet$   $Auswertung:$  Bestimmen Sie in der Grafik im zweiten Teil der Kurve (nach dem Knick) für  $\dot{N}_0/2$ den Wert  $d'$ . Dies ist dann der Wert für die gemessene mittlere Reichweite  $R'_m$  korrigiert um die Flächenquellenkorrektur. Wenn sie nur 2 Bereiche in Ihrer Grafik sehen, so schätzen Sie diese Reichweite in Form einer kleiner-gleich-Beziehung ab. Da es sich bei der Flächenquellkorrektur nur um eine "scheinbare Länge" handelt, muss diese zur Bestimmung des Luftäquivalents der Präparatabdeckung wieder rückgängig gemacht werden. Die so erhaltene mittlere Reichweite ist aufgrund der stärkeren Absorption der  $\alpha$ -Teilchen in den Abdeckungen des Präparats und des Zählrohrs kleiner als der aus Gl[.R.7](#page-121-0) bestimmte Wert. Durch Vergleich dieser Werte ist das Luftäquivalent der Präparatsabdeckung  $D_{pf}$  zu bestimmen.

#### R.2.2.2 Absorption / Abschirmung von  $\alpha$ -Strahlung

• Messung: Messen Sie die Zählrate beim Abstand Null mit Kleenexpapier zwischen Präparat und Zählrohr einmal 40s. Wiederholen Sie die Messung mit Transparentpapier.

• Auswertung: Diskutieren Sie das Ergebnis.

#### R.2.2.3 Abstandsgesetz und Reichweite von β-Strahlung

Nehmen Sie die Reichweitekurve von  $\beta^-$ - und  $\beta^+$ -Strahlung auf.

• Messung: Nehmen Sie mit dem β<sup>-</sup>Präparat im Bereich von 1cm bis 15cm in Abständen von jeweils  $1cm$  jeweils einmal  $40s$  eine Abstandskurve auf. Für das  $\beta^+$ -Präpart reiche eine entsprechende Messung bis 5cm

• Auswertung: Tragen Sie das Ergebnis ebenfalls doppeltlogarithmisch auf. Die Gesamtkorrektur beträgt hier 0, 9cm. Überprüfen Sie auch hier das Abstandsgesetz anhand der Steigung (vgl. Kap. [2.3\)](#page-30-0).

#### $\rm R.2.2.4$   $\,$  Absorption  $/$  Abschirmung von  $\beta$ <sup>-</sup>-Strahlung

Stellen Sie einen Festabstand von 2cm zwischen Präparat und Zählrohr ein.

• Messung: Messen Sie die Zählrate für das  $\beta$ <sup>-</sup>Präparat bei 6 unterschiedlichen Absorberdicken zwischen 0mm und 0,3mm Dicke (jeweils  $t = 40s$ ). Als Absorber dienen Aluminiumplättchen/-folien. Nehmen Sie für zwei unterschiedliche Aluminiumdicken die Zählrate des  $\beta^+$  Präparates bei jeweils 40s auf.

Vergleichen Sie durch je eine weiteren Stichprobe die Absorberwirkung von Plexiglas und Hartplastik mit der vorangegangenen Messung.

• Auswertung: Tragen sie für die β- Strahler die gemessenen Zählraten auf einfach logarithmisches Papier über den Absorberdicken auf. Diskutieren Sie die Ergebnisse. Tragen Sie dazu alle gemessenen Werte in ein Diagramm ein. Wieso erhält man eine Gerade?

#### <span id="page-126-0"></span>R.2.2.5 Abstandsgesetz von  $\gamma$ -Strahlung

• Messung: Führen Sie eine Reichweitemessung im Bereich von 1 − 20cm in Schritten von 1cm mit der Kobaltquelle durch. Die Messzeit beträgt jeweils einmal 40s.

• Auswertung: Die Gesamtkorrektur beträgt hier 1.9cm. Tragen Sie die Zählrate über dem korrigierten Abstand auf doppeltlogarithmischen Papier auf. Überprüfen Sie anhand der Steigung der Ausgleichsgeraden, ob das Abstandsgesetz bestätigt wird. (vgl. Kap. [2.3\)](#page-30-0)

### R.2.2.6 Absorption / Abschirmung von γ-Strahlung

• Messung: Messen Sie die Absorptionskurve von Blei im Bereich von 3 − 21mm Absorberdicke in Schritten von 2mm bei einem Festabstand von 5cm. Die Messzeit beträgt jeweils einmal 40s. Nehmen Sie auch Stichproben für die Absorberwirkung von Aluminium, Eisen und Plexiglas.

• Auswertung: Tragen Sie die Zählraten über der Absorberdicke in einfachlogarithmischem Papier ein. Bestimmen Sie  $\mu'$  für Blei ( $\rho_{Pb} = 11.35 \frac{g}{cm^3}$ ) anhand der Steigung der Ausgleichsgeraden (vgl. Kap. [2.3\)](#page-30-0). Welche Materialien absorbieren am besten?

### Lassen Sie das Dosimeter nach Beendigung des Versuches vom Assistenten ablesen! Vergessen Sie nicht sich die Hände zu waschen. Blei ist giftig.

#### R.2.2.7 Bestimmung der Aktivität der Kobaltquelle (aus Messung [R.2.2.5\)](#page-126-0)

Eine Methode zur Bestimmung der Aktivität  $\tilde{A}$  der Kobalt-Quelle die grafischen Ermittlung anhand dem Verhalten Quantenstromdichte  $n_{\gamma}$  bei Variation des Abstandes zwischen Quelle und Detektor. Die Quantenstromdichte ist definiert als die Anzahl der Lichtquanten Z pro bestrahlter Fläche A′ in der Zeit t

<span id="page-127-0"></span>
$$
n_{\gamma} = \frac{Z/t}{A'} = \frac{\dot{N}}{A'},\tag{R.12}
$$

also der, durch das Zählrohrfenster der Fläche $A'=6,36\cdot 10^{-5} \text{m}^2$ gemessenen, Zählrate N Die Quantenstromdichte  $n_{\gamma}$  verhält sich mit dem Abstand r analog zum Abstandsgesetz für  $\dot{N}$  aus Gl. [R.11:](#page-123-0)

$$
n_{\gamma} = \frac{m\tilde{A}}{4\pi r^2} \tag{R.13}
$$

wobei  $\tilde{A}$  die Aktivität der Quelle und m die Anzahl, der bei einem Zerfall emittierten  $\gamma$ -Quanten, sind. Für <sup>60</sup>Co ist  $m = 2$ , allerdings wird aufgrund der Totzeit des Zählrohrs davon nur ein  $\gamma$ -Quant registriert. Es folgt also

<span id="page-127-1"></span>
$$
n_{\gamma} = \frac{\tilde{A}}{4\pi} \cdot \frac{1}{r^2} = a \frac{1}{r^2}
$$
\n(R.14)

• Auswertung: Tragen Sie mit Hilfe der obigen Messung und Gleichung [R.12](#page-127-0)  $n_\gamma$  linear über  $\frac{1}{r^2}$  auf, und berechnen Sie aus der Steigung der Geraden (vgl. Kap. [2.3\)](#page-30-0) anhand von Gleichung [R.14](#page-127-1) die Aktivität  $A$  der Quelle.

Teil III

# Anhang

# Anhang I

# Verzeichnisse

# Abkürzungsverzeichnis

- BO Beugungsordnung
- Hg Quecksilber
- Ne Neon
- O.B.d.A. Ohne Beschränkung der Allgemeinheit
- SI Système International d'Unités

# Griechische Symbole

| Zeichen (groß)            | Zeichen (klein)        | Beschreibung             |
|---------------------------|------------------------|--------------------------|
| A                         | $\alpha$               | Alpha                    |
| B                         | $\beta$                | Beta                     |
| $\Gamma$                  | $\gamma$               | Gamma                    |
| $\Delta$                  | $\delta$               | Delta                    |
| E                         | $\epsilon, \epsilon$   | Epsilon                  |
| Ζ                         | $\zeta$                | Zeta                     |
| H                         | $\eta$                 | Eta                      |
| $\Theta$                  | $\theta, \vartheta$    | Theta                    |
| $\mathbf I$               | $\iota$                | Iota                     |
| ${\bf K}$                 | $\kappa$               | Kappa                    |
| $\Lambda$                 | $\lambda$              | Lambda                   |
| M                         | $\mu$                  | My (sprich: "müh")       |
| $\rm N$                   | $\nu$                  | $Ny$ (sprich: " $nüh$ ") |
| Ξ                         | $\xi$                  | Xi                       |
| $\overline{O}$            | $\overline{O}$         | Omicron                  |
| $\Pi$                     | $\pi$                  | Pi                       |
| $\boldsymbol{\mathrm{P}}$ | $\rho$                 | Rho                      |
| $\Sigma$                  | $\sigma$ , $\varsigma$ | Sigma                    |
| $\mathbf T$               | $\tau$                 | Tau                      |
| Υ                         | $\upsilon$             | Ypsilon                  |
| $\Phi$                    | $\phi, \varphi$        | Phi                      |
| X                         | $\chi$                 | Chi                      |
| Ψ                         | $\psi$                 | Psi                      |
| $\Omega$                  | $\omega$               | Omega                    |

Tabelle I.1 – Klassische griechische Klein- und Großbuchstaben

|                                     | Name der<br>Einheit | Einheiten-<br>symbol | Angabe                                                                              | Angabe<br>in Basiseinheiten in abgeleiteten Einheiten |
|-------------------------------------|---------------------|----------------------|-------------------------------------------------------------------------------------|-------------------------------------------------------|
| ebener Winkel                       | Radiant             | rad                  | $1\,\mathrm{m}\cdot\mathrm{m}^{-1}$                                                 |                                                       |
| Raumwinkel                          | Steradiant          | ${\rm sr}$           | $1\,\mathrm{m}^2\cdot\mathrm{m}^{-2}$                                               |                                                       |
| Frequenz                            | Hertz               | $\rm Hz$             | $1s^{-1}$                                                                           |                                                       |
| Kraft                               | Newton              | ${\rm N}$            | $1 \text{ kg} \cdot \text{m} \cdot \text{s}^{-2}$                                   |                                                       |
| Druck                               | Pascal              | Pa                   | $1\,\mathrm{kg}\cdot\mathrm{m}^{-1}\cdot\mathrm{s}^{-2}$                            | $1\,\mathrm{N}\cdot\mathrm{m}^{-2}$                   |
| Energie, Arbeit, Wärmemenge         | Joule               | $\bf J$              | $1\,\mathrm{kg}\cdot\mathrm{m}^2\cdot\mathrm{s}^{-2}$                               | $1\,\mathrm{N}\cdot\mathrm{m}$                        |
| Leistung, Energiestrom              | Watt                | W                    | $1\,\mathrm{kg}\cdot\mathrm{m}^2\cdot\mathrm{s}^{-3}$                               | $1 J \cdot s^{-1}$                                    |
| Elektrizitätsmenge, elektr. Ladung  | Coulomb             | $\mathbf C$          | $1A \cdot s$                                                                        |                                                       |
| Elektr. Potenzial, elektr. Spannung | Volt                | $\mathbf V$          | $1 \text{ kg} \cdot \text{m}^2 \cdot \text{A}^{-1} \cdot \text{s}^{-3}$             | $1 W \cdot A^{-1}$                                    |
| Elektr. Kapazität                   | Farad               | $\mathbf F$          | $1 \, \mathrm{A}^2 \cdot \mathrm{s}^4 \cdot \mathrm{kg}^{-1} \cdot \mathrm{m}^{-2}$ | $1\,\mathrm{A}\cdot\mathrm{s}\cdot\mathrm{V}^{-1}$    |
| elektr. Widerstand                  | Ohm                 | $\Omega$             | $1 \text{ kg} \cdot \text{m}^2 \cdot \text{A}^{-2} \cdot \text{s}^{-3}$             | $1\,\rm{W}\cdot A^{-2}$                               |
| elektr. Leitwert                    | Siemens             | S                    | $1\,\mathrm{A}^2\cdot\mathrm{s}^3\cdot\mathrm{kg}^{-1}\cdot\mathrm{m}^{-2}$         | $1 A \cdot V^{-1} = 1 F \cdot s^{-1}$                 |
| magnetischer Fluss                  | Weber               | Wb                   | $1 \text{ kg} \cdot \text{m}^2 \cdot \text{A}^{-1} \cdot \text{s}^{-2}$             | $1V \cdot s$                                          |
| magnetische Flussdichte             | Tesla               | $\mathbf T$          | $1 \text{ kg} \cdot \text{A}^{-1} \cdot \text{s}^{-2}$                              | $1 \,\mathrm{Wb} \cdot \mathrm{m}^{-2}$               |
| Induktivität                        | Henry               | $\, {\rm H}$         | $1 \text{ kg} \cdot \text{m}^2 \cdot \text{A}^{-2} \cdot \text{s}^{-2}$             | $1V \cdot s \cdot A^{-1}$                             |
| Lichtstrom                          | Lumen               | lm                   | $1cd \cdot sr$                                                                      |                                                       |
| Beleuchtungsstärke                  | Lux                 | $\lg$                | $1\,\mathrm{cd}\cdot\mathrm{sr}\cdot\mathrm{m}^{-2}$                                |                                                       |
| radioaktive Aktivität               | Becquerel           | Bq                   | $1s^{-1}$                                                                           |                                                       |
| Energiedosis                        | Gray                | $\rm Gy$             | $1\,\mathrm{m}^2\cdot\mathrm{s}^{-2}$                                               | $1 J \cdot \text{kg}^{-1}$                            |
| Äquivalentdosis                     | Sievert             | Sv                   | $1 \,\mathrm{m}^2\cdot\mathrm{s}^{-2}$                                              | $1 J \cdot kg^{-1}$                                   |

# Literaturverzeichnis

- [Ard90] M. v. Ardenne. Effekte der Physik und ihre Anwendungen. Verlag Harri Deutsch, 1990.
- [Bec91] J. Becker. Physikalisches Praktikum für Naturwissenschaftler und Ingenieure. VDI-Verlag GmbH, 1991.
- [Ber03] Bergmann. Bestandteile der Materie Atome, Moleküle, Atomkerne, Elementarteilchen. Walter de Gruyter, 2003.
- [Ges01] D. Geschke. Physikalisches Praktikum. B. G. Teubner, 2001.
- [Gra88] H. Graewe. Atom- und Kernphysik. R. Oldenbourg Verlag, 4 edition, 1988.
- [Haf94] H. Haferkorn. Optik Physikalisch-technische Grundlagen und Anwendungen. Johann Ambrosius Barth, 3 edition, 1994.
- [Har97] H. Hart. Messgenauigkeit. R. Oldenbourg Verlag, 1997.
- [Hän78] H. Hänsel. Physik Festkörper. Spektrum Akademischer Verlag, 1978.
- [Hän93] H. Hänsel. Physik Elektrizität, Optik, Raum und Zeit. Spektrum Akademischer Verlag, 1993.
- [Koh96a] F. Kohlrausch. Praktische Physik: Zum Gebrauch für Unterricht, Forschung und Technik, volume 3. B.G. Teubner, 1996.
- [Koh96b] F. Kohlrausch. Praktische Physik: Zum Gebrauch für Unterricht, Forschung und Technik, volume 2. B.G. Teubner, 1996.
- [Kuc01] H. Kuchling. Taschenbuch der Physik. Fachbuchverlag Leipzig im Carl Hanser Verlag, 17 edition, 2001.
- [Kun86] H.-J. Kunze. Physikalische Messmethoden : e. Einf. in Prinzipien klass. u. moderner Verfahren. B.G. Teubner, 1986.
- [Lip97] H. S. Lipson. Optik. Springer Verlag, 1997.
- [Mus95] G. Musiol. Kern- und Elementarteilchenphysik. Verlag Harri Deutsch, 1995.
- [Pap08] L. Papula. Mathematik für Ingenieure und Naturwissenschaftler, volume 3. Vieweg+Teubner Verlag, 5 edition, 2008.
- [Pet88] W. Petzold. Strahlenphysik, Dosimetrie und Strahlenschutz. B.G. Teubner, 1988.
- [Pov04] B. Povh. Teilchen und Kerne Eine Einführung in die Physikalischen Effekte. Springer Verlag, 2004.
- [Rec62] A. Recknagel. Physik Optik. VEB Verlag Technik Berlin, 1962.
- [Rie99] E. Riedel. Allgemeine und Anorganische Chemie, volume 7. Walter de Gruyter, 1999.
- [Sch07] P. Schaaf. Das Physikalische Praktikum. Univesitätsverlag Göttingen, 2007.
- [Vog97] H. Vogel. Gerthsen Physik. Springer Verlag, 19 edition, 1997.
- [Wei99] K. Weise. Messunsicherheit und Messdatenauswertung. WILEY-VCH Verlag GmbH, 1999.
- [Wel08] K. Weltner. Mathematik für Physiker 1. Springer-Verlag, 2008.
- [Zur65] R. Zurmühl. Praktische Mathematik für Ingenieure und Physiker. Springer-Verlag, 1965.